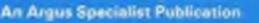

No. 36 Nov 8-14, 1983

EMBLER

ÆΙ

0

24-page computer buyers' guide

Software reviews for: Spectrum, BBC, Dragon, Commodore 64 Oric, Texas

Make your VIC-20 make music

Jurn your Dragon into a teacher

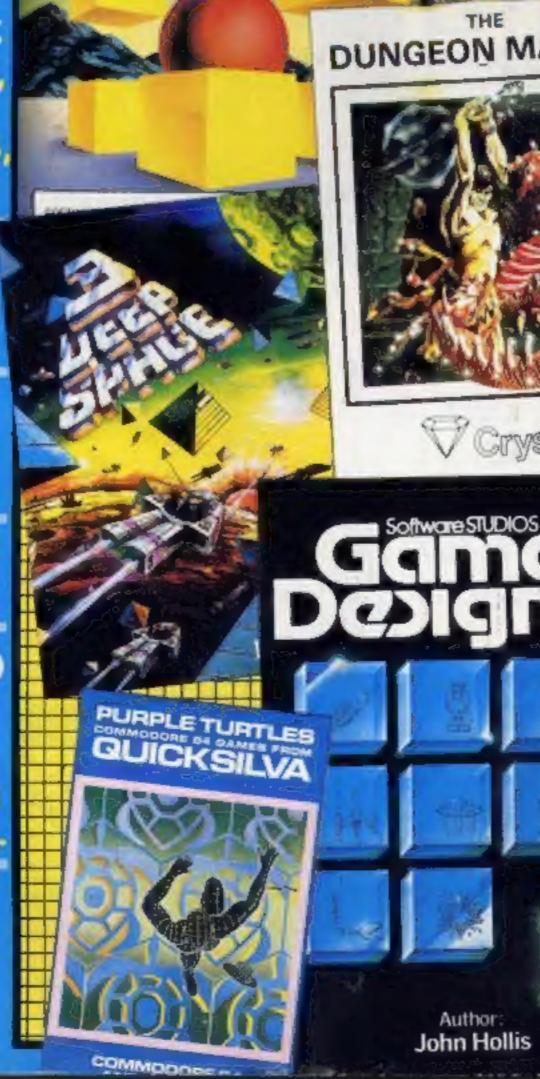

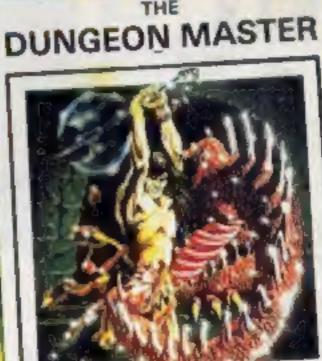

ANIROG

GALACTIC

ABOUCTOR

Crysta

### Mine's a Spectrum and tonic

38p

ER ISSUEST

What's yours? Now, whatever you are drinking, a 48K Spectrum can help serve you faster.

It should also help ensure that you get the right change. The man who dreamed up the idea is 35-year-old Les Mercer, a former consultant on business computers.

He has designed a computerised cash register. Inside a black steel box is a Spectrum, ZX Printer and a 12 volt car battery - in case the mains fail - for use by pub staff.

The complete deal, including a black and white TV and a cassette recorder, costs £650.

Mr Mercer said the idea came to him when he was thinking of

continued on page 5

### The Rabbit that roared

Software boss Alan Savage took a van to a firm of Mayfair solicitors - and dumped 4,000 computer game tapes.

It was all part of a dispute between Harrow-based Rabbit Software which had the UK franchise for eight games from Victory Software, of Pennsylvania.

Victory's solicitors, Offenbach

**Making mazes** with the 2X81

Programs to type in for: Spectrum, VIC-20, Dragon ZX81, Atari.

AND: your letters, U.S. Scene, software charts....

and Co, say they began legal action because Rabbit had paid no royalties or given a statement of account.

continued on page 5

KONG

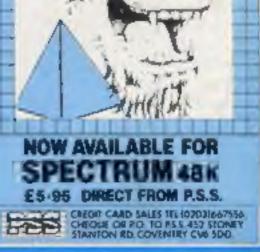

# A lifetime of games in one program! REATE & PLAY UROWNARCADE MESI Simple to use 10

By John Hollis Author of Time Gate, Aquaplane and Meteor Storm.

**Software**STUDIOS

Invaders format Asteroids format Defender format & Beserk format

> 8 GREAT GAMES INCLUDED: Turbo Spider Tanks a lot Halloween Attack of the Mutant Hamburgers

Smooth Arcade quality throughout Using fun colour sprites • Design your own fully animated Aliens, Ships, Missiles, Explosions • Full attack wave design (8 waves per game) • Moving background option • Full Moving background option 

 Full movement
 sound generations
 Full movemend load
 control and scoring
 Save and trom tapel
 YOUR OWN games to and from tapel

 Λ.

SPECTRUM 48K

Dealer enquiries welcome.

# Cyborg · Reflectron · Splat and Q·Bix

Marketed exclusively by Quicksliva **Games Designer** £14.95 £6.95 Time Gale (48K Spectrum) Aquapiane (48K Spectrum) £6.95 Meleor Storm (16K Spectrum) £4.95 I enclose cheque/P O lor Please send me details of the Quicksilva Game Lords Club My Game Lords Club membership number is.

Name Address.

Cheques payable to Quicksilva Ltd. Send to Software Studio. Quicksliva Mall Order, P.O. Box 6. Wimborne, Dorset BH21 7P1 Telephone: (0202) 89174

Quicksilva Game Londs Club Members HUIL OF ON OUR CONTRACTOR OF A CONTRACTOR OF A and other records the memory of the secret memory of the secret memory o Quicksina france to members to have their member of the chance of the company of the commence of the commence Boots, W.H. Smith J. Menzies, Microdealer HMV, Hamleys, John Lews Computers for All and all reputable specialist computer stockiels.

### CONTENTS

### 24 PAGES OF SPECTRUM BEST

Send 50p stamp to: Software Supermarket, 87 Howard's Lane, London SW15 6NU

### Winning ways with words

Our readers are certainly good with words — the competition in issue No. 28 proves that.

We offered software prizes from A&F totaling £1,000 to entrants who made the most number of words out of the company's new titles, Chuckie Egg and Cylon Attack

Several exceeded the 2,000 mark but many were not in the hictionary we specified, The Oxford Paperback Dictionary.

We said you could enter as many times as you wished --- provided each entry was on the official coupon.

So Mr A.J. Wood, of Southampton, wins two prizes of £25-worth of software for his Spectrum. And two entries from the same address in Farnham, Surrey, means that J.A. and S.A. Flood each receive Spectrum software.

A&F Software is sending a 10 per cent discount voucher, redeemable by mail order only, to all entrants.

A&F is despatching the prizes and the vouchers to arrive within 28 days.

The complete list of winners: A.J. Wood (two prizes), of Southampton; J.A. and S.A. Flood, both of Farnham; Mrs A. Clarke, Carlisle; Les Gabbins, Plymouth; S.F. Rhodes, Auchleven; Douglas Anderson, Glasgow; Brian Gray, Corby; M.J. Trumper, Harrow; Barry Crook, Blackburn; Stephen Chattaway, Belvederc;

D. Howard, Trowbridge; Indrain Advani, Southgate: Raymond Terry, Shoeburyness; Sue Osborne, Romney Marsh; R. Howell, South Shields: Neil French, Dartford; Steven Traville, Birmingham; Anna Goodfellow, Newcastle upon Type: John Moss, Coventry; David Meredith, Portsmouth; Sean Kilvington, Saltburn; Roger Smith, Portsmouth; M.J. Swallow, Lowdham; B.P.A. Andrews Howe, Swindon, Nigel Lowe, Ashtonunder-Lyne; Michael Silve, Stoke Newington: Mark Munro, Edinburgh; Miss S. Stoneman, Dawlish; Maurice Rodgers, Ballynachinch: Anthony McDermott, near Chorley; Graham Furniss, Chesterfield; Mark Ashley, Frome, B. Bates, Gateshead, Simon Wharton, Ashby-de-la-Zouch; Henry Shades, Glasgow, Russell Whittington, Wigan; Mrs E. Dadd, near Wadhurst; Mrs Lesley Buchanan, Isle of Wight.

|                                                                                                    | November                                                                                                    |
|----------------------------------------------------------------------------------------------------|----------------------------------------------------------------------------------------------------|
|                                                                                                    |                                                                                                    |
| News                                                                                                    |                                                                                                    |
| U.S. Scene                                                                                               |                                                                                                    |
| Dragon program .<br>Make learning less of a chor                                                         |                                                                                                    |
| VIC-20 program                                                                                           |                                                                                                    |
| Software reviews<br>Arcade games for Spectrum                                                            | Commodore 64, BBC, TI-99/4A                                                                                                    |
| Spectrum program<br>Strap on your skis and y                                                             | watch for electric trees                                                                                                    |
| Software reviews<br>Games for Dragon, Spectrum                                                           |                                                                                                    |
| VIC-20 program                                                                                           | o – casily                                                                                                    |
| Computer buyers' s<br>All the facts to help you cho                                                      | puide starts here2                                                                                                    |
| Software reviews .<br>for Spectrum, TI-99/4A                                                             | ввс                                                                                                    |
| Software reviews                                                                                         | вс                                                                                                    |
| Atari programs                                                                                           | cards                                                                                                    |
| Software reviews<br>Adventures for Dragon, BB                                                            | C. Commodore 64, Oric                                                                                                    |
| ZX81 program<br>Make some a-mazeing mazes                                                                |                                                                                                    |
| Letters                                                                                                  |                                                                                                    |
| Software reviews .<br>Games for BBC, Spectrum,                                                           | Commodore 64, TL 99/4A                                                                                                    |
| Classified ads star                                                                                      | t on6                                                                                                    |
| Acting Editor:<br>Paul Elipteet                                                                          | Advertisement Massager:<br>Coleen Pinan                                                                                                    |
| Assistant Editor:<br>Candice Conscious                                                                   | Assistant Advertisement Manager:<br>Ricky Heiloway                                                                                                    |
| Designer                                                                                                 | Classified Advertising:                                                                                                    |
| Bryan Puchbord<br>Managing Liddort                                                                       | Debra Stopple<br>Chief Executive:                                                                                                    |
| Row Harris                                                                                               | Jun Connell                                                                                                    |
|                                                                                                    | list Publications Ltd.<br>London WC2H OEE. 01-437 1002                                                                                                    |
| Home Computing Weekly is public<br>Sales and Distribution Ltd, 12-14<br>Alabaster Passmore & Sons Ltd. ( | ned on Tuesdays, Distribution by Argus Press<br>Paol Street, London EC2A 4JS. Printed by<br>of London and Maidstone, Kent. Design and<br>nt,145 Charing CrossRd., London WC2H OFF. |

### November 8-14, 1983 No. 36

### BUY THIS SPACE To advertise your latest products! Ring Coleen or Barry on 01-437 1002 NOW!

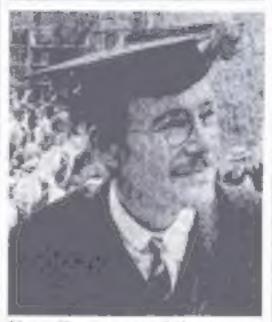

Your Dragon can help youngsters sharpen up their English and arithmetic. Just type in the program that starts on page 11.

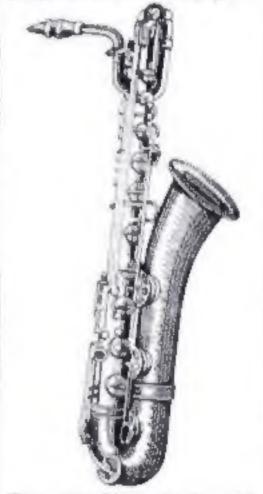

Play something, simply, with

Alan Blackham's program for the VIC-20, Turn to page 22.

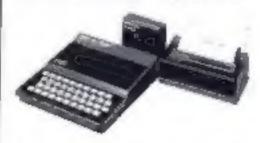

Mazes made casier on the ZX81. The program that does it begins on page 60.

In the centre of this week's Home Computing Weekly is a free 24-page guide to computers costing under £400. We plan to make your Christmas gift buying easier. Or you could leave it open around the house as a heavy hint

HOME COMPUTING WEEKLY 8 November 1983 Page 3

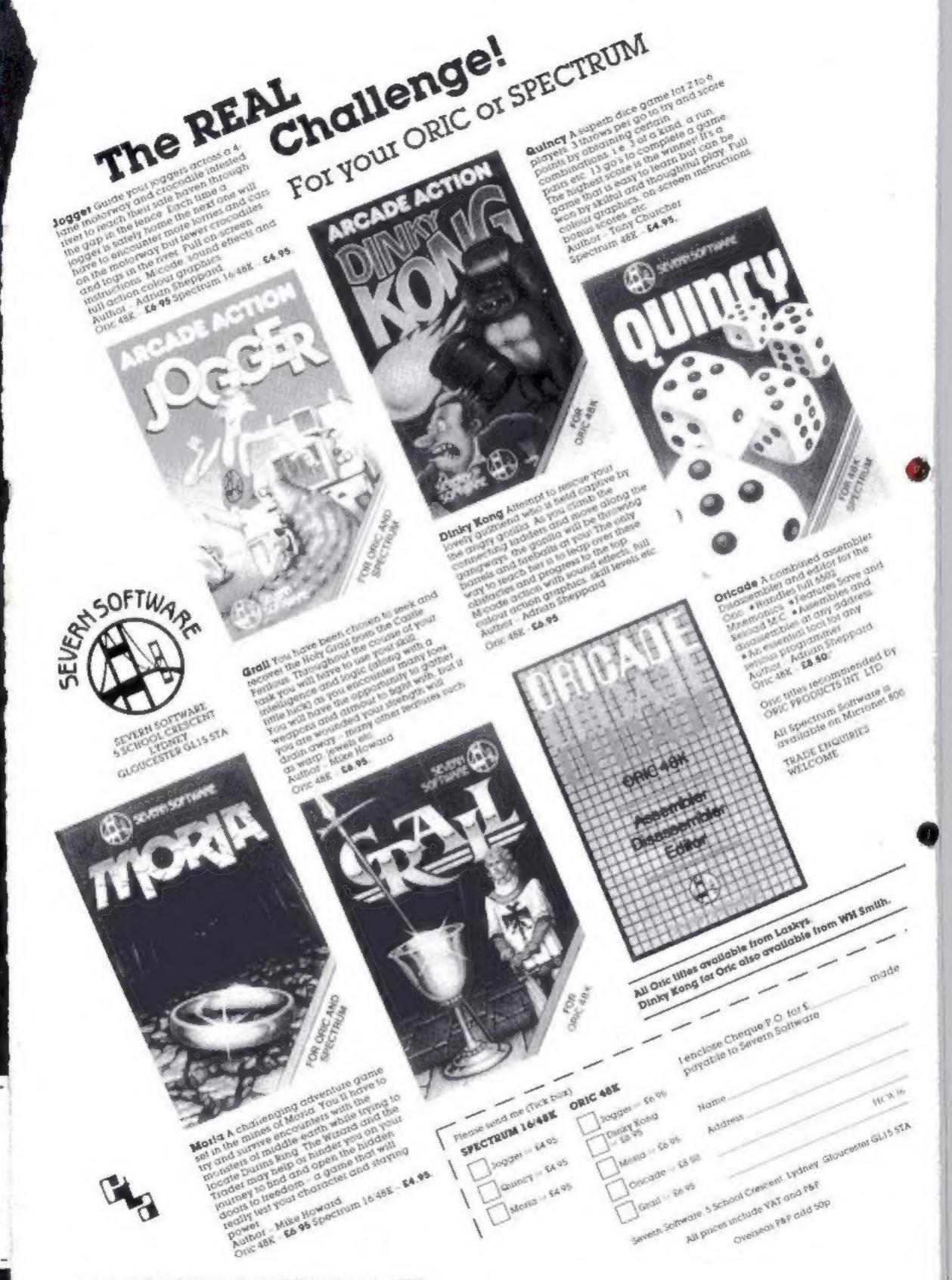

Page 4 HOME COMPUTING WEEKLY 8 November 1983

### **Pub Spectrum**

### From front page

how small shops could be helped by computers.

Business micros were out of the question because of the cost. And home computers had too little RAM memory for the thousands of products even smaller shops kept in stock, he said.

But pubs were ideal customers because most had 80 to 110 product lines, including items like crisps and sandwiches.

Mr Mercer said: "I did quite a bit of research from the customers' side of the bar. Whenever I was in a pub I started chatting to the landlord."

When you place an order at a pub equipped with a Spectrum cash till the barman/maid presses one or two keys and the drink and its price appears on the screen.

Big rounds can be catered for. In fact, one transaction can involve 20 different drinks, and 99 of each.

At the end of the day the landlord gets a sales and stock report from the printer. It can even tell him which staff sold most drinks.

It could show, for example, that the better-looking made more sales. He commented: "The landlord could then employ more bar staff that look like that. After all, he who pays the piper calls the tune."

The difficulty he faced was convincing publicans that his 1650 system was as good as sophisticated purpose-made tills costing around £3,000.

He said: "It's a bit like standing on a street corner selling E5 notes for £2 each. It's the old story, no-one believes you. They say: 'Computers? I'm sure they won't fit in with my system'."

Landlord John McManus, of The Gloucester, West Croydon, has had one of the Spectrum tills (

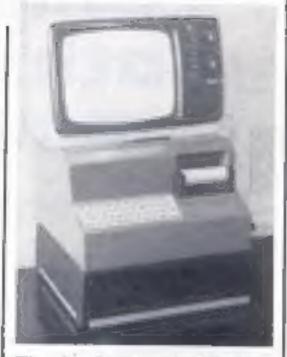

There's a Spectrum inside this new-style cash till for pubs

on test for a few weeks and after staff training — was due to "go live" today.

He said: "It's tremendous and everyone will be able to adjust to it. I had to replace my three tills and they would have cost at least  $\pounds 1,000$  each. This system for three bars will cost me a total of  $\pounds 1,600$ ."

Mr Mercer and his wife Sue, co-directors of Mercer Computer Systems, have been marketing the Spectrum till since January. Mr Mercer reckons the 40½K BASIC program took him the equivalent of 1½ years to write.

The couple's daughter, Pamela, aged 3½, helped to test it. He said: "We handed it over to her for destruction testing and she hasn't been able to break it yet."

In fact, the unit has a clear plastic cover over the Spectrum keyboard to avoid that age-old pub problem — spilled drinks.

Mercer Computer Systems, 22 Baird Road, Farnborough, Hants GU148BP

Oric makes a quick

still secure in the old building. "We should be back on target

# Games

From front page

NEWS

But then Rabbit stopped marketing the games and Rabbit director Mr Savage delivered the remaining 4,000.

Mr Savage said his company had distributed four VIC-20 games out of the eight and there were programming faults in three of them.

He said: "It's a very sore point with us. There were eight games and we could only get four working. They did not provide us with bug-free versions.

"We witheld the royalties as a lever. Now we are beginning an action for loss of profit.

"I did not think there was much we could do in the courts over there because of the cost. But we are very pleased that Offenbach has brought the action to this side of the Atlantic because we were going to let it go.

"I don't know what the solicitors are going to do with all those tapes. It's mildly amusing."

The four titles which Rabbit marketed were the arcade game Annihilator and three adventures, Grave Robbers and Adventure Pack 1 and Adventure Pack 2,

Rabbit says that the three adventures had bugs, but only at the higher levels which meant they were not spotted until dealers began returning them. Rabbit replaced them with its own titles.

Victory's main action, still to be heard, claims royalties on sales, subject to Rabbit's accounts.

Meanwhile, the UK, European and Scandinavian rights to Attnihilator have been acquired by newcomers Mogul Software which says it is planning to "rushrelease" the game.

A US best seller, it will cost £5.99 for both the VIC-20 and the Commodore 64.

Coincidentally, one of the directors of Mogul is the general secretary of the Computer Trade Association, Nigel Backhurst.

Rabbit is bringing out a game called Protector, which Mr Savage described as an enhanced version of the Defender-style arcade games.

Rabbit Software, 380 Station Road, Harrow, Middx, HA1 2DE

Mogul Software, 90 Regent Street, London WIR 5PA

### LOOKING FOR SPARE TIME EARNINGS?

Then why not sell software to your friends and workmakes.

There are probably hundreds of micro users in your area looking for software who are wary of mail order and cannot find a local dealer. You can become that local dealer.

We are looking for agents in all areas to sell software for the Spectrum, ZX81, VIC-20, CBM 64, BBC, Dragon, Atari, Oric 1 and Lynx. All the latest titles in stock. Write now for full details or telephone if you prefer.

### recovery

Production of the Oric is nearly back to normal after the recent fire that destroyed nearly 7,500 machines. The fire was at Oric's main production plant at Kenure Plastics in Feltham.

But according to Oric's MD Barry Muncaster, production was up and running again by 2 o'clock on the day following the fire.

Mr Muncaster said: "The Oric used to be made in Kenure's main plant, but then we moved it to their new factory over the road, and that was the one affected by the fire.

"Fortunately, the moulds component needed to make the cases were 26 weeks."

by the second week in November, thanks to staff working overtime to make good the losses. People have been beavering away at weekends making new labels and stuff,

"Our main problem is not so much the fire — it's that orders have been coming in faster than we expected. From October to December we have orders for 130,000 units.

"The High Street shops wait until the last minute to place their orders rather than ordering well ahead — they don't have any comprehension of the problems of producing home computers.

"It isn't like making ordinary electrical goods — some components have a lead time of 26 weeks." Joysticks, Joystick interfaces and Spectrum sound boosters along with CBM 64, Spectrum and Lynx 48K Computers also available.

If you are interested in becoming a Bytewell agent in time for the predicted boom in sales this Xmas then write or telephone **now**.

### BYTEWELL, 203, COURT ROAD, BARRY, S. GLAMORGAN, CF6 7EW Telephone (0446) 742491

HOME COMPUTING WEEKLY 8 November 1983 Page 5

### NEWS

### **U.S. SCENE**

### TI: users hit out

Users of TI's home computer which goes out of production this month — are blaming the company for a series of failings.

They say the TI-99/4A, first out here two years ago, should have been updated to fight off newer computers, marketing and advertising was not strong enough and that software companies, user groups and dealers had difficulty getting information out of TL

Several, however, said it came as no surprise that Texas Instruments, in Dallas, announced that home computer production was

### Cash on cartridge

Richard Shepherd, best known for his adventure tapes, is determined to be the first with a program designed for the new Spectrum Microdrive.

He is adding new features to a bank account program called Cash Controller, including an option to save both program and data onto the Microdrive's tiny cartridges.

Mr Shepherd, a certified accountant before starting Richard Shepherd Software with his wife Elaine, said that at present Cash Controller took 2½ minutes to load and a similar amount of time to load the data.

This would be cut to 10-20 seconds using a Microdrive.

Cash Controller, the company's only non-adventure program, costs £9.95 on cassette and would be priced at around £14.95 on cartridge.

The new version, now being worked on, will increase the number of budget headings from eight to take account of the extra storage.

Richard Shepherd Software, Elm House, 23-25 Elmshott Lane, Cippenham, Slough, Berks

to end.

The company stressed that it would continue making higherpriced business computers.

It has pulled out of home computers because of growing losses. Third quarter figures show a loss of £66.8m after the £200.4m it will cost to close down the home computer side.

It will mean bargains for some computer buyers, for TI is cutting the price of remaining stocks to clear them off the shelves.

Author and ex-official of the old group, Pete Brooks, said: "TI didn't do themselves any favours. Information was always scarce. They refused to discuss any of the bugs — they refused to acknowledge that there were any. And it was 18 months before they responded to the market and brought the price down.

Stephen Shaw, head of TI specialists Stainless Software, said: "I've been expecting this ever since it came out — their marketing is so atrocious. I think it's a damn good computer; there's nothing to touch it. The processor is marvellous and can you think of any other computer that can sing?"

Vince Apps, of Apex Software, said: "I'm annoyed. I didn't think they would do it so suddenly. It was a bit of a shock. I thought they would hang on for about 18 months and bring out a new machine."

At the company's UK headquarters in Bedford, Richard Mann, for T1, denied claims that T1 failed to help third party software companies, pointing to deals with Milton Bradley and Fox.

TI would continue servicing support, including warranty work, "indefinitely." The company was still servicing watches and they went out of production three to four years ago.

Texas Instruments, Manton lane, Bedford MK41 7PA

# Computer dating à la modem

This week's leader amounts to nothing less than the announcement of the most off-beat computer budietin board system (CBBS) that I have ever heard of.

Not that I am surprised at its existence; actually I am surprised that it took so long to be created. What I am talking about is nothing less than a computer bulletin board called (ready?) Dial-A-Match.

You guessed it. A CBBS for the lovelorn. Created by a gentleman named Gregg Collins, dialling the number in Los Angeles (where else?) can put you in touch with people in a similar predicament from all over the country — even from all over the world!

It's true. As documented by Mr Collins himself, affairs are being arranged, spouses are being cheated upon, gay lovers are being introduced to each other, and all via modern and CBBS. Amazing

If you want (or need) more information, call (213) 840-8211, in ( beautiful downtown Burbank. No computer necessary to call for information.

\* \* \* \*

When it rains it pours department. I mentioned in an earlier column that I had finally encountered a decent word processing program for the VIC. Well, this week I have found one that also comes highly recommended.

It is called Wordcraft 20 and comes from the makers of the already successful Wordcraft Ultra. Compared with its big brother, the junior version is no slouch. It comes with an extensive list of commands, is easy to use, versatile, and takes good advantage of the color capabilities of the VIC.

It is a screen based processor, which means that what you see on the screen is what will be printed by the printer. I feel this is the best type of processor. Especially for people like me who have trouble visualizing things.

The processor has two modes, one for the entering of text and the other for entering formatting commands. Either can be entered by a single keystroke.

Instead of cluttering up the screen with command lists and/or help screens, you must learn all the commands. This should not prove too difficult as the commands are mnemonic, and most of us tend to use the same commands frequently.

For assistance, the top three or so lines on the screen list where you are in the document, and what the processor thinks you are doing.

Since the VIC cannot display 80 columns, and the processor can handle up to 99 characters, the screen will automatically scroll horizontally as the 25th character is typed. Otherwise, the screen width can be set at 23 columns to prevent scrolling while entering text, then reset to full width prior to printing. In addition to the regular version, an optional version is available with 8K of RAM built into the program cartridge. This extra memory is necessary if you plan on doing any serious writing, other than short letters. It you have already expanded your VIC above minimum memory, you will not need the optional version. The manual is 31 pages long, well laid out, easy to read and understand, and includes a tutorial that should get you up and running within an hour or two. The program is written in assembly and is therefore a fast runner. This may be more value for the money than Quick Brown Fox, but it also costs more. The regular version costs \$99.95 with the 8K RAM version costing \$100 more. In the UK contact: Audiogenic, 34-36 Crown Street, Reading, Berks (0734) 586334.

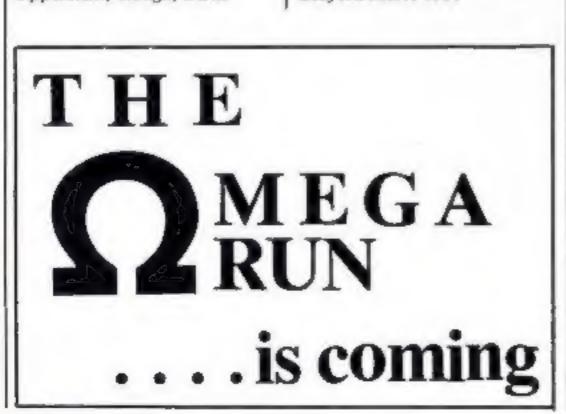

Guess what? Out of space again! See you next week.

Bud Ezen

Fairfield, California.

Page 6 HOME COMPUTING WEEKLY & November 1983

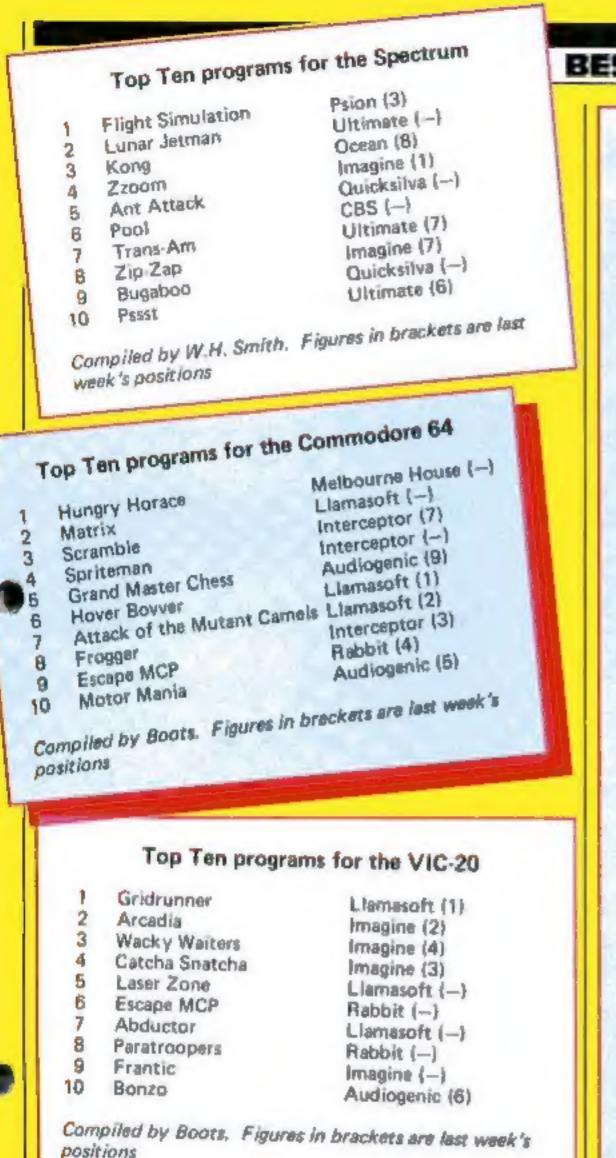

### BEST SELLERS

|    | TO              | p 30             | 1            |
|----|-----------------|------------------|--------------|
|    |                 | h 20             |              |
| 1  | Manic Miner     | Bug Byte         | Spectrum     |
| 2  | Jet Pac         | Ultimate         | Spectrum     |
| 3  | Trans-Am        | Ultimate         | Spectrum     |
| 4  | Cookie          | Ultimate         | Spectrum     |
| 5  | 3D Combat Zone  |                  | Spectrum     |
| 6  | Zzoom           | Imagine          | Spectrum     |
| 7  | Chuckie Egg     | A&F              | Spectrum     |
| 8  | Johnny Reb      | Lothlorien       | Spectrum     |
| 9  | Krazy Kong      | Anirog           | VIC-20       |
| 10 | Horace Goes     | Putning          | ¥10-20       |
| 10 | Skiing          | Psion            | Spectrum     |
| 11 | Pssst           | Ultimate         | Spectrum     |
| 12 | Cuthbert in the | Gitunate         | opectrum     |
|    | Jungle          | Microdeal        | Dragon       |
| 13 | Penetrator      | Melbourne House  | Spectrum     |
| 14 | Frogger         | Microdeal        | Spectrum     |
| 15 | Cuthbert Goes   | milorouper       | Spectrum     |
| 10 | Walkabout       | Microdeal        | Dragon       |
| 16 | Frogger         | C-Tech           | BBC          |
| 17 | Space Shuttle   | Microdeal        | Dragon       |
| 18 | Splat           | Incentive        | Spectrum     |
| 19 | Gold Mine       | dk'tronics       | Spectrum     |
| 20 | Labyrinth       | Commodore        | CBM 64       |
| 21 | Intergalactic   | Commodore        | CON DA       |
| -  | Force           | Microdeal        | Dragon       |
| 22 | Hall of the     | Initial constant | Contraggione |
|    | Things          | Crystal          | Spectrum     |
| 23 | Horace and the  | ar your          | appeerant    |
|    | Spiders         | Psion            | Spectrum     |
| 24 | Redweed         | Lothiorien       | Spectrum     |
| 25 | Jumpin' Jack    | Imagine          | Spectrum     |
| 26 | Kong            | Ocean            | Spectrum     |
| 27 | Hunchback       | Superior         | BBC          |
| 28 | Devils of the   | ouperior         | 000          |
| 20 | Deep            | Richard Shepherd | Southern     |
| 29 | Sargon Chess    |                  | Spectrum     |
| 30 |                 | Commodore        | VIC-20       |
| 30 | Dungeon Master  | Crystal          | Spectrum     |

Compiled by PCS Distribution (0254 691211) and sanctioned by the Computer Trade Association. Chart is for retail sales in individual outlats in the UK and Northern Ireland for the fortnight ended October 22 Top Ten programs for the ZX81 Addictive (1) Football Manager Sinclair (2) Flight Simulation Sinclair (4) Sinclair (3) 2 Space Raiders Quicksilva (5) Espionage Island 3 Sinclair (6) 4 Scramble Sinclair (B) 5 1K Games Sinclair (7) Ship of Doom 6 Sinclair (10) 7 1K Chess Quicksilva (9) 8 Fantasy Games Compiled by Boots. Figures in brackets are last week's 9 figures

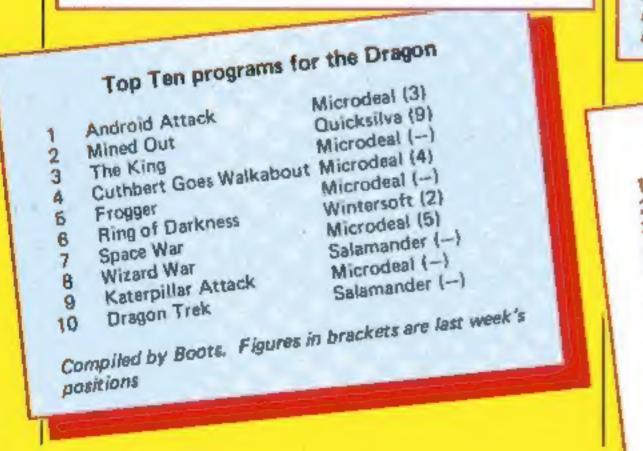

HOME COMPUTING WEEKLY 8 November 1983 Page 7

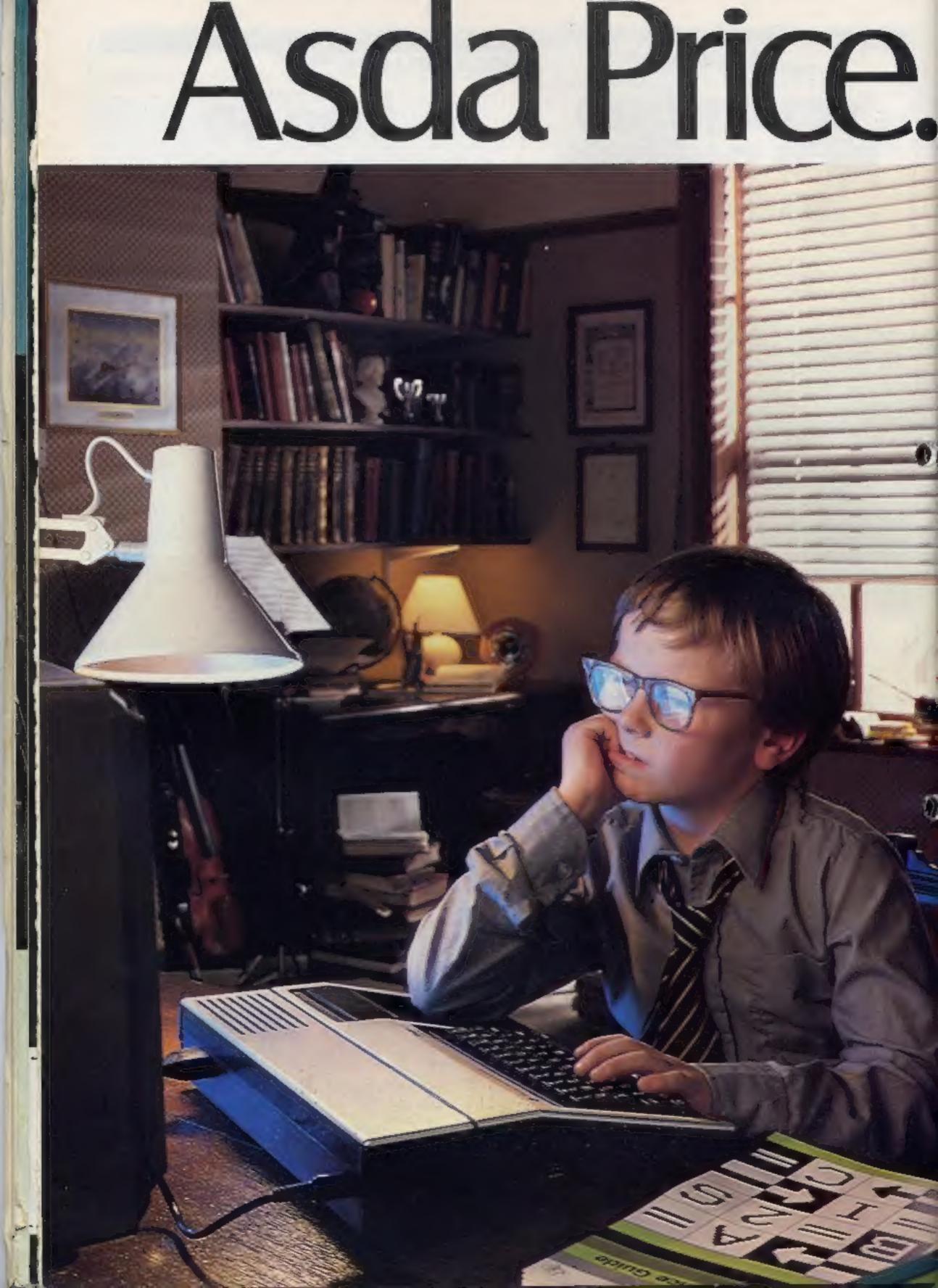

# For every Tom, Dick and Einstein.

Thinking about a personal computer? Clever person. Your timing's perfect. You can now buy one from Asda. There's every chance we stock just the one for you. And the peripherals. And the software. Better still, they're all at Asda Price. And you don't need to be a genius to see the benefits of that.

# 1-10.92

Mattel Aquarius

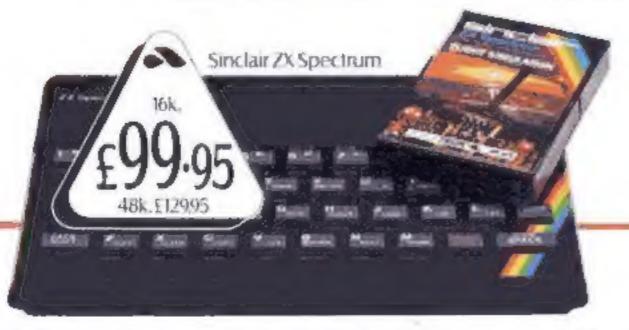

| Texas Instruments Alpiner  | £22.95 |
|----------------------------|--------|
| Aquanus Iron               | £11.95 |
| Sinclair (Teght Simulation | £7.95  |

NUTOGETHER BETTER

LIMAN

T1-910.411

# The battle could be yours.....

PARTICIPATION – that is the name of OUR game. All our software contains a unique score verification mechanism allowing us to add a new dimension to computer games. Every July and January we will be publishing a ranking list of the top 1000 scorers in each game with the overall top 100 'grand masters' each receiving certificates of merit bearing their position.

September is the last month to qualify for the Black Hole championship. However, from October the sender of the highest valid score each month will win software of their own choice to the value of £50.

The Black Hole is a technicoloured confection of special effects. very demanding, magnificent graphics (soft) the explosion effects are some of the best we have seen. (Sinc User)

SOFTWARE BY QUEST

Totally original game plan. Addictive, challenging and offering a complete visual experience with its animated graphics and violent explosive effects. Compatible with ALL leading joysticks.

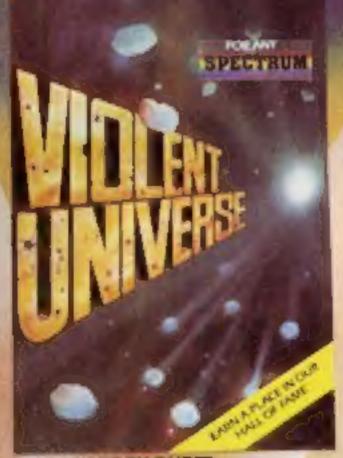

SOFTWARE BY QUEST

If you are looking for something that is keep you up all night, cause you to pr your hair out, send you mad with its trickery, then you really shouldn't miss this game.

The mystery of "THE PYRAMID" won't take you a few days to solve, it will probably take you a few months

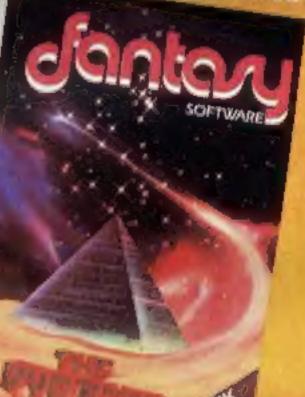

002

MLER

A MARY A RANGE OF THE REAL PROPERTY OF THE REAL PROPERTY OF THE REAL PRO

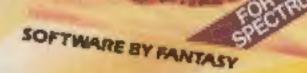

### FANTASY SOFTWARE is available from W.H.Smiths, John Menzies and Computers For All

All games are obtainable at £5.50 each from EANTASY SOFTWARE, FAUCONBERG LODGE, 27A ST.GEORGES ROP D. CHELTENHAIL GLOS GLS DT despatched by return first class post together with a membership number entiting you to discount on our forthcoming blockbusting software. Trade Enquiries welcome – telephone 0242-58-56

# DRAGON PROGRAMS Turn your Dragon into a teacher

Make learning less of a chore with these three programs youngsters can use at home to sharpen up their skill with numbers and English. Tim Copsey wrote them for the Dragon

Hints on conversion The best way to convert this and all the other programs is transport the idea to your particular micro. A considerable amount of the code could remain unchanged but the random number routine may have to be altered if your micro doesn't support such an extensive range of string handling commands.

Also, remember that the Dragoa's PRINT@ 🖮 not of an (X,Y) co-ordinate sature but inmead uses one number for the position of a screen location, O being the top left hand corner and \$11 being the bottom right hand corner PRINT@ position. -----

screen to the other before the side marine does. A sum will be Jisplayed and it answered correctly the slep acounces of however, the sum is answered incorrectly the submarine will advance and the correct answer will be displayed for a little while

M the beginning the computer will provide an option for the laus Lest to be nined.

fo start with you may faid it advisable to not use the filler so hat the child does not feel rushed or under pressure, but sater as the childs ability improves the timer exes an evera challenge, mus evending the useful file of the pro-2.11

Now for the program that gives help to primary pupils with their t ngtish

### **Variables**

S, WS, HS, A input variables. N1, N2 random numbers opportunity for the pupil to list M. score correct. documes table of their choice be-BS number of incorrect acswers. ween two and E2. When they have D1, N loop counters learned it they may then have **B**,C flags Fun Test' on a specific table or T time in seconds. a mixture of them all 53,TJ ship, sub PRINT@ pos-The test takes the form of a R DDN game where the object is to get A correct abswer to sum your ship from one side of the L 144 ( 5 Mart of all a I DE TABLE DIGINI CROTHIE 1 1 - 8" - S." - 16 -AL FORMET O ASR OD STELLS ASTA 15 14 \*\* # R f=1 T & NEFT 5 \$= 1+0 P4 A LEAST DO 60 FAR 7 1 7 1 619F 1 2 15 7 64(1055 7 ST 16 1 THE RELE AS ANALY TO SERVER BE DATALOF TIME FAIR A A 1.1 156 (P) 100101219 225 지난 지금 가지의 것으로 나타되는 지금 2 · 4 전 : 12 · 4 16.2 RETERN I. DG NT . CEANN THREE 1. PALVE . A NITEST TO A FT. 13 NOUT SER A REALISE C. THEN 3 IG I DN C & U . 150 CLA INPLY WHICH SET OF TABLET WIND DIVIN . NE DISPLAYED FILE TAL OR TO DESCONT AND 1611 C. S. 17" PRINTIGELE tap es to be 'eacht" 180 FOR 5=1 Tu 1. 190 PRINTIARCED NoTPRINTTABLISPERTURINAT

a teacher the comparer can fill the role of a test provider. However, that does not mean that the tests can not be interesting and exploit the facilities Attacomputrissocily, Maralisawells auguelfact that when education is con-

> veyed in an interesting way, people learn more. Consequently my program has two modes of operacion\* Lable Learning and Eug-LN.

How it works **10** (1)06 20-90 data for the graphics in program 19-159 menu for choosing test of 160-220 display tables for learning ----239-508 (up text, sum generation - ship/sub movement ....

Table Tearning provides an

Mongside games, educa ton was probably the main reason you Bug if your Dragon-Education as the field of conputting fails into two categories. compater literacy (increasing your knowledge of computers in general) and academic ed. canon-With this in mind I will cover some topics of the latter Although your Dragon can be used to a d the learning of a number of different subject areas i s particularly suited for mathematics, because the residus Lunguage BASIC contains a lot of ma hematically related commands. One of particular importance is the pseudo random number genera or, RND II cast be used to create a lot of data which is needed in educational maths programs. A program aiding something sach as le glish necessitates a person providing he bilk of the da a

So two of any programs are nathematics orientated However, the Dragon's string frandling facilities are not put to waste as the remaining program is to aid a young person's English-My ann is to assist children of tive lo calif and 14 to 16. And programmers may pick up some techniques by studying the INDER STREET The first two programs are for the bencht of the younger age groups. The first, Tables, was writ co-originally for my six year. old syster. Gemina who was learn righter times tables at school. It seems to have done the trick as she is geiting 10 put of 10 in tests. 111

Vithough a lot of contemporary educationalists disapprove of the computer being ased. to provide conventional drill type. tests, the teachers I have spokento still stand by them and feel that when popils are at home without

HOME COMPUTING WEEKLY \$ November 1983 Page 11

### DRACON PROGRAMS

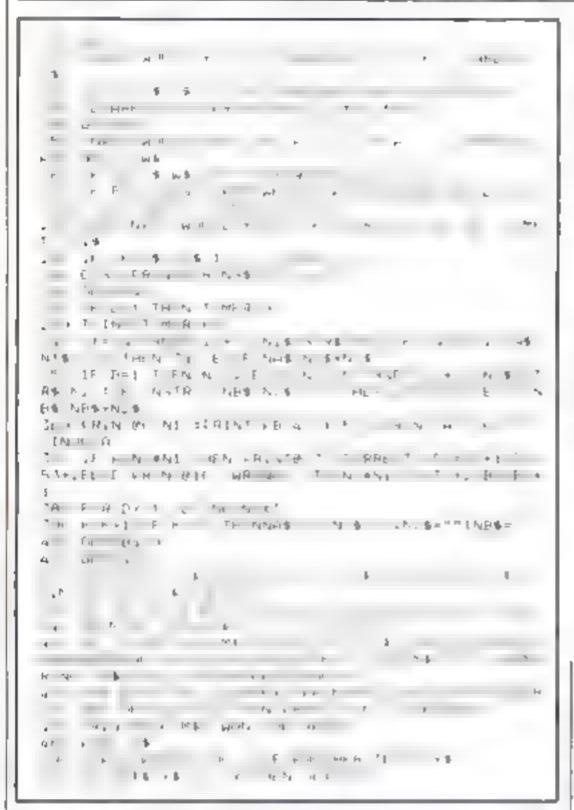

Opposites firsts a child set knowledge of words and the conresponding words that have an prosectificating T is a second works by get at C C C C C \_\_\_\_\_/ / 4 1 . . . . . Exp. Play . . . 1 2 4 1

📖 Hists on conversion. 🖽 Converting this should be a fairly simple process, as the characters used to create the amiling face can be found on noorly all micros. The rest of this program user simple, although effective, string handling, the equivalent of which can be found on any machine. Also note what I said previously about the random number routingation

| E AT MERMERAN A AN HEINSTRETHERNICHTE A                                                                                                    |
|----------------------------------------------------------------------------------------------------|
| WHE I IS A ARTICLE FROM E & HILL PART OF                                                                                                    |
| \$ 14 M 1 E \$                                                                                                    |
| 7 人名法兰姓氏 化热水 化 化 化 化 不 可能的 医静脉 医静脉 化物                                                                                                    |
| ALL MATE MRET STELLAND W WATT THE HA                                                                                                    |
| W Patho H& , and f ExpErDEPro                                                                                                    |
|                                                                                                    |
| ( ) () () 特别科教教育 )                                                                                                    |
|                                                                                                    |
| ·                                                                                                    |
| and a second second sec |
|                                                                                                    |
|                                                                                                    |
| A PL P                                                                                                    |
| I FRINTER 6                                                                                                    |
| 1 MINTIAL CHIEF M                                                                                                    |
| A THE C FR NTMAR . U.S                                                                                                    |
| and a the state of the state of |
| PRINTPATE "YOU BEDRED                                                                                                    |
| T IT WARE THE THE PLAN THE PLANE THERE THERE THE PLANE                                                                                                    |
| INTER LEFTAINE IN THE R A STAND                                                                                                    |
|                                                                                                    |
| and Deef French Reither and the file file                                                                                                    |
| The Trace is the stand of the HT HE STAND AND AN END AND AND AND AND AND AND AND AND AND A                                                                                                    |
| HE A AP WILL HE OLD BLACK WHATTE DAMES                                                                                                    |
| HE LET CHN DIRTY HER CALL NEW CALL SWA                                                                                                    |
| WE HT HIS ANDING SITT NO RICH PLOK                                                                                                    |
| 14 MA FI MED SHET HAND FAST SLOW ABOVE BELL                                                                                                    |
| H P PAT HERE R ANDLIN FOL DW LEND REMEMBER FL                                                                                                    |
| N WER FRANT A A EVALUENT DESTROY LUNSTRUCT                                                                                                    |
| GI WE SE LIT ENTRANCE INNUCENT, GUILTY                                                                                                    |
| NERGETIC LAZY IN OLT BACK FRONT                                                                                                    |
| こうじゅうかん ていたん ひひたんてみ ひつ ひいひをくてもたいせい せたいひん しちブ・                                                                                                    |

REFOR THEN PRINTE:92. CHR#(134) "CHR# 137. PRINT/325 CHR\$(131)CHR\$(131) (E.SE PRINTB.92, CHR\$ 13718 \*CHR4113411PR1NTR.61 CHR4(140)CHR4(140) . ALL RETURN.

Sumber Systems provides and ally data late at stable and the the table 2 2 2 2 2 2 and the second second s 

How it works If clear string space and dimension array — 20-70 menu-4..... 30-310 explanation of number 330-000 number system text!

**Yariables** P,AN input variables C 2 loop counter B1.N1 random numbers C.A.J6.M5 all used in line 420

### Hints on conversion 🐨

Examine the formula I have used to change a sumber from one base to another, as this forms the heart of the program and perform the necessary changes to make it work on your micro. Once you have done this the remaining code is fairly standards Musical effects in any of the shove me the PLAY command which has several parameters. It has octave, tempo, note length, volume and note same (B is the note B, B- & D flat). If apart forces the name commission and that then a default value is used. You will have to mise this into megoant when converting to other HRICTON-

and an a start 1 12 14 15 1 , . . . the entropy of the state of the

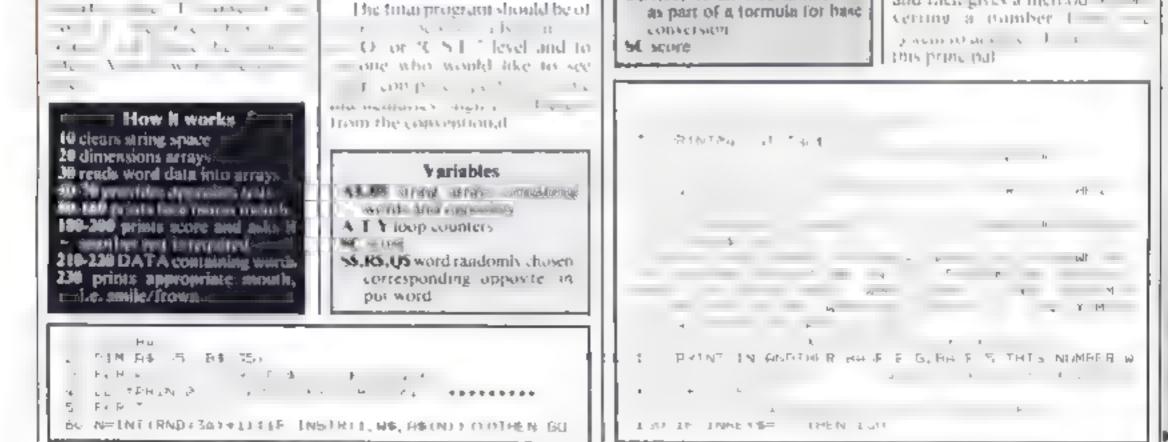

Page 12 HOME COMPUTING WEEKLY 8 Nov. infection3.

### DRACON PROCRAMS

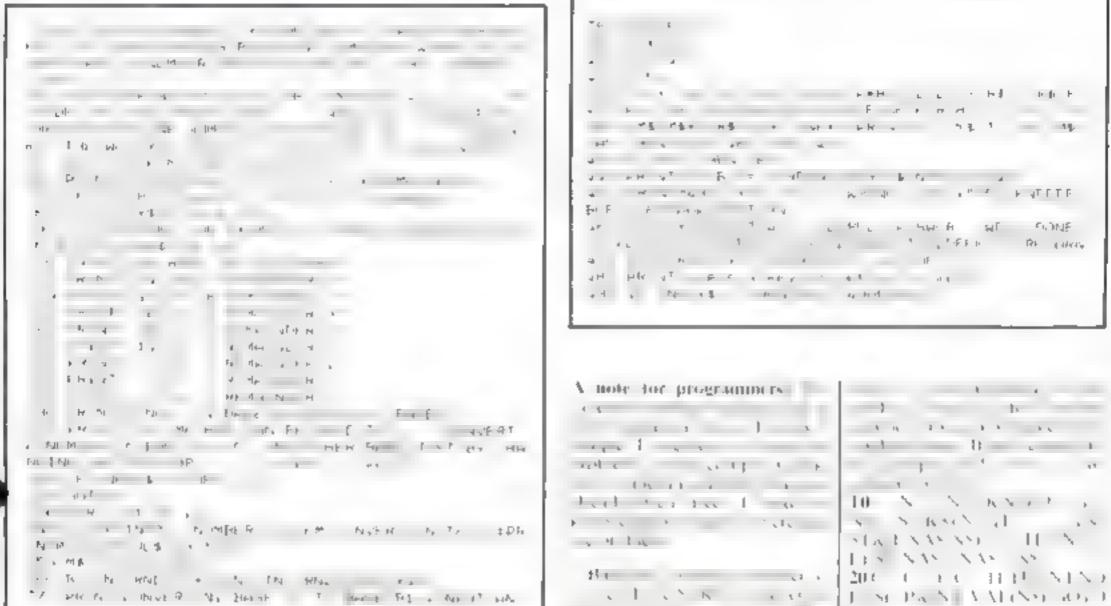

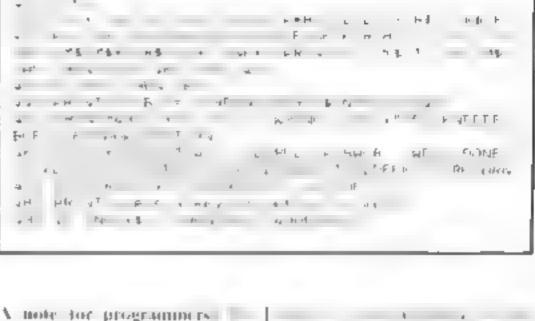

A 16 2 A ... A ... A ... 1 1

MALANA ILA 11 8 18 8 18 18 CINNEL ISPANALING

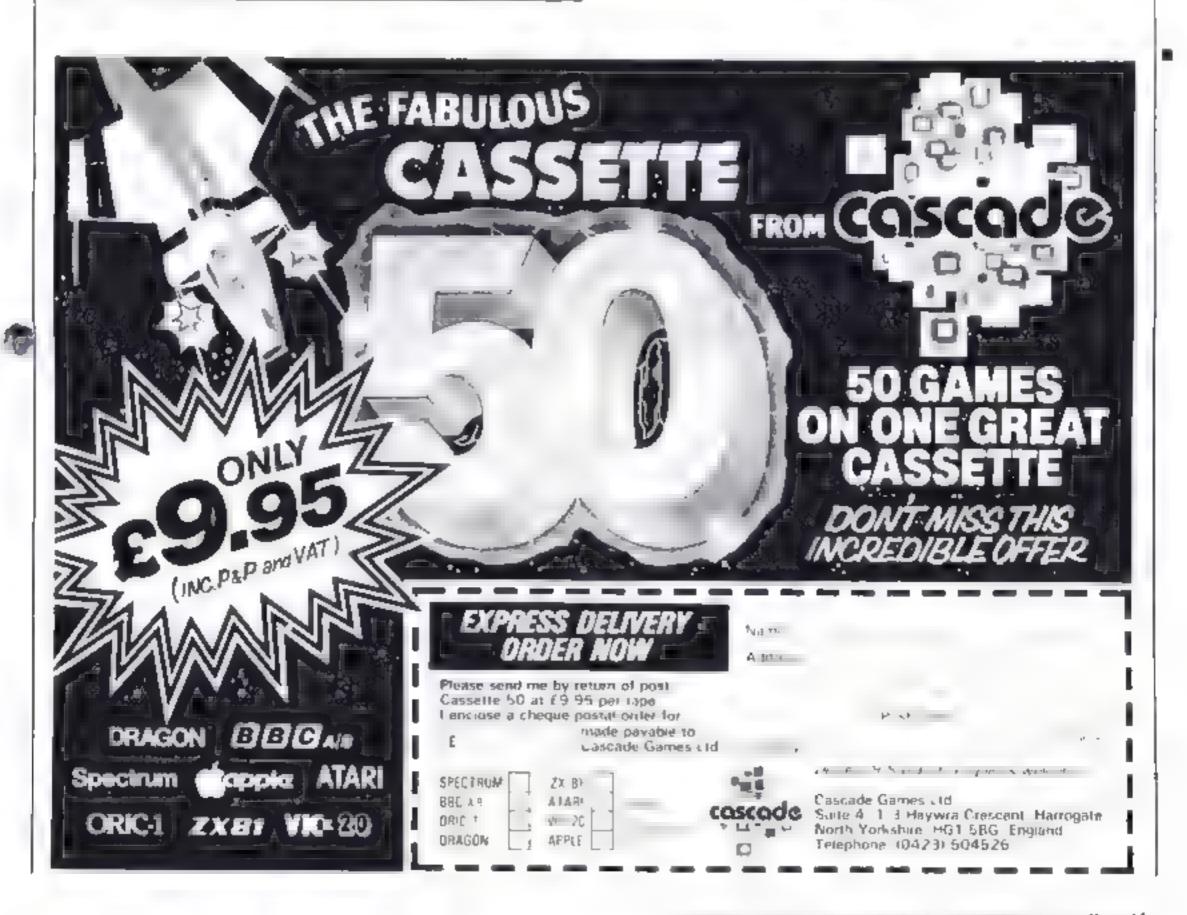

HOME COMPUTES, WEEK YSN'S COLDNY, Page 13.

# **ATTENTION!**

# - all ZX81 (16K) and Spectrum (48K) users - get this, the ...

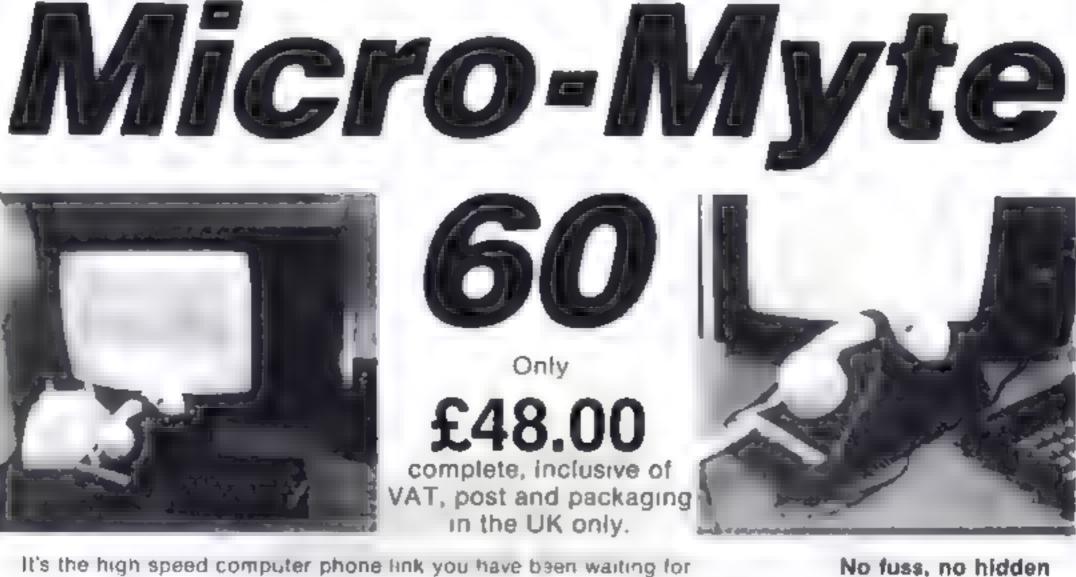

Transmits/receives at 1,000 Baud: Three times the speed of most other acoustic modems (including professionals),

Economic to use: Communcates data direct between compatible users Typically 120,000 bits per two minutes of telephone time. (Cheaper than a first class letter.) Also twelve times faster than a telex.

Simple to operate: Connects directly to your cassette input output sockets Use your home computer like an online terminal. Link up with your friends by telephone or cable.

The Micro Myte 60 in its sturdy moulded plastic housing complements your home computer equipment

### extras, no hidden extras, no rental costs

Each kill comprises an aroust modem ZX81 and Spectrum software on clissette connection cable and riperal glinst clients og therwith a twelve month guarantee

YOU CAN PRE-RECORD PROGRAM OR SCREEN CONTENTS ON TAPE. YOU CAN TRANSMIT OFF TAPE OVER THE PHONE AND YOU CAN RECEIVE ON TAPE.

| am a 2X81 Spectrum user spe<br>Mease sendime - Micro Myte 6 |                              |
|-------------------------------------------------------------|------------------------------|
| each enclose cherry e pasta h                               | rder payable to              |
| M. in Myte Communical onsiste                               | 3                            |
| Name                                                        | hone, and the reason         |
| Address                                                     |                              |
| 4007058                                                     | uni) montie one press. spore |
|                                                             | HCW T                        |

Micro-Myte Communications Ltd Polo House 27 Prince St. Bristol 1

Telephone (0272) 299373

Callers welcome

### STOP PRESS!

Micro Myle 60 will , relate with a makes (107 e Compute s fiware availuble scuo

YOU CAN NOW TRANSMIT AND RECEIVE OFF TAPE!

Page 14 HOME COMPUTING WEEKLY 8 November 1983

### VIC-20 PROGRAM

# You're a snake — and those diamonds are lethal

Here's a game with lots of bytes inf's called Snake and runs on the unexpanded VIC 20

You have to miss the alamonds and hit the stars. If you coll de with a diamond you blow up and lose one of your five lives. This is accompanied by a tune and a change of colour

You could crange lines 70-90 so that you can fire and hruse in stead of hi lang largers.

How if works includes explanation of control character POKE screen colour, little CLS, cyan, yellow

2 asks name, then goes to instruct thom ourser, CLS

12-45 randomise stars and dia-- monds, time - score 50 POKEs tail on snake 70-90 move snake-

R0 POKEs head of snake
 200 POKEs "bang" when due
 monds are bit

210-240 music when diamonds e are hit -

260-265 change colour of screen 300-400 score, 300 CLS, white; 380 CLS, home\_curses, reverse field

432-515 instructions, 435 reverse, reverse off; 450 home cursor, CLS, reverse; 452 cursor right; 480 home cursor, CLS, reverse; 210 reverse; 718 means cursor, CLS

LUX CON

Hit the stars but avoid the deadly diamonds in Maurice Robey's game for the unexpanded VIC-20

### Variables

4 = 7900 when some point for aftered with other location D = 8164 noticer location POKE codes sides 43 to 56 bead 22 day monds 91

### Hints on conversion -

All you have to do in change the A POKE docations on your computer and add randomists 210-240, which play music, would have to be changed along with the screen colours in 1, 260 and 265.

| _     |          |              |            |           | _ |
|-------|----------|--------------|------------|-----------|---|
|       | 18. 7 1  |              | F          | 6.9       |   |
|       |          | 010000 M     | TV         |           |   |
| 1.3   | 1000     | S TRAF       | OBD THEFT  |           |   |
| 2.2   | FF 50    | 1 00/064     | FHS ct     | WE PLICE  |   |
|       | END      |              |            |           |   |
| 20    | P2 17 3  | 1 (12 T), ** | AND SEAR   | E PRINTER |   |
| - 8 ° | PP1 (*   |              |            |           |   |
| 92    | 22,17    |              |            |           |   |
| 5     | PPINT' 1 | YOU HA E     | FL/E CIVES |           |   |

### HOME COMPUTING WEEKLY 8 November 1981 Page 15

| LE RUE FA                                                                                                    | 48 PPINT                                                          |
|----------------------------------------------------------------------------------------------------|-------------------------------------------------------------------|
|                                                                                                    | ACO PPINT IF YOU NIT THE DIANCHD-S(+)                             |
| T F EF F S S F S                                                                                                    | 482 PP[H7**                                                       |
| 12 6 7 1                                                                                                    | A 2 PRINT VOU HILL LOSE & LIFE                                    |
| F                                                                                                    | A STRINET                                                         |
| GB GETAP                                                                                                    | 420 PPINT IF YOU WIT THE CROSSEST                                 |
| TR IFRT-""THENTED                                                                                                    | 42. PE*H"***                                                      |
| C IFE A DAY & ADDED & I                                                                                                    | 4. PRINT VOL HILL GAIN POINTS (+                                  |
| AD RELATION FOR BUT                                                                                                    | AL PO HT                                                          |
| 103 POKEA-8 32                                                                                                    | ADD PPINT-                                                        |
| 1 1FALE ALSO A TRANSFORMER IN THE                                                                                                    | 476 PR 1.                                                         |
| 116 007030                                                                                                    | A30 PRINT PRESS N TO START INPUT TREMEMENT TO PRESS - #PETUPH# At |
| MEREAN ET LEVERNE AFDERNE FIVERNE JT                                                                                                    | 44C TERT A THENADO                                                |
| 2 6 PCAE36677 220                                                                                                    | 443 E/D                                                           |
| 240 FIRE & TCO TOPATIE HE HAIL & REAL SUND RE THIL                                                                                                    | AND PRINT ACT PRINTERS & SCHERE                                   |
| 27. POLE SA Q PILE N                                                                                                    | 4" PP 1. "D2                                                      |
|                                                                                                    | 4" 2 PF 7 HELLOW HE                                               |
| 224 FORL+250T0268 STER-4 PORE368TE L                                                                                                    | 453 PPINT PRINT YOU CONTPOL THIS CHAPALTER                        |
|                                                                                                    | 454 PRINTIPE C P NTIRE 10 PRIM RE 3                               |
| 12 16 TM E L                                                                                                    | 4"5 PP NTTAB 10 PP T 45 IL PF TTAB . PRINTTAB 0 V                 |
| · FE W LL L EUS L                                                                                                    | ATS PPINT PPINT HE TUITPULL HPE SPINT                             |
|                                                                                                    | 100 PRIT FFIT Q OF PTHE LET                                       |
|                                                                                                    | HE PR T PRINT P 'S FOR THE P GHT                                  |
|                                                                                                    | HES POLIT                                                         |
| 2 7 F F - 10-                                                                                                    | A D INP T PRESS P TO DATINUE IN                                   |
| and the second second se | A C IF S B THEN360                                                |
| E / / D                                                                                                    | ALC RATE TO FRINTIAN A MARRE THEY COME GOTOT                      |
|                                                                                                    | 6 PRINT PRINT PRINT WOULD YOU LIKE THE INSTRUIDHS (Y/             |
| Aur I Alf-                                                                                                    | S -FINE FATH, MOOLD JOO TIVE THE THEIRYS (4)                      |
|                                                                                                    | SE UNPUT & GA TERAL V THENAST                                     |
| a fr of an an an an an an an an an an an an an                                                                                                    | T IT T THENTY NT IN GOT HEAD                                      |
|                                                                                                    |                                                                   |

LUNAR JETMAR Sorthe 40K Sincleir ZX Spectrum LUNAR JETMAN – The Utimate Internationile (7.4 & Greenble Association Grades (7.4 & Greenble) Association (7.4 & Greenble)

LUNAR JETMAN - Arcede standard, 100% machine codu incredible sound effects, amezing smooth high resolution graphics the totally new addiction and all those extra features you expect from the ULTIMATE games metable.

Design - The ULTIMATE PLAY THE GAME design learn

### PSSST - 18/48K ZX Spectrum

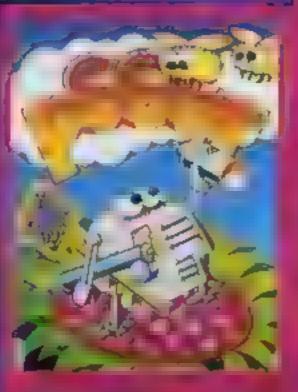

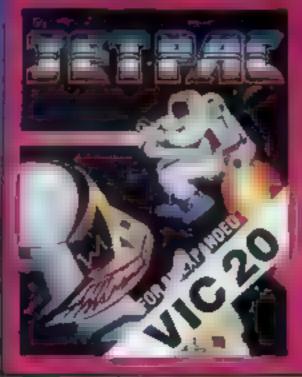

JET PAG INNER

Spectrum at BK B

ViC 20

## LUNAR JETMAN 48KZX

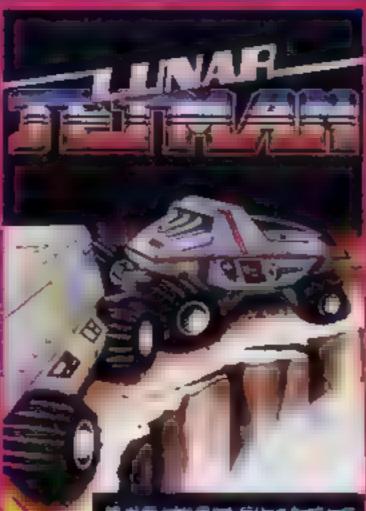

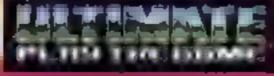

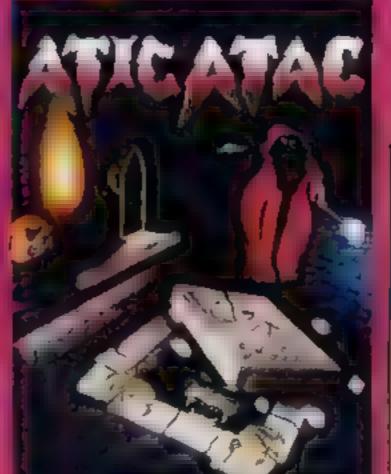

### COOKIE-15/48KZX

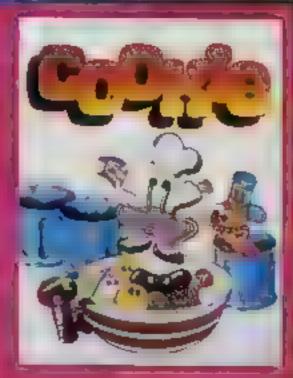

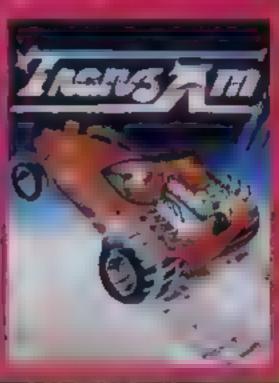

TRANZ AM-16/48K ZX

ATIC ATAC IFU the 46K Stricletr ZX Spectrum

ATTC ATAC The super spooky 3D liver a G A S (Graphic Arcade Simulation) Adventure Game

ATIC ATAC A liade stal card which is a cleaced incredible which defects amazing smooth high re-solution graphics. Lie totally new addictive concept and all those ekiral teatures you expect from the ULTIMATE games people Design The ULTIMATE PLAY THE GAME design learn

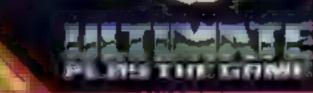

Philiase cheque Pulla £

hame

Ad tess

Post Lude.

### Dealer enquiries welcome Phone (0530) 411485

These games should be available from W.H. SMITHS, BOOTS IGHN MERZIEB, LANKER CONTRACTOR AND A STREET

Immediate dispatch by return; subject to availab

25.50 et al. UK

TIMATE PLAY THE GAME is a Trade name of Ashby Computers & Greptyce Ltd. - 'Breen, Ashby dete Zouch, Lercs, LE6 5/0 A TIMATE PLAY THE GAME The Green, Ashby de la Zouch, Leiceslershire LEG SJU Pase rush me the following LUNAR JETMAN ATIC ATAC JET PAC COOKIE TRANZ AM PSSST JET PAC (8K Expanded VIC 20)

Page 16 HOME COMPUTING WEEKLY 8 November 1983

SOFTWARE REVIEWS

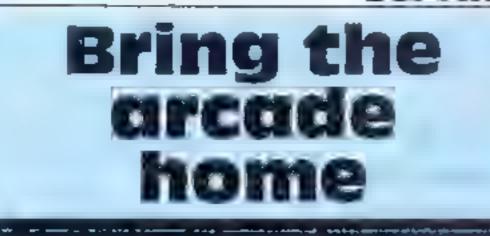

The question is: are they as good as the arcade versions? **Our reviewers have the** answer

### Meteor Storm TI-99/4A H. (extended BASIC) £10

Intersoft from Stamless Soft wate, 10 Alstone Road Stockport, Cheshire Sk4 SAH

Your objective is a that increases as they move around the streen, manoesisting your ship to avoid colls in a

The ship that, be rotated left of ight through 360 degrees, with 45 degree stepwise tarns, and acceletuied. The latter feature nakes the game exciting, as the faster you are travelling when a meleor is destroyed, the higher YOUL SCOLE

There are two modes of play, p at et al and the world?

Wax Lat

Sinderard SRI IRN

Cosmic

Guerilla

Spectrum

£5.50

Crisal Configures 2 Astrop

HUTTINAT

play you are confronted with five showers of meteors, the game ending wher outer outer hand them en als the end each In more not a state of a second inforcements of environments siles the safe and external the event of a confision. With a shore of 10 skil as a been a pleasing of some sign and Dept. Ex., d Doc

Control I Is st. I N keyboard or joystick. The instructions state there is an additional feature for immerchudren whereby an 6. manoenvre the ship a joysticks while the child 1.16 spacebar to fire.

| playahouy 20*   |  |
|-----------------|--|
| playability to  |  |
|                 |  |
| graphics 70°    |  |
| same for molicy |  |

\*\*\*\*

0.22

toral be a contraction The personal a spart of ent the recent study of the st is freshing a state of a set the street & to some sort at arts reaks all a sheark of the 1 see to at

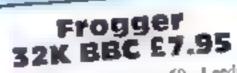

Superior Software, 69 Leeds Road, Bramhope, Leeds

this is a faithful implementation of one areade on gright al which must now be becoming a bit old hat. However, it is certainly as good as any other Frogger I have seen for the Beeb.

The program loads in two parts with no problems and fultrail and and are contained

101.10 A good feature is the facility to

use either the keyboard or joystick to operate the game. The choice of keys for keyboard operation is sensible, unlike some other games around

If you are not familiat with Frogger the idea is to guide your

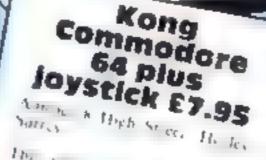

The version of Depker Komp ats hear a suber ha fire et at a share ma b I P & A BOL PHETA & · · rear far for Ros that straged as hears A \_\_\_\_ 1 Any sursets of lour J ( 1 It safet.

1 see I year mast wit i ville

is if the screen by himbing "Is while have failes batters and then a these set NETER A CHANNENT A PIC IN a Dre als many son that, tuchally a conder and

in worth care deter you t cam

### Air Attack

frogs to holes across the two within a time limit while as . drie Lor to ries and gapt in mouthed crocodiles.

Progress across the over is ac complished using the floating logs and turtles - but watch out for the turtles when they dive

Landing on a fly scores extra points and the game increases in difficulty as you complete each

The graphs are externely screen detailed and impressive, although at times the screen doc appear somewhat overcrowd, 1 11-11

|                                          | NO <sup>0,0</sup>                                                                                                    |
|------------------------------------------|----------------------------------------------------------------------------------------------------|
| instructions                             | 84.000                                                                                                    |
| olayabsitis                              | • <i>,</i> € U ⊔                                                                                                    |
| 100 0 10 10 10 10 10 10 10 10 10 10 10 1 | Section 1                                                                                                    |
| value for money                          | Contraction of the local division of the local division of the loc |
| In the second second                     |                                                                                                    |
|                                          |                                                                                                    |

getting up the ladders

The third screen is study some plex 3 m n.ust to ship day 30 h was ther is supply by the was hits better sou she weets he

Conservation of the second form per at the of static sec. Finders des Horassi Lowy Ich 1

and a cond it to the state of The liter store twen at the the is a state of a draw of the state of some reachedrick was that You best kench hat do nt the support of the that the late call part Other Comp have been this your back ended E.s. Ray

manutan h ( playaberry Flaphics 41,00 Same to houses 9500 9099 \* \* \* \* \* \* \* 9500

> any sum varies according to the degree of directly choses E ils instruments are a plaved en science it required print of the star of the game the p sram loaded with a statist every time, although there op

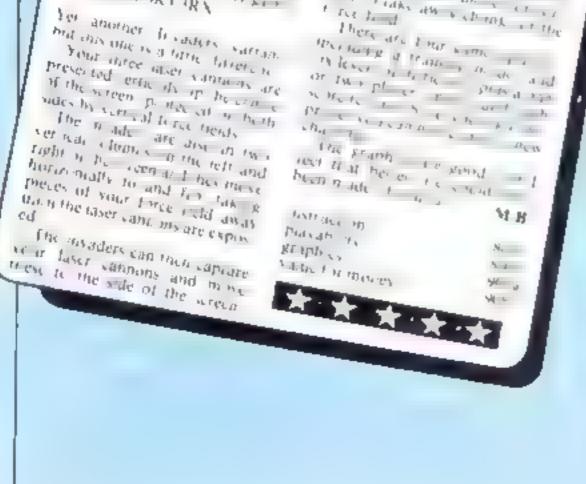

# HOME COMPUTING WEEKLY 8 November 1983 Page 17

bomb is hit When a cuy is completely de river in ales can no longer be launched from it. Each city and has a limited number of mussiles available and this

SN8 7QL An Attack is a variation of the game Bomber But instead of homming a city to enable you to hard here you have the task of determine the city by using in tex is desiror the failing he also and attacking arcrait. There are tout crues and mustes may be launched from any of these is ng the numbered keys one o tout if you destroy us an rate you sam 1,000 points, and 100 points are awarded if a

### TI-99/4A E5.25 Mathematica 86 Mathematica Road, Cheadle Hume, Ubeshire

| a uc of money |  |
|---------------|--|
| ****          |  |

|                | State of           |
|----------------|--------------------|
| Instructions   | () <sup>10</sup> 0 |
| plavability    | mp.m. a            |
| anaph 165      | Mar I in           |
| valle of money |                    |

pears to be a bug during the run mag of the same When a point, puts a part of a ty number tous, the program stops and a bad value in line message is displayed. As this appears to be a program error and not just a fault in my review copy, it would need to be , need out before the tapes are retained in any quantity

# SPECTRUM PROGRAM Ski to the limit and don't slope off

Test your skill on the slopes with my Ski-Run game for either model of the Spectrum

You have to guide your skier down the slope avoiding the flags and trees. Sometimes you will survive a collision, if you are lucky enough to hit them diagonally

When you have passed 1,000 flags the game finishes and a tune is played.

You have three lives and there are nine skill levels. I have only reached the bottom of the third. slone

The ski run narrows for every 100 points you score. And, also after 100 poin s, "electric trees" green on white background -

Even Paul Maddock, who wrote this program for either Spectrum, hasn't been able to get further than the third of the nine levels. Strap on your skis and see how well you do...but beware of the electric trees

appear just in front of you. the upward scrot music done in one command in ane 230: 14 F / USR 3280 It scrows the

whole screen up by one character

square

The slow printed message show the power of the Spectrum sistengyl cibg

Entering the graphics, line 18: graphic A, 190 graphic B, graphic A, 7020 graphs, A, graphic B

|     | How it works                                                          |
|-----|-----------------------------------------------------------------------|
|     | 1-3 ask if instructions wanted == 3,4,189 set up and use skill levels |
|     | 5 width of ski-run                                                    |
|     | 18-49 user-definable graphics                                         |
|     | 100-110,150 initialise skier's pos-                                   |
|     | ition, score                                                          |
|     | 160 gets position of Rags                                             |
|     | 185,187,199 PRINT trees, skit                                         |
|     | run, flags                                                            |
|     | · needed                                                              |
|     | 195,188,238 check for key presses                                     |
| -   | 230 scrolling                                                         |
|     | 235 PRINTs arrow                                                      |
| 8   | 240-260 move ski-run left or right                                    |
| ٢   | 200-320 chuck for hits<br>330 back to 155                             |
| 5   | 340-430 Philiphing routing, jung                                      |
| ¢ I | 1010-1060 check for new sweet                                         |
| -   | 7008-7160 instructions                                                |

| 1 BURDER & PRINT AT 10,0," F<br>NESS SPACE FOR INSTRUCTIONS<br>2 PHUSE O IF INKEYS= THEN<br>0 SUB 7000<br>3 CLS PRINT AT 20,0, "SKILL<br>LEVEL 11 TO 9)", PAUSE 0<br>4 LET NEVAL INKEYS IF N (1 DR<br>N)S THEN GO TO 3<br>5 LET 0\$=""""<br>7 PRINT N LET N=N/10<br>8 LET LISS<br>10 FOR F=144 TO 148 FOR 0=0 T<br>7 READ A POXE USR CHRS (F)+0<br>A NEXT 6. NEXT F<br>20 DATA BIN 00010000, BIN 00010<br>100 BIN 00111000, BIN 00111000, BI<br>N 0111100, BIN 01111100, BIN 1111<br>110, BIN 00010000<br>30 DATA BIN 00001000, BIN 000111<br>100 BIN 0111100, BIN 00111000, BI<br>00001000, BIN 0000100, BIN 000111<br>100 BIN 01111100, BIN 00111100, BI<br>00001000, BIN 0000100, BIN 000111<br>100 BIN 00010000<br>30 DATA BIN 00010000, BIN 000111<br>100 BIN 00010000, BIN 000100, BIN 00011<br>000010000, BIN 0000100, BIN 00010<br>30 DATA BIN 00010000, BIN 00011<br>0000000, BIN 0000100, BIN 00011<br>100 BIN 00010000, BIN 000100, BIN 00010<br>30 CATA BIN 00010000, BIN 00011<br>0000000, BIN 0000100, BIN 00011<br>100 BIN 00010000, BIN 000100, BIN 00010<br>30 CATA BIN 00010000, BIN 00010<br>30 CATA BIN 00010000, BIN 00010<br>30 CATA BIN 00010000, BIN 000100, BIN 00010<br>30 CATA BIN 00001000, BIN 000100<br>30 CATA BIN 00010000, BIN 0001000, BIN 00010<br>30 CATA BIN 000010000, BIN 00010000, BIN 00010<br>30 CATA BIN 000010000, BIN 00010000, BIN 00010<br>30 CATA BIN 000010000, BIN 00010000, BIN 00010<br>30 CATA BIN 000010000, BIN 00010000, BIN 00010<br>30 CATA BIN 000010000, BIN 00010000, BIN 0000000, BIN 00010000, BIN 0000000, BIN 00000000, BIN 00000000, BIN 0000000, BIN 00000000, BIN 00000000, BIN 00000000, B | 238 IF INKEY\$="M" THEN PAUSE 0<br>240 LET RERND<br>250 IF R).8 AND Y(23 THEN LET Y<br>"Y+1<br>260 IF R(=.5 AND Y)7 THEN LET Y<br>280 IF SCREEN\$ (2,A)()" "AND N<br>07 INKEY\$="Z" AND NOT INKEY\$="X"<br>THEN GO TO 10000<br>290 IF SCREEN\$ (1,A+1)()" "AND<br>INKEY\$="X" THEN GO TO 10000<br>300 LET SCESC+1: PRINT AT 0,0;<br>PAPER 0; INK 7; "SCORE: ";SC<br>305 PRINT AT 0,22; INVERSE 1;"L<br>IVES ";LI<br>310 IF SCREEN\$ (1,A+1)="A" AND<br>INKEY\$="X" THEN GO TO 10000<br>315 IF SCREEN\$ (2,A+1)="A" AND<br>INKEY\$="X" THEN GO TO 10000<br>316 IF SCREEN\$ (2,A+1)="A" AND<br>INKEY\$="X" THEN GO TO 10000<br>316 IF SCREEN\$ (2,A+1)="A" AND<br>INKEY\$="X" THEN GO TO 10000<br>316 IF SCREEN\$ (2,A+1)="A" AND<br>INKEY\$="X" THEN GO TO 10000<br>316 IF SCREEN\$ (2,A+1)="A" AND<br>INKEY\$="Z" THEN GO TO 10000<br>320 IF SCREEN\$ (1,A-1)="A" AND<br>INKEY\$="Z" THEN GO TO 10000<br>330 BEEP .01,INT F/S0: NEXT F<br>340 SEEP .2,5: BEEP .2,4: BEEP<br>.2,4: BEEP .2,5: BEEP .2,4: BEEP<br>.2,4: BEEP .2,5: BEEP .2,4: BEEP<br>.2,5: BEEP .2,5: BEEP .3,0: PAUSE<br>6: SEEP .2,5: BEEP .2,4: BEEP<br>.2,5: BEEP .2,5: BEEP .2,4: BEEP<br>.2,5: BEEP .2,5: BEEP .2,4: BEEP<br>.2,5: BEEP .2,5: BEEP .2,4: BEEP<br>.2,5: BEEP .2,5: BEEP .2,4: BEEP<br>.2,5: BEEP .2,5: BEEP .2,4: BEEP<br>.2,5: BEEP .2,5: BEEP .2,4: BEEP<br>.2,5: BEEP .2,5: BEEP .2,4: BEEP<br>.2,5: BEEP .2,5: BEEP .2,5: BEEP .2,5: BEEP<br>.2,5: BEEP .2,5: BEEP .2,5: BEEP .2,5: BEEP<br>.2,5 |
|----------------------------------------------------------------------------------------------------|----------------------------------------------------------------------------------------------------|
| 130 REM START GAME<br>140 REM #############<br>145 BORDER 7<br>150 LET Y=INT (RND#25)<br>155 FOR F=1 TO 1000<br>160 LET G#INT (RND#(LEN G\$))+Y<br>185 PRINT AT 21,0, INK 4, "                                                                                                    | BORDER 0: BORDER 4: BORDER 7: 1<br>370 NEXT F<br>380 PRINT AT 10,0; "UELL DONE!!!<br>390 FOR F=0 TO 31: 6EEP .001,F<br>10. PRINT AT 9,F; **, AT 11,F; **<br>NFXT F<br>400 LET K\$="PRESS ANY KEY FOR F<br>400 LET K\$="PRESS ANY KEY FOR F<br>410 FOR F=1 TO 31 PRINT AT 10,<br>7; K\$(F TO F): PAUSE 7: NEXT F<br>420 PAUSE 0; RUN<br>1010 LET LI=LI-1: IF LI=0 THEN (<br>7 TO 1014<br>1011 BEEP 1,-10: LET F=SC: GO TO<br>160<br>.014 PRINT AT 10,0, "HARD LUCK!!!<br>1015 BEEP .2,5: BEEP .1,5: BEEP<br>.2,2<br>BEEP .1,7: 6EEP .3,5. BEEF<br>.2,2                                                                                                    |

| 1 SJROER 6 PRINT AT 10.0." F<br>WESS CONTRELATIONS FRUCTIONS F<br>2 PRINT BY LEVEL 11 TO 30 (0, "F<br>3 CLS PRINT AT 20.0. "SKILL<br>4 LET N=UAL INKEYS IF N(1 DR<br>5 LEINT N LET N=N/10<br>6 LET LIJS<br>10 FOR F=144 TO 148 FOR 0=0 T<br>7 READ A FORK F 10 100<br>10 FOR F=144 TO 148 FOR 0=0 T<br>7 READ A FORK F 10 100<br>11 10 FOR F=144 TO 148 FOR 0=0 T<br>7 READ A FORK F 10 100<br>0 LINKEYS="X" THEN GO TO 1000<br>10 FOR F=144 TO 148 FOR 0=0 T<br>7 READ A FORK F 10 100<br>0 LINKEYS="X" THEN GO TO 1000<br>10 FOR F=144 TO 148 FOR 0=0 T<br>7 READ A FORK F 10 100<br>0 LINKEYS="X" THEN GO TO 1000<br>0 LINKEYS="X" THEN GO TO 1000<br>10 CHT A BIN 000010000, BIN 00010<br>10 CHT A BIN 000010000, BIN 00010<br>10 CHT A BIN 00000100, BIN 00010<br>10 CHT A BIN 00000100, BIN 00010<br>10 CHT A BIN 00000100, BIN 00010<br>10 CHT A BIN 000001000, BIN 00010<br>10 CHT A BIN 000001000, BIN 00010<br>10 CHT A BIN 000001000, BIN 00010<br>10 CHT A BIN 000001000, BIN 00010<br>10 CHT A BIN 000001000, BIN 00010<br>10 CHT A BIN 0000010000<br>10 CHT A BIN 0000010000<br>10 CHT A BIN 0000010000<br>10 CHT A BIN 000001000, BIN 00010<br>10 CHT A BIN 0000010000<br>10 CHT A BIN 00000000<br>10 CHT A BIN 00000000<br>10 CHT A BIN 00000000<br>10 CHT A BIN 00000000<br>10 CHT A BIN 00000000<br>10 CHT A BIN 00000000<br>10 CHT A BIN 00000000<br>10 CHT A BIN 00000000<br>10 CHT A BIN 00000000<br>10 CHT A BIN 00000000<br>10 CHT A BIN 00000000<br>10 CHT A BIN 000000000<br>10 CHT A BIN 000000000<br>10 CHT A BIN 00000000<br>10 CHT A BIN 00000000<br>10 CHT A BIN 00000000<br>10 CHT A BIN 00000000<br>10 CHT A BIN 00000000<br>10 CHT A BIN 00000000<br>10 CHT A BIN 0000000000<br>10 CHT A BIN 000000000<br>10 CHT A BIN 000000000<br>10 CHT A BIN 00000000<br>10 CHT A BIN 000000000<br>10 CHT A BIN 00000000<br>10 CHT A BIN 00000000<br>10 CHT A BIN 000000000<br>10 CHT A BIN 000000000<br>10 CHT A BIN 000000000<br>10 CHT A BIN 000000000<br>10 CHT A BIN 000000000<br>10 CHT A BIN 000000000<br>10 CHT A BIN 0000000000<br>10 CHT A BIN 0000000000000<br>10 CHT A BIN 00000000000000000000000000000000000                                                                                                   |                                                                                                    |                                                                                                    |
|----------------------------------------------------------------------------------------------------|----------------------------------------------------------------------------------------------------|----------------------------------------------------------------------------------------------------|
| 190 PRINT AT 21,0, PAPER 6, "4"<br>191 IF F=200 OR F=300 OR F=700<br>OR F=900 THEN LET @\$=0\$( TO LEN<br>293 IF RND>.7 AND SC>100 THEN F<br>193 IF RND>.7 AND SC>100 THEN F<br>195 LET A=A+(INKEY\$="X" AND A(3)<br>0) - (INKEY\$="Z" AND A>1)<br>405 PRINT AT 10,0," "<br>405 PRINT AT 10,0," "<br>4065 PRINT AT 10,0," "<br>410 FOR F=1 TO 31 PRINT AT 10,<br>7;K\$(F TO F): PAUSE 7: NEXT F<br>410 FOR F=1 TO 31 PRINT AT 10,0," "<br>410 FOR F=1 TO 31 PRINT AT 10,0," "<br>410 FOR F=1 FOR F=1 FOR F=1 FOR F=1 FOR F=1 FOR F=1 FOR F=1 FOR F=1 FOR F=1 FOR F=1 FOR F=1 FOR F | NESS PACE FOR INSTRUCTIONS<br>2 PRUSE O IF INKEYS= THEN<br>0 SUE 7000<br>3 CLS PRINT AT 20.0, "SKILL<br>LEVEL 11 TO 9)", PRUSE 0<br>4 LET NEVAL INKEYS IF N(1 DR<br>N)S THEN GO TO 3<br>5 LET 05=" " "<br>7 PRINT N LET N=N/10<br>8 LET LI33<br>10 FOR F=144 TO 148 FOR 0=0 T<br>7 READ A POXE USR CHRS (F)+0<br>A NEXT 0. NEXT F<br>20 DATA BIN 000100000, BIN 00010<br>100 BIN 00111000, BIN 001111<br>1100, BIN 00010000, BIN 00011<br>100 BIN 00111100, BIN 00111<br>100 BIN 00010000<br>40 DATA BIN 0000100, BIN 00011<br>100 BIN 00010000<br>100, BIN 00010000 BIN 00011<br>100 BIN 00010000<br>40 DATA BIN 0000100, BIN 00011<br>100 BIN 00010000<br>40 DATA BIN 00010000, BIN 0001<br>100, BIN 00010000<br>50 CLS<br>50 CLS<br>50 REM *********************************** | 240 LET RERNÓ<br>250 IF R).5 AND Y(23 THEN LET Y<br>260 IF R(=.5 AND Y)7 THEN LET Y<br>280 IF SCREEN* (2,A)()" " AND N<br>OT INKEY*="Z" AND NOT INKEY*="X"<br>THEN GO TO 1000<br>290 IF SCREEN* (1,A+1)()" " AND<br>INKEY*="X" THEN GO TO 1000<br>300 LET SC=SC+1: PRINT AT 2,2;<br>PAPER 0; INK 7; "SCORE: ";SC<br>305 PRINT AT 0,22; INUERSE 1;"L<br>UES.";LI<br>310 IF SCREEN* (1,A+1)="A" AND<br>INKEY*="X" THEN GO TO 1000<br>316 IF SCREEN* (2,A+1)="A" AND<br>INKEY*="X" THEN GO TO 1000<br>316 IF SCREEN* (2,A+1)="A" AND<br>INKEY*="X" THEN GO TO 1000<br>316 IF SCREEN* (2,A+1)="A" AND<br>INKEY*="X" THEN GO TO 1000<br>320 IF SCREEN* (2,A+1)="A" AND<br>INKEY*="X" THEN GO TO 1000<br>320 IF SCREEN* (1,A+1)="A" AND<br>INKEY*="X" THEN GO TO 1000<br>320 IF SCREEN* (1,A-1)="A" AND<br>INKEY*="X" THEN GO TO 1000<br>320 IF SCREEN* (1,A-1)="A" AND<br>INKEY*="X" THEN GO TO 1000<br>320 IF SCREEN* (1,A-1)="A"<br>AND<br>INKEY*="X" THEN GO TO 1000<br>330 BEEP .01,INT F/S0: NEXT F<br>340 SEEP .2,5: BEEP .2,4: BEEP<br>2,4: BEEP .2,5: BEEP .3,2<br>355 FOR F=1 TO 100<br>360 BORDER 0: BORDER 4: BORDER 4<br>BORDER 0: BORDER 4: BORDER 4<br>BORDER 0: BORDER 4: BORDER 4<br>BORDER 0: BORDER 4: BORDER 7: B<br>360 PRINT AT 10,0; "UELL DONE!!!<br>390 FOR F=0 TO 31: SEEP .001,F+<br>10. PRINT AT 9,F] ** RT 11,F; *"<br>NEXT F<br>400 LET K\$="PRESS ANY KEY FOR A |
| 1 230 LET Z≠USR 3280                                                                                                    | 190 PRINT AT 21,0, PAPER 6, "4"<br>191 IF F=200 DR F=500 OR F=700<br>CR F=900 THEN LET 0\$=0\$( TO LEN<br>2\$-1)<br>193 IF RND>.7 AND 5C>100 THEN F<br>"INT AT 4, INT (RND*(LEN 0\$))+Y,"<br>4"<br>195 LET A=A+(INKEY\$="X" AND A<3<br>0) -(INKEY\$="2" AND A>1)                                                                                                    | 405 PRINT AT 10,0,""<br>410 FOR F=1 TO 31 PRINT AT 10,<br>7;K\$(F TO F): PAUSE 7: NEXT F<br>420 PAUSE 0: RUN<br>1010 LET LI=LI-1: IF LI=0 THEN G<br>0 TO 1014<br>1011 BEEP 1,-10: LET F=SC: GO TO<br>160                                                                                                    |

Page 18 HOME COMPUTING WEEKLY 8 November 1983

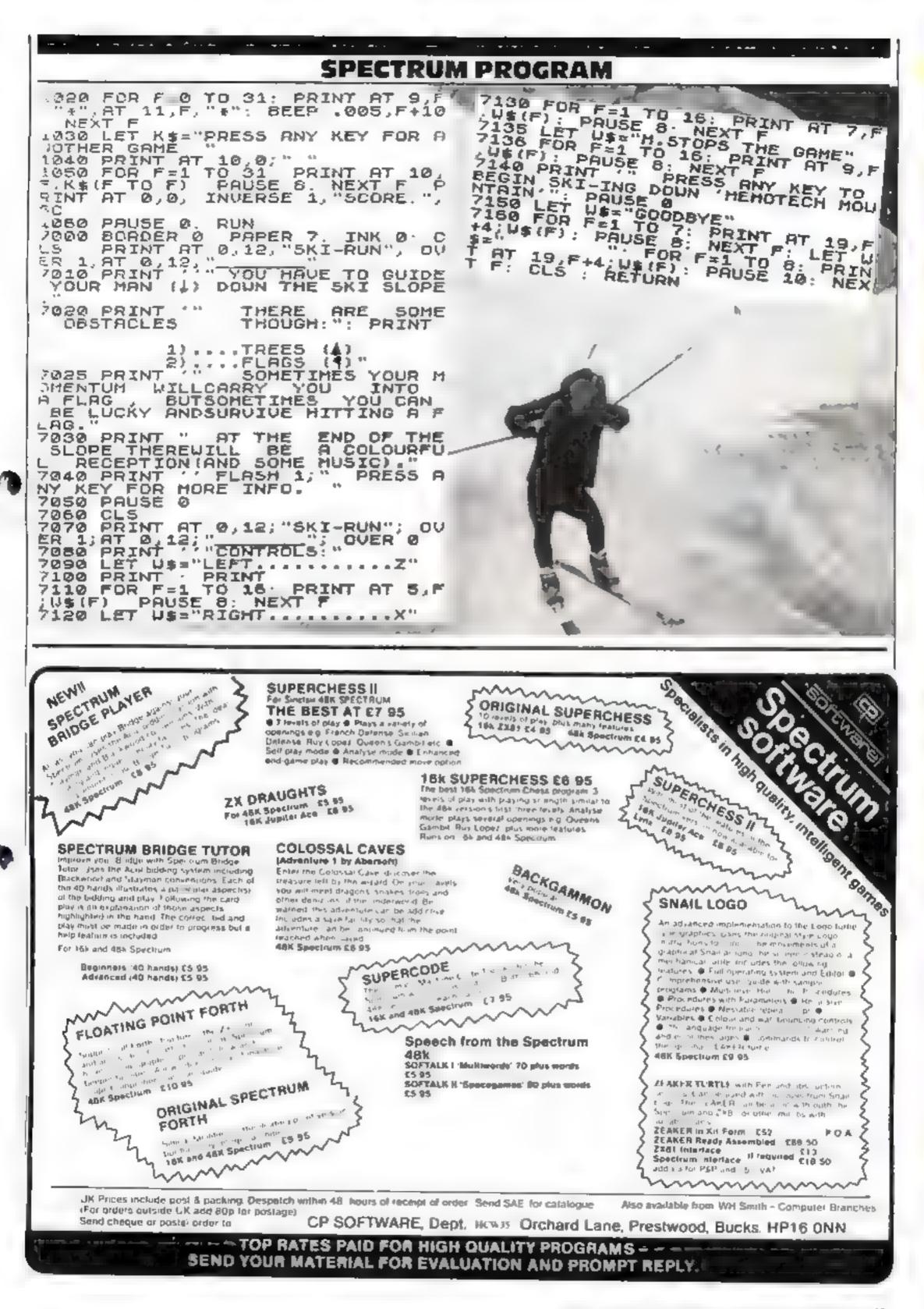

HOME COMPUTING WEEKLY 8 November 1983 Page 19

### **1 E L B O U R N E H O U S E**

This complete collection of books explains everything you need to know to get the most out of your Dragon 32. The most exciting games, the latest programming techniques and the most practical step-by-step instructions — everything necessary to make your Dragon mar

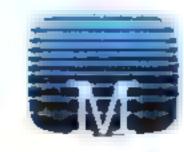

### Enter The Dragon

Thirty exciting programs that will turn your Dragon 32 into a complete ercade of action-packed games including Lunar Lander, Dragon Invaders and Meteor Storm: Includes many professional tips and hints Ambitious and intended to improve your grasp of computing in general and

OOKS

B

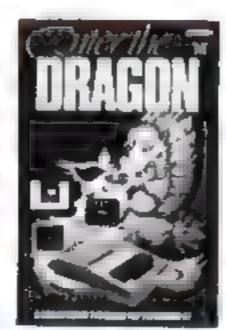

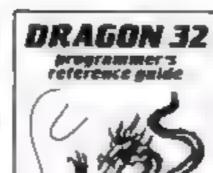

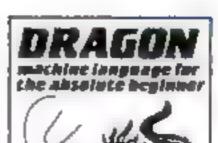

graphics. Each facility of the Oragon is fully explained with the aid of demonstration programs. A must for any owner who wants maximum performance from their Oragon 32

Dragon Machine Language For The Absolute Beginner Follow the logical steps and practical examples to complete mastery of

### the Dragon 32 in particular

Personal Computing News

### Dragon 32 Programmer's Reference Guide

The complete Dragon reference. From simple BASIC to advanced machine language routines including sound and

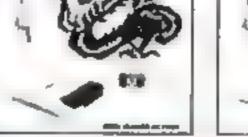

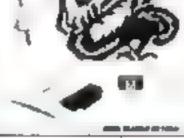

Dragon machine language Written in easy-to-follow, no jargon style Now you can write faster, more exciting programs. Takes you right from the beginning to full understanding in easy steps each fully explained and illustrated with clear examples

| Melbourne House Publishers         Books         Enter The Dragon         Dragon 32 Programmer's Reference         Guide         Dragon Machine Language for the         Absolute Beginner         Venclose my cheque/money order for %         Please debit my Access Card No | Cassettes       £5 95         Dragon 32 Hungry Horace       £5 95         Cassettes from the Book       Enter the Dragon Super Cassette A       £5 95         Enter the Dragon Super Cassette B       £5 95         Please send me your tree 48 page catalogue.         Expry Care | All prices include vAT<br>where applicable<br>Please add BOp for post<br>and pack<br>£<br>£ + p/p B0 | HCW 3.4                                                   |
|----------------------------------------------------------------------------------------------------|----------------------------------------------------------------------------------------------------|----------------------------------------------------------------------------------------------------|-----------------------------------------------------------|
| Signature                                                                                                    |                                                                                                    | Tora)                                                                                                |                                                           |
| Name                                                                                                    |                                                                                                    | £                                                                                                    | software is unconditionally gui                           |
| Address                                                                                                    |                                                                                                    |                                                                                                    | against mallunction<br>Access orders can be               |
|                                                                                                    | Postcode                                                                                                    |                                                                                                    | telephoned through on our<br>24 hr ansafone (01) 858 7397 |

### SOFTWARE REVIEWS

Games of skill and chance

These programs will turn your micro into a fruit machine, pinball table, and more. Interested? See what our reviewers thought of them

### **Romik Cube** Dragon £9.99

tomik Software 272 Argol Avenue, Stouga Berks

Everyone has heard of the mfamous Rubik's Cube, that frustrating cube of plastic that became a national craze last year

Well, Romik has brought out as own version for the Dragon

The cube is well depicted on the screen and overcomes the Dragon's four-colour graph is severly The program of in macrone coue and provides very fast 'twist' graphies in response to one on the long list of commands

There are two other games on the cassette, if you find the standard cube too easy. The first one

Flippit

Spectrum

£9.95

Sinclair Research 25 Willis

Road, Cambridge CHJ 2AQ

This game, written for Sinclair,

is a stow between Robik's cobe

The program responds very quickly to your commands as

When loaded, you are shown a

large modere made up of mac

smaller squares 1 ach of the

stratter opes has a number bet

ween zero and three in the cor

ners and it is your lash to move

rotate or flip over these toes so

that each row and column play

This is not as somple as it

the two diagonals add up to rate

sounds - there are supposed to

be pullions of combinations

is a timed cube which changes the side s colour st you do not compiete it quickly. The harder game is the 4D cabe, an infurnating brain twister which I have yet to NUMBER

the actual game is a good one. extremely well implemented on a commuter not really suited for it

However, who wants to fiddle with the cube nowadays" its interest has seemed to pass and Romsk's version for the Dragon with the loag ast of instructions seems of bule extra interest

The game is evolbdantly priced a ten quid, a price which makes it hardly worsh consider 6.6 101\$

| instructions<br>playability | 60%a<br>35**<br>70%a |
|-----------------------------|----------------------|
| graphies<br>value for money | 10%                  |
| *                           |                      |

strength of the flippers The graphic display while betor cass to read is not very excomp but it is hard to see what else could be done to make it so A record of moves is kept and playing competitively your opponent's target is displayed and the tiles are set back to their original positions When, or if you solve the payrle, the preces turn red and a

massical trill sounds. If you

manage to heat your opponent

the border flashes too 1 haven t

The tape comes auracively

N 8.

10000

8500

70%

700.

boxed with a user manual, but I

teel mar n woald have been bet-

ter to do away with the packag-

managed to test this yet?

ing for a lower price

\*\*\*\*\*\*

instructions

value for money

play ability

graphics

### Challenge Spectrum 25.95

Temptation Software, 27 Cinque Ports Street, Rye, Sussex

Challenge brings you two well known games. Mastercode deluxe is simply Masternand ino, not the one with Magnus Magnesium).

For the cave-dwellers amongst

you, one must use logic to guess the colours and sequence of tour pegs. The computer indicates which pegs were right at each guess, so you go on to deduce the correct code

Of course, you can also enter a code for your silicon chum to guess. There are two skill levels,

The screep display is effective but the game suffers from being

32K BBC £10.35

Kansos City Systems, Unit 3, Sutton Springs Wood, Chester

If you are a real pinhall widard

then this program will certainly

help tune up those theper

fingers. Not only can you play a

mean same but you can actually

The instructions look rather

shoddy but they are quite ade

Setting up a new table involves

picking up various shapes,

representing the bumpers and

tion of shapes is unpressive

design the table yourself

written in BASIC -- if you mark the computer's answer wrongly, there will be a lengthy pause"

----

Higher and Lower is a game from a TV show compered by Bruce Foresight You are given a card and you have to say whether the next card is higher or lower Guess wrongly and you lose

money, but guess correctly four times and you collect a golden payoff. You can also gamble your winnings in the chance of a b'eger jackpoi

h's colourful, and the graphics are realistue, but somehow a

lacks real excitement. C.C. + ODd's

|                 | 100.0 |
|-----------------|-------|
| INSURICI WARS   | 70%   |
| playability     | 7()%a |
| eraphics        | 60%   |
| value for money |       |

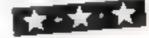

Pinball Arcade

Control of the program, except the actual play, is achieved with the cursor keys and the space bar absolute child's play.

The play uself uses two keys for the flippers and the space bar to compress the spring - the longer the space bar is held, the siturger the spring The action is last and furious with very tealistic sound effects and good

Naturally the highest wore is retained and the whole table can be SAVI'd though the score n then fost Catorimately, you Calinor choose the name of the

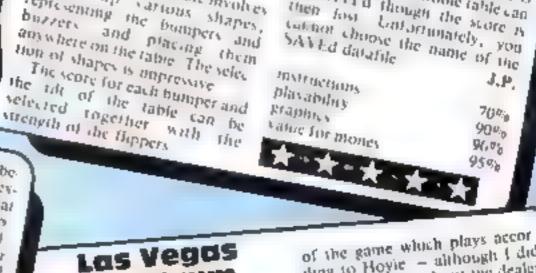

of the game which plays accor ding to Hoyie - although I did bave my doubts about the dealer

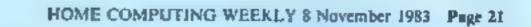

funds.

instructions.

value for money

playability

graphics

Also on the tape is another old content favourite, Blackjack Although the cards are dealt in a strange way this is a good representation

The machine is well laid out gamble. and cass to understand and the symbols spin extremely well, making good use of the Speetrunt's graphics. With £10 to gamble away at 10p a go, you can gamble away to your hears's

For addicts of the one-armed bandit, this will prove an enjovable tape featuring as the msert states 'a full feature pub (run machine" And so it is, complete with holds, nudges and

25.95 Temptation Software, 27 Cinque Ports Street, Rye, Sussex

spectrum

with some of his turn-ups I don't know the rules governing this sort of thing but is struck me that it may be a good side show for school feles to raise

My only ensuicem is that when

voa finish playing Fruit

Machine, there is no routine to

les you load Brack, ack without

BREAKing the program, and

there are no instructions to tell

you how to load the second game

without going through the first

\*\*\*

N.B.

X()<sup>d'</sup>a

9000

954.0

90%

### VIC-20 PROGRAM

an the bad old days, writing music on the VIC 20 was slow and borng. Bat now those days have gone, thanks to my Music Aid program

The program starts by displaying a musical stave with letters in dicasing the positions of the soles. You find the note you want and enter the appropriate effect.

When you have entered all the nates you want, you then press the back arrow on the top left of one keyboard, and go on to enter he spacing and timing by press ing the space bar. If you go wrong, just press the back arrow and you can start as its

After alt hat you can listen o some och ann, and thill's what you want you consistent data for the occ

### 21-30 print some instruction 100-195 prints the none number able 300-295 enter the none 300-295 enter the none 300-295 en

### Hints on conversion

| This program would be quite hard to convert to another micro |  |  |
|--------------------------------------------------------------|--|--|
|                                                              |  |  |
| because it uses a lot of commandy                            |  |  |
| and POKEs only the VK has.                                   |  |  |
| PUKE 36879 screen colopr                                     |  |  |
| POKE 36874 - 36877 sound                                     |  |  |
| channels                                                     |  |  |
| POKE, 198,0 clear keyboard                                   |  |  |
| buller                                                       |  |  |
| SYS 64002 erase program                                      |  |  |
| 115 real time clock                                          |  |  |
| TI omer updated every 60th of B                              |  |  |
| second                                                       |  |  |
|                                                              |  |  |

# Play something, simply

### This Music Aid program by Alan Blackham takes the blood, sweat and tears out of making music on your VIC-20

| 18 POKE 36879, 29 POKE 888, 127   |   |
|-----------------------------------|---|
| 15 DIM N(100), D(100), I(100)     |   |
| 17 X=0                            |   |
| 20 REN                            |   |
| 22 REM ###### INSTRUCTIONS ###### |   |
| 38 PRINT"CHI                      |   |
| 35 PRINTING                       |   |
| 48 PRINT SHA                      |   |
| 45 PRINT"                         |   |
| 58 PRINT INFIRST ENTER THE NOTES" |   |
| 55 PRINT WOR YOUR TUNE."          |   |
| 68 PRINT MENTER THEM BY THE       |   |
| 65 PRINT" LETTER UNDER THE NOTE"  |   |
| 78 PRINT WOU HEED."               |   |
| 75 PRINT'IM                       |   |
| 68 008/7 9008                     |   |
| +                                 |   |
| 100 REN                           |   |
| 103 REM #000#0 PRINT LINES #00000 |   |
| 107 PRINT" []                     | , |
| 110 PRINT"S THE NOTES AVALIABLE " |   |
| 115 PRINT #                       |   |
| 117 PRINT" BOH"                   |   |
| 120 PRINT" INH"                   |   |
| 125 PRINT" MMN"                   |   |
| 138 PRINT*                        |   |
| 135 PRINT <sup>®</sup>            |   |
| 140 PRINT"                        |   |
| 145 PRINT" BIN"                   |   |
| 150 PRINT"                        |   |
|                                   | - |

You'll notice some pecial Commodore control challs ers in the listing. The functions of these are as follows.

Welear screen, see black, move carsor down 35 cursor down, set blue 40 cursor down, set green reversed text, normal text 45 sereversed text, normal fex, 50 cur sor down, set red 60 cursor down set green 65,70 cursor down 75 cursor down twice 107 clean screen, set green, reversed lext normal text 110 set black 115 sc reversed rext, green, normal lex-117-170 ver black, green 174 seblack 176 set green, black, green 178 set black 185 set green, revers ed text, normal text 190,195 so black 220 cursor home, cursor Jown 20 times 2.Miser blue 232 set slack 260 secreversed level green normal text 275 del serve i e 1 or down five times, set red, cator down twice 310 clear select, let green, reversed lext, normal rest 320-set black 330-set resimiled rext green, norma, text 335 cutsar down, set red 349, 145 cursor down 350 set black, cursor cowr 355 cursor down, set if een reversed test, normal test 360 cursor down twice set black, set red, set black 507 clear screen 515 set green, reversed ext, normal text \$18 reversed text meets not na lext 520-525 sel black \$30 set green reversed ext, normaticst 607 set black, clear screett, cursot down four Emes 610 set black 620 cursor down, set red 622-625 cut sor down 630 cursor down (wice set blue 635 set red 710 Gear screen, set black 715 curso. down set red 770 carsor down wice, set black 840,865 set black 900 set rud 930 clear screen 1010 clear screen, cursor down three omes, set red 1020 cursor dow a HOHE cursor down, set blue 9020 set black, reversed text, normal rest 9110,9150 cursor home ico. for down 11 times, secred

155 PRINT"

**BOH** 

256 N(X)=A

| 160 PRINT                                          | 260 PRINT #                              |
|----------------------------------------------------|------------------------------------------|
| 165 PRINT" MEN"                                    | 265 POKE 36876,228                       |
| 170 PRINT DH                                       | 266 FOR R+1 TO 50 NEXT R                 |
| 174 PRINT" #C"                                     | 267 POKE 36876.8                         |
| 176 PRINT"H                                        | 278 IF XC100 THEN 188                    |
| 178 PRINT"                                         | 275 PRINT" TOODOON OUT OF MEMORY 100"    |
| 185 PRINT"##                                       | 280 FOR 1=128 TO 245                     |
| 190 PRINT" PLEASE ENTER NOTES"                     | 285 POKE 36977, I NEXT I                 |
| 195 PRINT M (ENTER '+' TO END)"                    | 290 POKE 36877,8                         |
| 200 REM                                            | 295 005LB 9800                           |
|                                                    | 388 REM                                  |
| 203 REM ####### ENTER NOTES #######                | 383 REM ###### INPUT DURATION ######     |
| 205 REM                                            | 305 REM                                  |
| 210 POKE 198.0 X=X+1 N#=**                         | 318 PRINT THE                            |
| 224 FRITT AND A CONTRACT OF A                      | 320 PRINT" GET TIMING CORRECT"           |
| 239 PRINT WHOTE "X,                                | 338 PRINT AN                             |
| 232 INPUT"#",N#                                    |                                          |
| 235 IF LEN(N\$><>1 THEN GOSUB 9108 X=X-1 GOTO 108  | 335 PRINT IMPRESS THE SPACE BAR"         |
| 236 IF N#="+" THEN 300                             | 340 PRINT "MFOR EACH NOTE TO SET"        |
| 237 N=ASC(N\$)                                     | 345 PRINT THE DURATION ."                |
| 238 IF N(65 OR H)79 THEN COSUB 9100 X=X-1 COTD 100 | 350 PRINT" MPRESS "+" TO RE-START"       |
| 250 RESTORE                                        | 355 PRINT"101#                           |
| 255 READ AS, A IF ASCHIF THEN 255                  | 360 PRINT" MANTHERE AREN", X-1, "WHOTES" |
|                                                    |                                          |

Page 22 HOME COMPUTING WEEKLY 8 November 1983

### VIC-20 PROGRAM

488 FOR I=1 TO X-1 418 POKE 198,8 TI#="888888" 428 DET A\$ IF A\$=""THEN 428 425 I(I)=71 435 71#="000000" 448 POKE 36876, N(1) 458 IF PEEK(197)()64 THEN 448 468 D(I)=TI'POKE 36876,8 NEXT I 500 REM 583 REM MOMMON HEAR TUNE MOMMON 585 REH 507 PRINTER, 518 FOR J=1 TO 154 515 PRINT"N# #"/ NEXT J 518 PRINT" III ...... 520 PRINT'S PRESS PNY KEY TO" 525 PRINT'S HEAR THE TUNE !" 536 PRINTPHE " 535 POKE 198,8 548 GET R# IF R#=""THEN 548 358 FOR 1=1 TO X-1 568 POKE 36876, H(I) 578 T1s="800000" 500 IF TICD(I) THEN 500 590 POKE 36876.8 591 T1#="808000" 593 IF TICI(I) THEN 593 595 NEXT 1 608 REN 683 REM WHINH ENTER OPTION MINING 685 REN 607 PRINT NCHAR SIG PRINT GOO YOU WANT TO " 629 PRINTRAM 1...LIST DATA" 622 PRINT"# 2...RE-ENTER NOTES" 625 PRINT"# 3..RE-ENTER TIMING" 638 PRINT" MEPLERGE ENTER 1,2 OR 3." 635 PRINT #-----\* 648 POKE 198.8 659 GET AS IF RECHIMAND RECHIZMAND RECHIZITHEN 658 668 ON VRL(R#) 00T0 708,17,308 788 REN 703 REM ORDER LIST DATA DEPART 785 REH 710 PRINT" THTHE PROORAH TO USE" 712 PRINT"THE DATA SHOULD BE" 715 PRINT LIKE THIS JOH 720 PRINT" 18 READ N. B. I" 725 PRINT" 28 IF N=-1 THEN END" 738 PRINT" 38 POKE 36876, Nº 735 PRINT" 48 TIS='800000'\* 748 PRINT" 50 IF TICD THEN 58" 745 PRINT" 60 POKE 36876.0"

1929 PRINT "JENOTHER TUNE" 1838 PRINT-18 (V DR N)?\* 1848 POKE 198,8 1658 GET R# IF R\$O"Y"RND R\$O"N" THEN 1858 1868 IF RS="Y" THEN RUN 1070 SYS 64802 9888 REM 9003 REN ADDRESS FINY KEY ADDRESS 9885 REN 9010 POKE 198.0 POKE 36878,15 9020 PRINT M PRESS ANY KEY 9030 GET AS IF RS+\*\* THEN 9030 9848 POKE 36876,228 9858 FOR I=1 TO 188 NEXT I 9060 POKE 36076.0 9878 RETURN 9100 REN 9103 REN WARMAN INVALIZ INPUT AARAAA 9185 REN 9107 FOR Jal TO 5 9110 PRINT\*/MORGANAMORANI INVALID INPUT!\*/ 9128 FOR 1=225 TO 245 9130 POKE 36877,1 9148 HEXT 1 POKE 36877,8 9150 PRINT MADE COMPANY 9155 FOR R=1 TO 58 NEXT R/J 9168 RETURN 40000 REM 40003 REH ANALASA DATA FOR NOTES BANKAN 40005 REM 48010 DATA A, 191, 3, 195, C, 281, D, 287 48628 DATA E,289, F,215,8,219, H,223 40030 DATA 1,225, J,228, K, 231, L, 232 40040 DRTR M. 235, N. 237, 0, 239

### A. S. N. COMPUTER SERVICES LIMITED

### ANNOUNCE

Top USA Software at Discount Prices At least 20% Discount from Top Selling US Software

### Just Look at These:

|                                                                       | UUT     | A.5.N.       |
|-----------------------------------------------------------------------|---------|--------------|
| Zakkon - Datasoft - Atari                                             | 33 00   | 25.00        |
| Jumpman — Epyx — Atari CB64                                           | 33-00   | 25 00        |
| Miner 2049E.R - Big Five - Atari                                      | 41 70   | 30.00        |
| Temple of Apshai - Epyx - Atari,                                      |         |              |
| C 864, 18M                                                            | 33.00   | 25.00        |
| Zork 1 to III - Infocom - Atari,                                      |         |              |
| C 864, IBM                                                            | 33.00   | 25.00 (each) |
|                                                                       |         |              |
| All Prices include VAT and Post & mainland only). This is just a sele | chon. V | le have over |

| 758 PRINT" 79 TI#='800000'"                 |
|---------------------------------------------|
| 755 PRINT* 00 IF TICI THEN 80*              |
| 760 PRINT" 90 0010 10"                      |
| 770 PRINT JOINPRESS ANY KEY TO SEE THE DATA |
| 775 POKE 198,0                              |
| 780 GET A\$ IF A\$="" THEN 790              |
| 600 HL=0 N=0 PRINT*3*                       |
| 818 FOR 1-1 TO X-1                          |
| 828 N=N+1 NL=NL+1                           |
| 838 IF N=19 THEN N=8 DOSUB 988              |
| 648 PRINT"MDRTA"NCID", "DCID", "ICID        |
| 660 NEXT I                                  |
| 865 PRINT*#DATA -1 , -1 , -1*               |
| 678 GOSUB 988 8070 1888                     |
| 900 PRINT"# PRESS ANY KEY*                  |
| 910 POKE 198.0                              |
| 928 GET A# IF A#+** THEN 928                |
| 938 PRINT"J" RETURN                         |
| 1000 REM                                    |
| 1003 REM WARKING END OF PROGRAM ANALONG     |
| 1005 REM                                    |
| 1918 PRINT"TADAPEDO VOU MANT TO DO"         |
|                                             |

.

All Prices include VAT and Post & Packing is Free (UK mainland only). This is just a selection. We have over 500 Games/Utilities/Educational and Business programmes to choose from. To obtain up to the minute info on any programme, telephone our Hot Line — 07842 57599.

(Export Orders Welcome)

Send all orders with cheque P/O etc to:

A.S.N. COMPUTER SERVICES LTD, Dept. H.C.W., 89 Station Crescent, Ashford, Middx.

HOME COMPUTING WEEKLY 8 November 1983 Page 23

| BBC Microcomputer System                                                                                                    | EPSON FOR RELIABILITY                                                                                                    | TEXAS INSTRUMENTS TO 99/4/                                                                                                    |
|----------------------------------------------------------------------------------------------------|----------------------------------------------------------------------------------------------------|----------------------------------------------------------------------------------------------------|
| OFFICIAL BBC<br>COMPUTER<br>DEALER                                                                                                    |                                                                                                    | A second second s                                                                                                    |
| MODEL & AVAILABLE<br>5299 Inc. VAT                                                                                                    |                                                                                                    |                                                                                                    |
| models are 31 m all up on size seyboard, manna expansione, ach as<br>6 w meruta upons anne ver 8 mer tertada a shoh in persona<br>Gantuide ab be relegant y mola vita uponer yetem.                                                                                                    | Construction of the Association of the Social States                                                                                                    | In my outmaster based on MoSSIQU 65 bit my aprodessor in include<br>16x RAM 16 who high trisolution propriet 192 • 755° frees term diritialy                                                                                                    |
| BEN ANN ADDITION IN OP 8<br>BBN Must bill on a Hermitian<br>RBN Must 8 Statement Methods<br>RBN Must 8 Statement Methods<br>RBN Must 8 Statement Methods<br>RBN Must 8 Statement Methods<br>RBN Must 8 Statement Methods<br>RBN Must 8 Statement Methods<br>Statement Methods<br>State                                                                                                    |                                                                                                    | So sha aplent of unes 11-BASH, our stay registers. For Schware there a<br>added, OBS programs to choose from There are a plut of peripherals araude<br>e.g. two Tring. This methods upon h upstibles are \$ the RAM Appendix<br>a propage interCAL. For your Appendix 4.8                                                                                                    |
| Bit 100k have we die die 200 to 1000 to 1000 t                                                                                                    | State of the second second sec   | fa House constructed manipulate<br>Take Description Pri-                                                                                                    |
| The second angle Angle and Angle State and State and Sta                                                                                                    | Film Prints (C401.35)<br>EPiton Acate (C. Avera (C. P. 2))<br>Piter atoms (Carates of C. P. 2)<br>Piter atoms (Carates of C. P. 2)                                                                                                    | TINNEL smokely with used missionate and power suppre-                                                                                                    |
| Mar A. March Say press<br>An you provide a 200 Miles 200 Miles 200 Miles<br>Mar Miles Andreas 200 Miles 200 Miles 200 Miles                                                                                                    | NARY 41 ADRESS AND AN AN AN AN AN AN AN AN AN AN AN AN AN                                                                                                    | Spendt When it will wended it suit an<br>Synthesizer Same frei in spire in 241<br>Pergebend Internet in spire in state of the second state of<br>Sates and System regions of an an an official state of<br>Sates and System regions of an an an an an an an an an an an an an                                                                                                    |
| ALL ADDRE DE CONTRACTOR ADDRE DE CONTRACTOR DE CONTRACTOR                                                                                                    | CATE - VAT E550 85<br>E55 - VAT - E63 25<br>E269 VAT E305 35                                                                                                    | Desk Dropp Auto attention per music to determining<br>miterial per other a triplating press. E149<br>Octa Cantender and attention of order with                                                                                                    |
| <ul> <li>All welfang welfting</li> <li>See All Cliffedi</li> <li>See All Cliffedi<td>act         test         test         <thtest< th=""> <thtest< th="">         test         te</thtest<></thtest<></td><td>Cards Or a second structure report of the second structure of the second structure of the second struc</td></li></ul> | act         test         test <thtest< th=""> <thtest< th="">         test         te</thtest<></thtest<>                                                                                                    | Cards Or a second structure report of the second structure of the second structure of the second struc      |
| Honor An and<br>Honor An and<br>Honor An angla an angla<br>Honor An angla an angla<br>Honor An angla an angla<br>Honor An angla an angla<br>Honor An angla angla<br>Honor An angla angla<br>Honor An angla angla<br>Honor An angla<br>Honor An an an an an an an an an an an an an an                                                                                                    | SEIKOSHA                                                                                                    | One bree where where where where is the set of the set of the set       |
| 100% BBC COMPATIBLE MITSUBISHI<br>AND TEAC SLIMLINE DISK DRIVES                                                                                                    | PRINTERS WITH                                                                                                    | Capangian Cardi para e a sing Cardia<br>1640 Ann an an Ann an Ann an<br>Capangian Cardi and an Ann an Ann |
| FIRE OF SEIMEINE DISK DRIVES                                                                                                    | GRAPHICS                                                                                                    | Mates Peaks of the sector peaks and the sector sector (2014)                                                                                                    |
|                                                                                                    | 50-100 5 5 5 5 5 5 5 5 5 5 5 5 5 5 5 5 5 5                                                                                                    | GR2583 A La la are C223<br>GRANNEN POLICIA A ALCONE SCORE 5297<br>Printe                                                                                                    |
|                                                                                                    |                                                                                                    | THE AFFORDABLE DAISYWHEEL                                                                                                    |
|                                                                                                    | NEW GP 7004 FCCLOUP PROFEIL<br>2011 N. C. C. C. C. C. P. P. C. C. C. C. C. C. C. C. C. C. C. C. C.                                                                                                    | ONLY                                                                                                    |
| <ul> <li>For a set of the set of the set</li></ul>                                                                                                    | y 35 A dat a la gran da al gran da al gr<br>al gran da al gran da al gran da al gran da al gran da al gran da al gran da al gran da al gran da al gran da al gran da al gran da al gran da al gran da al gran da al gran da al gran da al gran da al gran da al gran da al gran da al | VAT                                                                                                    |
| Mer y the stand Mercellin Merceller and up at<br>Merceller stand and point to all the part and<br>at the Merceller<br>and attack of the stand stand stand stand stand stand stand stand stand stand stand stand stand stand stand stand<br>at a stand stand stand stand stand stand stand stand stand stand stand stand stand stand stand stand stand stand<br>stand stand                                                                                                    | Bandweit Weiter wind all proppies<br>The spectrative from one process site the branch of the spectral of processing<br>but one many advantation and an state of high from the process of well.                                                                                                    |                                                                                                    |
| A from All Paris         No. 44         E371.35           A from No. 70         No. 4         E274.455           A from All Paris         No. 4         E274.455           A from All Paris         No. 4         E217.05           A from All Paris         No. 4         E217.05           A from All Paris         No. 4         E217.05                                                                                                    | NEW LOW PRICES ON STAR                                                                                                    |                                                                                                    |
|                                                                                                    | stat - 1327 -                                                                                                    | <ul> <li>A</li> <li>ably b</li> <li>★ + B = b = b = a + b = a + b</li></ul>         |
| FOR ONLY £1,099 + VAT                                                                                                    | A Constant of the second of the                                                                                                    | THE CP80 QUALITY PRINTER                                                                                                    |
| Alternation of APRIM of the Article Sector<br>Alternation of the Article Sector of the Article Sector Sector of the Article Sector of                                                                                                    | 1.8                                                                                                    | ONLY<br>E219<br>VAT                                                                                                    |
| 17 The 1 of 18 of 18 of                                                                                                    | 3 Petersy by the state of the state                                                                                                    |                                                                                                    |
| PROFESSIONAL MONITORS                                                                                                    |                                                                                                    | SHINWA-                                                                                                    |
|                                                                                                    |                                                                                                    |                                                                                                    |
|                                                                                                    | SPILOL PROCE (219 L E251 #5<br>5104 0P315                                                                                                    |                                                                                                    |
|                                                                                                    | POCKET COMPUTERS AND CALCULATORS                                                                                                    | THE NEW SHARP MZ 711                                                                                                    |
| A DESCRIPTION OF THE OWNER OF THE OWNER OWNER OF THE OWNER OF THE OWNER OWNER OF THE OWNER OWNER OWNER OWNER OWNER OWNER OWNER OWNER OWNER OWNER OWNER OWNER OWNER OWNER OWNER OWNER OWNER OWNER OWNE                                                                                                    | * CASHO FR FUER                                                                                                    |                                                                                                    |
|                                                                                                    | * * * *** * * * **********************                                                                                                    | 199 + VAT                                                                                                    |
| e ten allen nin nin e eine han de 1219-26<br>Colorek Nomitoris<br>ten Miller allen all plantaet telle alle de                                                                                                    | IN CASED FP 127 IN 166 K I I I I I I I I I I I I I I I I I I                                                                                                    | E228.85 thee 16 games include u                                                                                                    |
| • 45 V 5 p = 4 1 = p = 4<br>• 45 V 5 p = 4 1 = p = 4<br>• 45 V 5 p = 4 1 = p = 4 1 = p = 4<br>• 45 V 5 p = 4 1 = p = 4 1 = p                                                                                                    | • SHARP PC 751 - 2 221 - 20 2 - 20 2 2 2 2 2 2 2 2 2 2 2 2 2 2                                                                                                    | £37 95                                                                                                    |
| E199 W E228 85<br>AN WANNY P & MENDING SUSPERATIONS<br>No. 14                                                                                                    | State DL 125     Provide DL 125     Provide DL        | £109 + VAT = £125.35                                                                                                    |
| Akhter Instruments Limit                                                                                                    | ed ORDERING INFORMATION                                                                                                    | 2 B                                                                                                    |
| DEPT HOW EXECUTIVE HOUSE SOUTH I<br>TEMPLEFIELDS, HARLOW ESSEX CM20 282                                                                                                    | LUK                                                                                                    |                                                                                                    |
| TEL. HARLOW (0279) 443521 OR 412639<br>TELEX 995801 REF - A18                                                                                                    | OPENING HOURS MON FRI 9am-5 30pm. 54<br>We welcome callers no parking prob                                                                                                    | KT 10am-2pm                                                                                                    |

Page 24 HOME COMPUTING WEEKLY 8 November 1981

i.

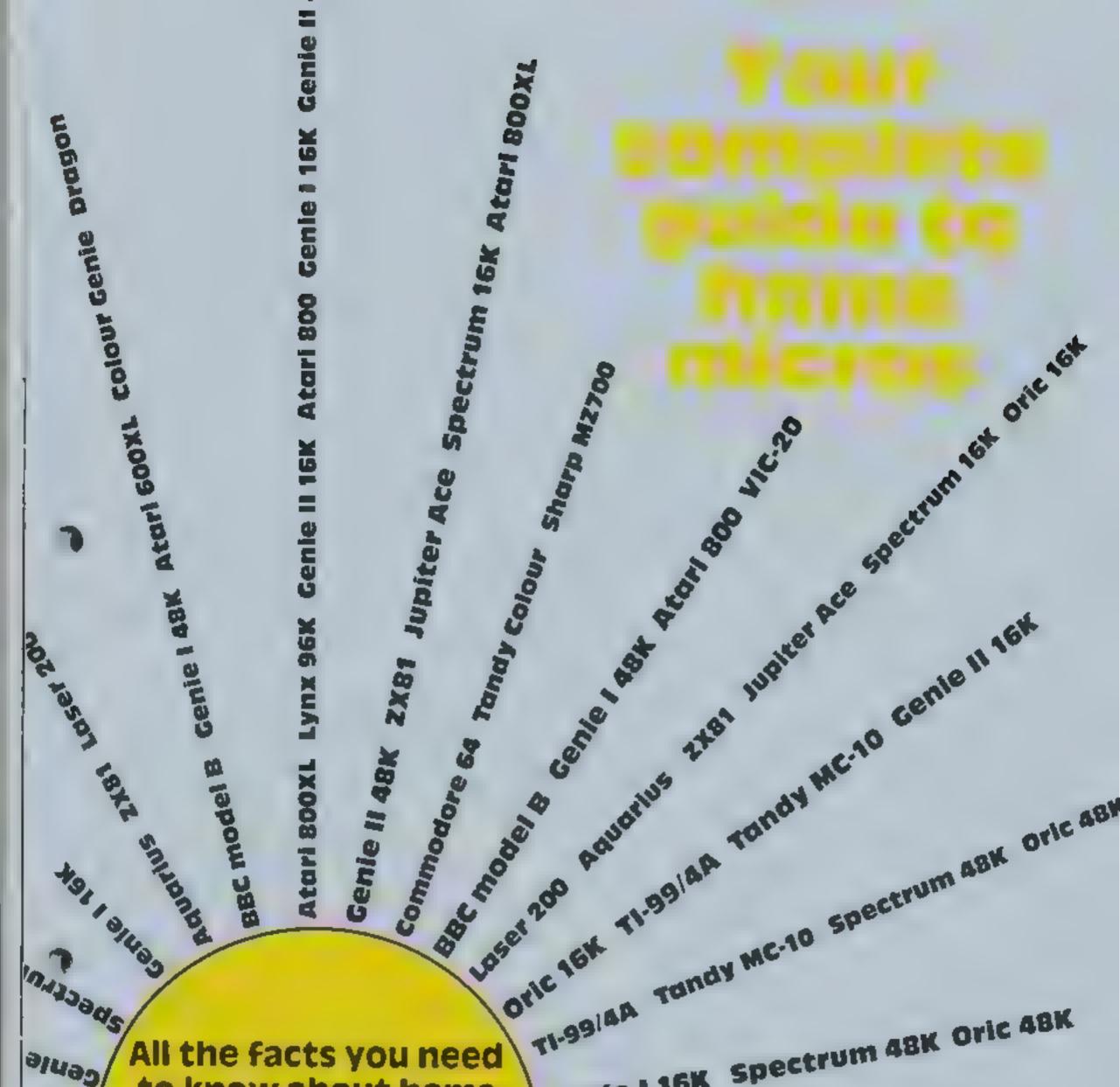

Genie I 16K Spectrum 48K Oric 48K Cenie All the facts you need to know about home computers are packed OLIC VIC-20 Sord M5 Atari 400 Atari 600XL into the next pages. FIECT Lynx 96K Sharp MZ700 Tandy Colour **Mike Roberts covers** Apupt popular computers Colour Cenie Dragon Electron Lynx And costing under £400. 200 11030 611 491 2110 LOSER 300 AGUSRIUS Cente Lask BBC model Sord MS upiter Ac 3

£100 TO BE WON PLUS MANY OTHER PRIZES If you are aktivul enough to help Snaker on his deadly mission. To penetrate the hidden depths of the egg plantation and discover the secret symbol which is your key to success and forlune,--

Scavenging the egg plantation Snaker growe by munching multi-coloured egge. With powerful leaser venom for protection Snaker must battle with vicious aggrenoide, kill poleoneus viproids and avoid pulseting chrystelds. Then journey through

the many mazes to reach the power stones of regeneration. How far can you take Snaker on his mission? LASER SNAKER features challenging aroade prion, 100% mechine sode, superb graphics, enjour and sound, progressive difficulty levels, benue lives, high score table, keyboard or Kempston Joyallels, 2100 to be weaplus runnet tip or beat.

THE REAL PROPERTY INCOME. FULL COMPETITION

The Close, Common Road, Headley, Newbury, Berkshire

# £5,95

### E100 PRIZE TO BE WON

### Dealer Enquiries Welcome

| NAME                                                                                             |  |
|--------------------------------------------------------------------------------------------------|--|
| Please send me LASER SNAKER in<br>Lenclose a cheque/P O payable to P<br>or debit my<br>Access No |  |

Signature

### BUYERS' GUIDE

# How to use the guide

Price: This is the recommended price if is often possible to find a lower price by shopping around The guide is in price order. Mean rying venitexe lars is the total random access memory, totaowed by the allount you can actually use for your programs after the computer may taken what it needs. Then there is the size of the read-only memory which can be used but not changed. Loc size is a fair indication of the complexity of the built-in language.

keyboard I you are a typist you may feel you need a typewriter style keyboard which puts up the price of the computer. Many of the popular computers have batton-ake keys each of which pe forms severa du, es

Screen: The number of columns or call as erspe line and number of lines of text on the screen, to lowed by high resenten modes in which images can be designed by programming. Colours are other screents and estare also given.

Sound: the more the better, particularly for arcade-style games. Languages: most micros have BASIC built in, and others available at extra cost. Microsoft BASIC is the most popular and if you know this you can switch larly casily to another computer asing it. But this does not mean programs we ruit and wiged on different computers. Except in rare cases they will not.

Processor: One of the most intportant things in a computer. The most popular are 6502–6520 and the Z80 and Z80A. The 6502 is probably the best and fastest, almough this depends on the application. Operating system, Used by the computer as a common core to as the Used and what your soft ware asks of it. Most are machine specific. Similar operating systems make it easy for experis to convert software. I O stands for input/output the sockets threagh which the computer communicates with the outside world. All computers can interface to cassette recorders, sothis is not mentioned. Sockets for domestic TVs are not given for the same reason, RS-232 and COMONICS are the industry. standard interfaces for a wide range of printers,

Number sold in UK is an estimate from the maker.

Speed: a general indication only, Add-ons a general indication only, Add-ons a gener to the devices you can plug into the computer, from extra memory to sophisticated printers. The computer inagazines are packed with advertisements from makers of add-ons S uds memory you want to use the computer for a parficular job.

Software, after price and memory, is probably the major factor in choosing a computer The difficulty is that the newer, more sophisticated computers generally have less software available. After all, independent software houses are included to produce programs for micros which have sold in their thousands. In many cases, however, micro makers commission software for new launches. Opinion is mice alone. Do decide

Why you want a computer before going into the shop and then en sure you get a demonstration. Members of your local computer club (detains at libraries) will also be glad to help

| The computers in alphabetical order |         |
|-------------------------------------|---------|
| Atari 800X1                         | £239 99 |
| Atan 800                            | £299-99 |
| Atari 600XL                         | £160    |
| Atari 400                           | £149-99 |
| Aquanus                             | £59 95  |
| BBC model B                         | £399    |
| Coloar Gene                         | £168    |
| Commodore 64                        | £229    |
| Dragon                              | £175    |
| Dragon 64                           | £225    |
| Flectron                            | \$199   |
| Genie 1 16K                         | £330,05 |
| Genie II 48k                        | £341.55 |
| Genie I 48K                         | £365.70 |
| Genie II 16K                        | £299,99 |
| Jupiter Ace                         | £89,95  |
| Taser 200                           | £69.95  |
| Cyny-48K                            | £226    |
| Lynx 96k                            | £299    |
| Memotech MTX500                     | £275    |
| Memolech MTX512                     | £315    |
| Nascom 2                            | £327,75 |
| Oric 16h                            | £99.95  |
| Oric 48K                            | £139 95 |
| Sharp MZ700                         | £249.95 |
| Sord M5                             | £149-95 |
| Spectrasideo SV 318                 | £198-95 |
| Spectravideo SV 328                 | £274.95 |
| Spectrum 16k                        | £99-95  |
| Spectrum 48K                        | £129.95 |
| Tandy MC-10                         | £99.95  |
| Tandy Colour                        | £239.95 |
| TI-99 4A                            | £99 95  |
| V1C-20                              | £139.95 |
| ZX81                                | £39.95  |
|                                     |         |

 This guide will appear again. Any amendments should be sent as soon as possible to Micro Guide, Nome Computing Weekly, 145 Charing Cross Road, London WC2H GEE

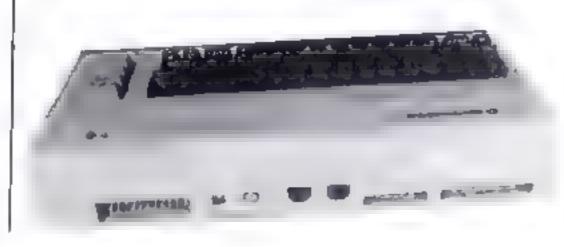

HOME COMPUTING WEEKLY 8 November 1983 Page 27

# JUST AROUND THE CORNER, A NEW

# **BLACK CRYSTAL**

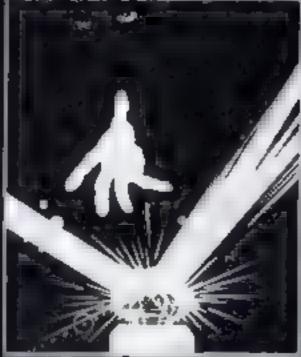

and the stand of the second state of the second

### BLACK CRYSTAL

The Classic, six program adventere pame for the olif Spectrum and 1900 2X81 computers. No software polection is complete without it. Black Crystal is an accellent graphic adventure and a well thought out package. Sincleir User, April '83 black Crystal her impressed me by black Crystal her impressed me by black

### THE GRYPT by Stephen Renton

Prepare yourself for the many challenges that shall confront you when you dore to enter THE CRYPT. You will battle with giant scorpions. Hell spawn, Craners, Pos - Negs and Hyou are unlucky enough - the Dark Cryptops in this arcade style advanture.

Available new for the 48K Spectrum of \$4.95

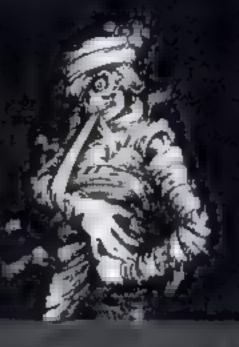

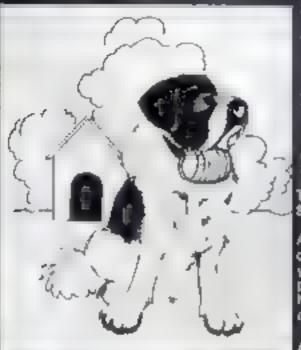

### THE ADVENTURES OF

Million and some

An exciting, but maxing, recently code, arcade game where you guide your intropid St. Bernard Strength the perils of the loy wastelands to rescue his Mistrees from the clutches of the abortingble provinter.

Available for 48K Spectrum 25,761

### **STARFORCE ONE**

central computer in a superbig stylised three dimensional battle

100% machine aude arcade action

Annalighte for 48K Spectrum £5.95

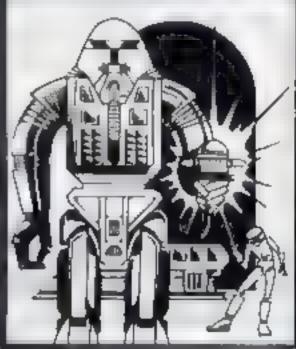

### ZX COMPENDIUM

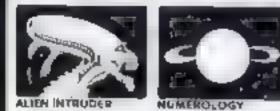

ZX01 COMPENDIUN

Aller and

THODER

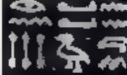

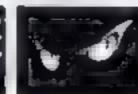

IEPOGLYPHIC 5

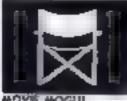

WUMPUS ADVENTUR

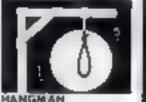

HANG

Allen Intruster, Wompus Adventure, Numerology, Hengman, Nereglyphice, Marin Maga

The Ideal Sofiware pockage for all 1845 ZX81 owners, Six metal programmer of the constitution anty \$9.50

Allen Intrudice and use of graphies programs make good use of graphies and words to make a very entertaining package. Sincleir Liser Aug 82 Menthieroglyphics/Mumput/Menthies is varied mix from Carnell, all resturing imaginative responses and prophice and all of them good geneeur all ages (Hieroglyphics is particularly good for chikken) Popular Computing Weekly Aug 82 THE DEVIL RIDES IN

ne, all Hell's fury against me but ne, all Hell's fury against me but d'Constitutions ad the battle. Avoiding file boils of hell fire, i look cateful and. My

(Fast moving, machine pase, off action, Arcade game)

Available for 48K Spectrum 65.95

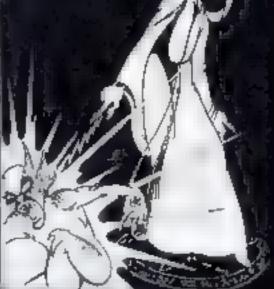

The above are available through nost good computer stores or direct from

### CARNELL SOFTWARE LTD.

North Weylands Ind. Est., Molesey Road, Hersham, Surrey KT12 3PL. DEALERS: Contact us for your nearest wholesaler

# RANGE FROM CARNELL SOFTWARE

# COMING SOON

### "THE WRATH OF MAGRA"

The first born the poor neetroyed the Black prystal in Baroth has been banished. The bilance of 2vil has been defeated by the annies of ord Fendal. So unde the Third Age. Now we invite you to write your mame in the history of the Fourth Age of the Third Continent.

You will meet wiends and enemies, old and new, in the long awaited sequel to folcanic Dungeon. Using high resolution graphics and combining the best qualities of Black Crystal and Volcanic Dungeon we will allow you to become part of this tale of revenge.

The Wrath of Magra comes as three,

IBK programmes on cassetts, boxed with instruction manual and book detailing the sistory of the Third Continent and the inany spells you will be using throughout the game.

NOTE: The Wrath of Magral is a complete indventure: You need not buy Volcanic Dungeon or "Black Crystal" to Volcanic Dungeon or "Black Crystal" to

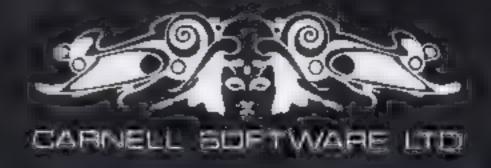

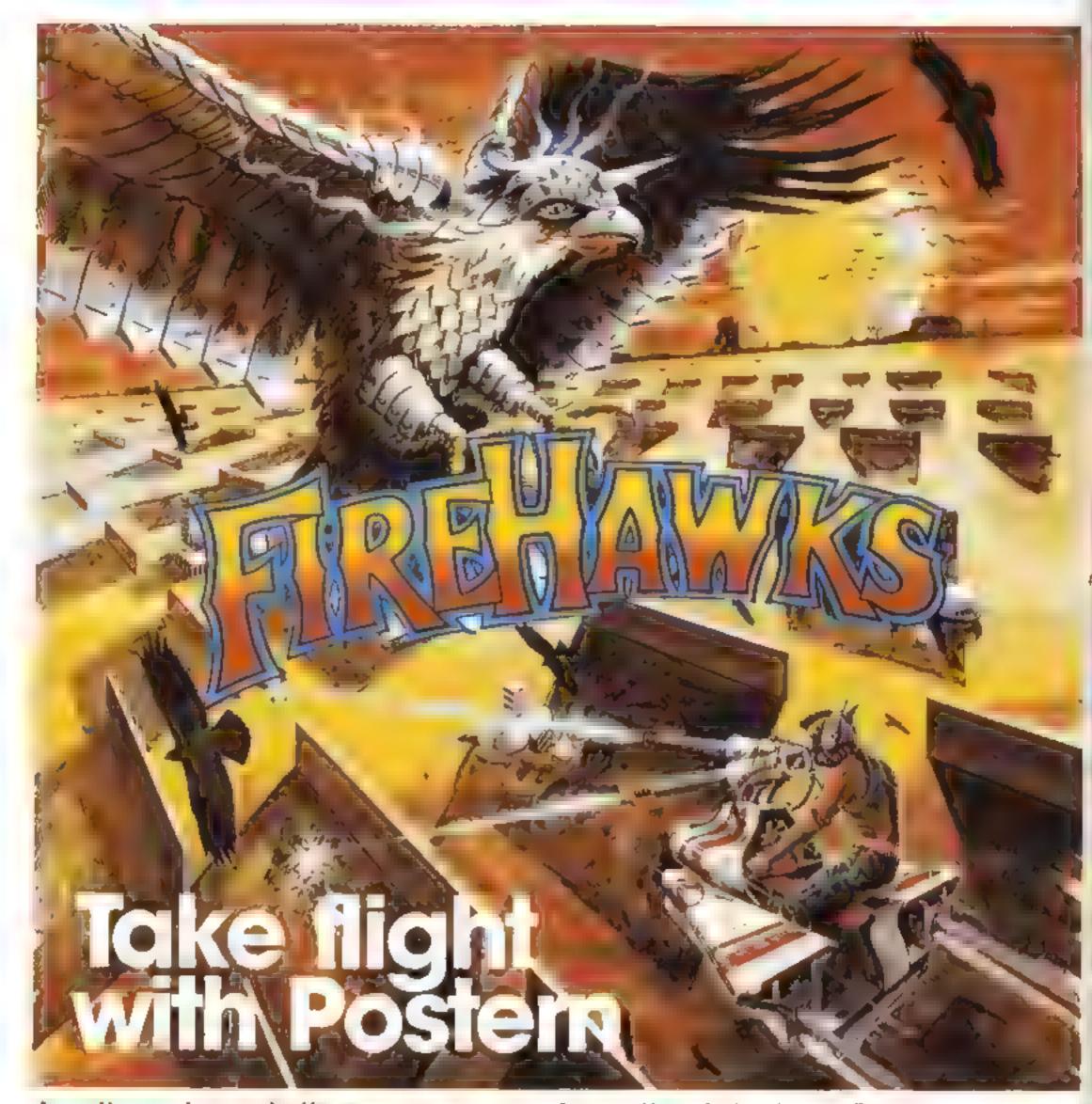

Another devastating new game from the fabulous Postern range.

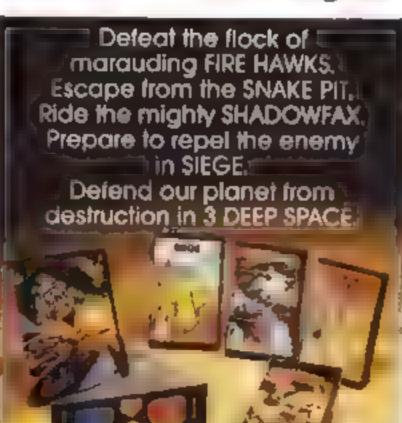

| Please<br>send<br>me |                | Spectrum | C64 Vic 20 | BBC 'B' |          |
|----------------------|----------------|----------|------------|---------|----------|
| Fire Howics          | <b>£6</b> 95   |          | _          |         |          |
| Snake Pli            | \$6.95         |          |            |         |          |
| Shodowlax            | £6 95          |          |            |         |          |
| Siege                | £ð 95          |          |            |         |          |
| 3 Deep Space         | <b>\$7 9</b> 5 |          |            |         |          |
| lotal £              | or /           | Access   | No         |         |          |
| Address              |                |          |            |         | i postei |

Postern is always on the look out for any new games you might have developed.

### BUVERS' CUIDE

### 2.200

### CE 9.95

### IK RAM (0.3K uscable) 8K ROM

Keyboard: flat membrane-type, 40 keys, no space bar or special function keys or dedicated cursor control keys, five functions per key.

Screen: 32 columns by 22 rows, only 20 rows useable. Black and white display, no hi-res or colour but 64 by 40 plotting of points is supported. Display is reverse of most, i.e. letters are black on white

### bound: none

Languages: BASIC, very simple and very non-standard. Processor: Z80A. Operating system: Sinclair. 1/O: none included but can be added via an expansion port. ZX Printer requires no interface. Number sold in UK: 500,000.

Add-Ons: A 16K RAM pack is available at £29.95. A printer that works by electrostatic printing on unetallised paper 4½ in wide costs £39.95, but this is only really useful as a cheap means of listing a program.

Add-ons: Interfaces are available for almost every application, due to the large amount of users. This also applies to other add-ons, such as better keyboards, RAM packs and joysticks. Software: bxewise available in great quantity and for the same reasons although little is produced now because the ZX81 has been overtaken for most purposes by the new generation of colour computers. A starter pack of ZX81, 16K RAM pack and games tape costs £45

Opinion: An old design at a low price. The keyboard is very hard to use and soon wears out, although extension keyboards can be added. Screen display quality is poor and tiring to look at for any length of time. Editing is very minimal. All inputs, whatever they are, must be on the bottom line. Key words must be entered with assigned keys. The ZX81 is useful as an introduction to computing and even then it is hard to move on as the BASIC is so non-standard. It is compatible with a small sub-set of the Spectrum's more basic features. The ZX81 has two speeds of operation: very slow and slower still.

Sinclulr Research: Stanhope Road, Camberley, Surrey GU15 3BR

Camberley (0276) 685511

### Laser 200

### £69.95

### 4K RAM 16K ROM

Keyboard: 45 Spectrum-like rubber keys, but more widely spaced. Up to four functions per key.

Screen: 32 columns by 16 rows or 128 by 64 in graphics mode, 96 characters. Eight foreground colours in text mode, four colours for graphics Keep our guide with you when you are buying Christmas gifts. Or you could leave it open as a hint to the rest of the family....

### REMERCES

### 4K RAM (2K useable) 8K ROM

**Keyboard: hard rubber mat type similar to but slightly better** than the Spectrum's. 49 keys, no user definable keys, no dedicated cursor control keys, no space bar

250.35

1445.55

Screen: 40 columns by 24 rows text with 16 colours. No hieres graphics or definable characters, but hieres is claimed with expansion although no details of this are available

Sound: single channel sound generator

Languages: Microsoft BASIC included LOGO and Extended BASIC planned. Processor: Z80A. Operating System: custom. I/O: none included except cartridge port and expansion bus. Number sold in UK: new machine so no figures yet available. Speed: medium

Add-ons: mini expansion box gives two extra channels for sound generation, two cartridge slots. Joy pads are available which are similar to Mattel's Intellivision joy pads. A cassette recorder is an option but a normal cassette recorder can be used although Mattel say there have been problems and recommend their own recorder. A 40-column thermal printer can be attached without extra interfaces. A modern and a maxi expander are planned. Since this is a fairly new computer there is nothing forthcoming from independent suppliers.

Software: available from Mattel, About 15 cartridges. None known from independants.

Opinion: this computer appears to be a sort of colour ZX81 but it has quite a lot of other capabilities. The big problem is its lack of memory. Even so a lot can be done with this amount and it does have the advantage of a cartridge slot, sound of a sort, colour graphics, and the keyboard is slightly better than a Sinclair effort

Mattel, North End Road, Wembley, Middx HA9 0AB 01-900 0311

### Jupiter Ace

19K RAM (17K useable) 8K ROM

Keyboard: rubber mat similar to Spectrum, 40 keys, no space bar or special function keys or dedicated cursor control keys, three functions per key,

Screen: 32 columns by 24 rows, black and white display, all characters are user definable, no hi-res or colour but block graphics are included.

Sound: internal beeper.

Sound: single channel.

Languages: BASIC, with optional single key entry, built in and more promised. Processor: 280A. Operating system: custom. I/O: Centronics port for printers etc and expansion slot. Number sold in UK: no figure available — computer was attrached in July.

Software: 15 titles available from distributors with more promised. Distributor says three software houses are writing for the Laser.

Add-onst 16K RAM pack available now. To follow soon: 64K RAM pack, joysticks, light pen, RS232 interface, four-colour printer/plotter.

Opinion: Aimed squarely at first-timers, the Laser 200 is easy to use for beginners. However, the 16K RAM pack costs about £30, taking it into the holly-contested Spectrum/Oric bracket. Screen resolution is limited and so is the colour display. Stylish appearance. The Laser 200 is made in Hong Kong and known in the US as the VZ200.

Computers for All, Southfields Industrial Park, 30 Hornsby Square, Landon, Essex. Basildon (0268) 418414

Languages: Forth is standard. Processor: Z80A. Operating system: custom. I/O: none included but can be added via expansion port

Add-Ons: 48K RAM pack is £79.95 although this price is currently under revision. Printer interfaces etc. are available from independent manufacturers. One enables Sinclair's ZX Printer to be used. BASIC and disc drives are under development although nothing is known about these except that the discs are of the three inch real disc type (none of your continuous loop tapes here) and a full disc system will cost around £300. Number sold in UK: 5,000. Speed: fast.

Software: available in hmited quantity.

Opinion: a good computer that suffers by having a language that differs from most others. The manual is clear and concise and will explain most of the oddnies of Forth. The program editor is unusual because it is orientated towards the editing of Forth words, which is good for this kind of application but may confuse some people. Fast speed is mainly due to the language the computer uses. The Ace would be useful for people who want an introduction to Forth, a fast computer or simply want to be different.

Jupiter Cantab, 22 Foxhollow, Bar Hill, Cambridge CB3 8EP Cambridge (0223) 313479

### BUYERS' GUIDE

### Spectrum 16K

### E99.95

### 16K RAM (7 5K useable) 16K ROM

keyboard: rubber mai type, 40 keys, no space bar, definable function keys or dedicated cursor control keys, five or six functions per key

Screen. 32 columns by 24 rows, but only 22 rows are available to the user. 256 by 192 high-resolution graphics supported by BASIC, two colours from a palette of eight are available in 704 areas on the screen. Foreground and background colours for each of these areas can be selected as well as whether the contents of the area are flashing or not. Two levels of intensity are also supported. 21 user defined characters are available Sound: internal beeper

Languages: Sinclair BASIC. This version is an extended form of the type used in the ZX81. The extensions do not cover structured programming or aid functions and only deal with the graphics and file handling. This BASIC is very nonstandard, Processor: Z80A Operating System: Sinclair 1/O: none included but the ZX printer can be added without an interface. Number sold in UN: 400,000. Speed: medium

Add-Ons: ZX Printer (see ZX81 for description) Microdrives, fast continuous loop tape recorders costing £49.95, need the ZN Interface to be attached. This costs £29.95 when purchased with a Microdrive or £49.95 when bought separately. The interface also provides a printer interface and a networking system ZN Interface gives two Atari-type joystick ports and a slot for ROM games cartridges. This costs £19.95 with 10 cartridges at present available at £14.95 each. Many other add-ons are available from independent suppliers

boltware: a lot of software is available for almost all applications, particullary games. Despite the business software available, the Spectrum cannot realistically be considered as a business machine.

Opinion: when the Spectrum first appeared it was quite an innovation as the lowest priced colour computer. But newco designs have arrived recently with better technical specifications and more useable memory at similar prices. The colour display is not good and a colour display cannot be produced on a few colour TVs. For editing and the method of keyword entry see ZX81. With the Spectrum there are more keywords to be fitted on the same size of keyboard. Sound is though a beeper only. The range of software available is enormous. See also Spectrum 48K

Sinclair Research, Stanhope Road, Camberley, Surrey GL 15 3PS

Camberley (0276) 685311

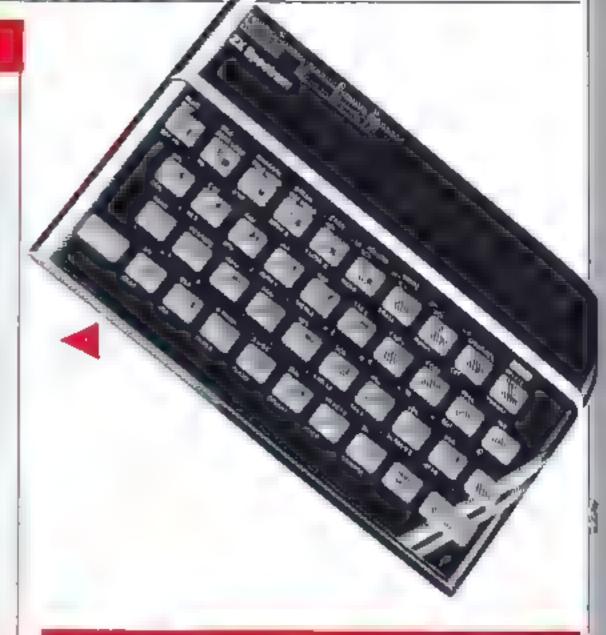

### Oric 16K

16K RAM (14k useable in text mode, 7.5k in graphics mode) 16K ROM

£99.95

keyboard: raised key, similar to calculator type but better, 57 keys, space bar, dedicated cursor control keys, no definable function keys, two functions per key

Screen: 40 columns by 28 rows Teletext compatible text display, two user definable character sets, eight foreground and eight background colours, double height, flashing, and in verted attributes available for each character. Graphics screen gives 240 by 200 resolution, colours and attributes are definable on a grid of 40 by 200. In each of these areas the foreground and background can be defined in eight colours, flashing and inverted output is also supported. In graphics mode three lines at the bottom of the screen also appear, and these are the same as the text mode lines.

**Sound:** sound generator with three channels and noise generator. There is a certain amount of envelope control Preprogrammed sounds produce pings and zaps etc. Sound is produced through an internal speaker although hi-fi output is available through a DIN socket.

Languages: Extended Microsoft BASIC built in. Forthavailable, BBC-bke BASIC planned Processor: 6502A Operating System: custom. 1 O: Centromes parallel printer port, user port, monitor port, expansion connector. Number sold in UK: 200,000. Speed, fast Add-Ons: from Oric, a four colour printer/plotter using 4½ in paper to give very good quality output up to 80 columns. A communications modem and three-inch disc drives are to be available soon. Jovstick interfaces and other such items are available from independant suppliers

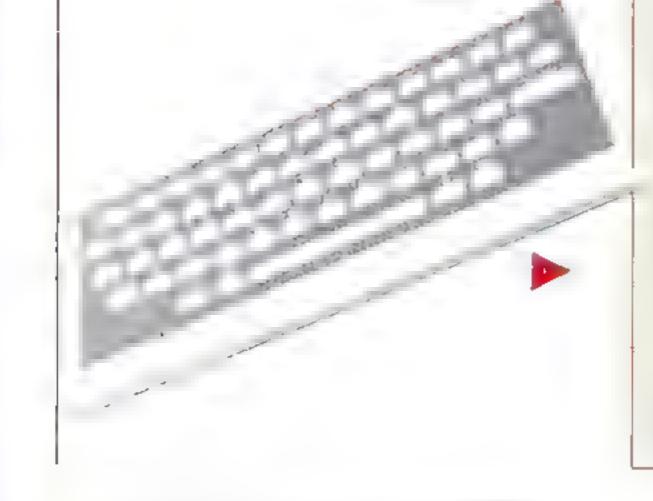

Software quite a lot, more appearing every day

Opinion: This computer has always been compared to the Spectrum, and this is justified as they are outwardly similar and prices are the same. Looking at the two computers though, the Oric wins. The Basic is easier and is a structured form of the de-facto standard Microsoft BASIC. The keyboard is better, the graphics are better, it has real sound which is lacking in the Sinclair machine. Interfaces are bialt in that would normally cost extra. The edge that the Spectrum bas is more software See also 48K Oric

Oric Products International, Coworth Park, London Road, Ascot. Berks SI 5 7SE Ascot (0990) 27686

### BUYERS' GUIDE

### T1-99/4A

### £99.95

### 16k RAM (14.5K useable) 26K ROM

Keyboard: typewriter style, 48 keys, including row of function keys (not user-definable), space bar. Two functions per key wreen: 32 columns by 24 rows text, 128 characters, all userdefinable, 16 colours each for foreground and background. The way colour is handled is rather odd — a colour is assigned to a particular group of characters. There are 16 groups of eight characters, so a particular colour can be assigned, for example, to the letter A bat will also affect B to H. Highresolution graphics only available with T1 plug-in cartridges Sound: three channels of five octaves with noise channel

Languages: TI BASIC is included, but cannot use machine code, so areade quality programs cannot be written or bought on cassette for the standard model. To write or use machine code programs, TI's Mint Memory or Editor Assembler cartridges are needed. Machine code can also be used with Extended BASIC, provided 32k is added. LOGO, the teaching anguage, is also available. Processor: TMS 9900. Operating system: custom. I/O: joystick and cartridge ports. Number sold in UK: TI would not comment, our estimate: 50,000. Speed: slow.

Add-ons: Apart from joysticks and speech synthesiser, all need a peripheral expansion box. Available: disc drives, 32k RAM card, R\$232 serial port for printers. Ti's own cassette recorder includes a cable, your own will need a special cable. There are very few independent add-ons.

**Software:** More software is becoming available — including LS imports — but you may be forced to buy through mail order. TI sells a range of sophisticated cartridge software which is more expensive

Opinion: an interesting computer which is now quite good value at its new low price. And it looks like a real machine with its good keyboard. Its drawback is that machine code cannot be used with the standard model so there is not much areadetype cassette software, although this is slowly increasing However, if all the games that interest you are from Ti and you are wilbing to pay cartridge prices, then this is a good machine for programmers it has a bill editor which, although one of the better versions, is awkward to use. The BASIC is slow but easy to use and comprehensive. Its worst features are that there can be just one statement per line and spaces are essential Maths functions are good but string functions leave something to be desired. The computer is very well built and looks attractive

Lexas Instruments, Manton Lanc, Bedford MK41 7PA Bedford (0234) 67466

### Tandy Mc-10

4K RAM 8K ROM

### Spectrum 48K

E129.95

48K RAM (39 5K useable) 16K ROM

Identical to 16k version in every respect except price and memory and the fact that more software is available due to in creased memory size.

Sinchair Research, Comberley, Surrey GU153BR Camberley (0276) 685311

### Oric 48K

### £139.95

48K RAM (46K useable in text mode, 39 5K free in graphics mode) 16K ROM

Identical to the 16K version except for the memory differences and certain control lines on the expansion port to allow the ROM to be switched out and more memory used Oric Products International, Coworth Park, London Road, Ascot, Berks SL 5 75E

Ascol (0990) 27686

VIC-20

### £139.95

6K RAM (3.5K aseable) 20K ROM

**Keyboard:** typewriter quality, 67 keys, space bar, dedicated cursor controls, foar user definable function keys

Screen: 22 columns by 23 lines, eight coloars for text, 16 for background and border and graphics. All characters uses dot nable, lower case, inverted output, two character sets High-resolution possible with expansion cartridge or with extra programming but BASIC does not support this. Two modes, 160 by 128 in eight colours and 80 by 128 in 16 colours Sound: three channels and one noise channels overing not ocaves through TV speaker.

Language: Commodore BASIC supplied, compatible with PET and Commodore 64, Extended BASIC, at extra cost gives access to the hi-res, sound, and user definable function keys Forth, Consal and P lot are available. Processor: 6502A Operating System: Commodore Kernal, 1/O: IFEE 488 senal bus, RS232, user port, carindge port, joystick port, two padd dle port (two analogae to digital converters). Number sold in

**keyboard.** 47 hard plastic keys in Spectrum-style layout, in cludes 16 graphics keys, space bar. Single key keyword entry Screen: 32 columns by 16 lines text, 64 by 32 graphics. Fight columns

699.95

Sound: single channel, five octaves controlled from BASIC Languages: Microsoft BASIC, Processor: 6803, Operating system: Microsoft 1 O: RS-232, Number sold in UK: no comment from Tandy, but small because computer launched recently Speed; medium to fast

Add-ons: 16K RAM pack. Also compatible with Tandy printers.

boftware: a small range, but growing

Opinion: Tandy is selling this computer through 220 of its stores, rising to around 300, so support is excellent. It has been on sale in the US since May, so imported software from in dependents is likely. No UK independent software is known you may feel the relatively high price is partly offset by Tandy's reputation for service and advice.

Landy, Tameway Tower, Bridge Street, Walsalt, West Midlands WS11LA 0922/64818 L K+ 500 000

Speed: medium to fast-

Add-ons: lots available due to its immense popularity. From Commodore alone there are printers, plotters, disk drives moderns and, via an ILEE 488 parallel cartridge, access to Commodore. Hewleit Packard and laboratory instruments. Disc drives up to a hard disk. Winchester holding, 32 Megabytes. The computer is sold as a package including the Commodore cassette recorder which is needed to record prograins on tape. Memory expansion up to 24K is available. Software: Many cassette tapes and cartridges from independents and Commodors.

**Opinion**<sup>2</sup> this is a nice machine to get started on and it corres as a package containing a computer, a cassette recorder, a begin ners guide to BASIC and a gamestape. So the initial high price for a 3-5K machine is somewhat offset. The BASIC is very easy to learn and is Microsoft compatible. This type of BASIC was first used by Commodore on the first widely available micro in 1977 so there is a lot of compatible software around. **Commodore Business Machines**, 675 Ajax Avenue, Stough, Berks SL14BG Slough (75) 79292 74111

HOME COMPLETING WEEKLY 8 November 1983 Page 33

### BUVERS' CUIDE

### 🛾 Atari 600XL 🗌

### E160 🛛

### 16K RAM (amount useable varies with graphics mode used) 26K ROM

**keyboard:** Full typewriter style keyboard, 58 keys, four function keys, space bar but no dedicated cursor control keys bereen: 16 screen modes comprising five text modes and 11 graphics modes. Text is 40 columns by 24 lines in up to 256 colours. The graphics have a maximum resolution of 320 by 192 in the maximum hisres mode. All characters are user definable and come in predefined shapes to start with. Player-missile graphics – like sprites – are also available

Sound: four channel sound generator with full software support

Languages: Atari BASIC included and these are available Forth, Pilot, Logo, WSSM, Paseal, Microsoft BASIC: Two sypes of assembler editor are also available. Processor: 6502A Operating System: Atari OS: LO: serial input/output port, along with two connectors for two joysticks or four paddles Other interfaces may be added via interface bus. Slot for ROM cartridges: Cassette port will only allow connection of Atari cassette recorder at £49.99, so this must be taken into account when considering costs, Number sold in UK: Atari would not comment. Speed: med um to fast

Noftware: the XL series is software compatible with older models so a fot of software is on safe both from Atan – which has a library of 500 titles – and from independents, including US imports

Add-Ons: Atap's essential cassette recorder uses one track for computer data and the other for audio that can be made to play under program control for purposes such as language tuition loysticks, padates, and light pens are available from Atari, A disc system using a custom DOS. A C.P. M cartridge, a printer plotter, a printer with a typeface like a datsy wheel but using a new system and a graphicy tablet are due soon.

Opinion: The best of both worlds – a new design which can run the software for the older range. Excellent graphies and much of the software uses this to the full. Can be used by small businesses and the software for this is available. Writing your own programs is made easier by the full screen editor with all insert, delete and other functions easily accessible. Second on by to the Commodore system for this. See also Atam 400, 800 and 800X1

Atari, Railway Terrace, Stough Berks St 2 5BZ Stough (75) 33344

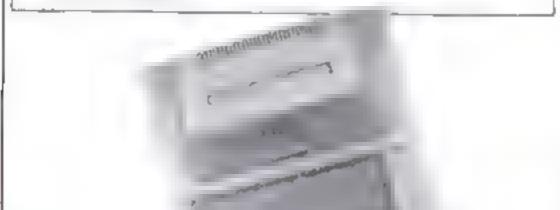

### Sord M5

### £149.95

### 24k RAM (4K useable) BK ROM

**keyboard:** hard rubber mat, 65 keys, no space bar, no dedicated cursor control keys or user definable keys. Optional single key word entry from keyboard.

Screen: BASIC 1 - 32 columns by 24 rows in 16 colours BASIC G adds sprites and 64 by 48 medium resolution 16 colour graphics. There are a number of graphics modes but these are mainly to do with different ways of handling the sprites sound: three channel sound generator with one noise generator. Sound covers eight octaves

Languages: BASIC I, included, is non-standard and has integer only arithmetic and not much m the way of graphies commands. BASIC G, available at extra cost, makes use of graphies described above, but also has integer-only arithmetic. BASIC F allows floating point maths and is designed for mathematical and scientific programming Processor; 280A. Operating system: custom. I/O: Centronics parallel printer port, two joypad ports, cartridge slot. Cartridge slot cannot be used at the same time as BANIC because the BASIC is on a cartridge and thus occupies the port. Number sold in UK: no figures available – this is a new release.

Add-Ons: 32k RAM, printers, joy pads, cartridges and an expansion box with three cartridge slots are available from Sord As this is a new machine there is not a lot from independent suppliers

Software: A lot of carridges from Sord, including a Visi-Calc lookalike and the other BASICs described above. None available from independent suppliers

Opinion: overpriced and with an inadequate BASIC. Others wise a fairly standard machine with nothing to shoul about except for its lack of memory for user programs, and bad BASIC. Sprites fairly good. There are much better machines at better prices.

Sord Computer Systems, Sanuel House, 6 St Albans Street, Haymarket, London SW IY 45Q 01-930-4214

### Colour Genie E16B

32K RAM (30K text mode, 26K hi-res mode useable) 16K ROM

keyboard: typewriter style, 63 keys, space bar, dedicated cursor control keys, four user definable function keys, ful-BASIC support for eight with slufts

Screen: text mode – 40 columns by 25 rows of text with 16 colours, 128 characters user definable. Graphies mode – 160 by 102 hieres in four colours with one background colour. The BASIC supports the graphies with commands to do almost anything and is very comprehensive

Sound: three channels, each capable of noise production, eight teraves, no envelope control

Languages: Microsoft Extended BASIC included, Forth-

### Atari 400

£149.99

16K RAM (amount useable depends on graphics mode) 16K ROM

Similar to Atari 800 except that memory cannot officially be expanded above 16K. "Sculptured" membrane keyboard and only one cartridge slot, usually occupied by the BASIC cartridge

**Opinion:** keyboard is better than the ZX81 type of flat membrane, because the surface is contoured to form a ridge around each key area on the keyboard and a beep sounds every time you press a key to reassure you that the keypress has been ac cepted

See also Atam 800, 600XL, and 800XL Atam, Railway Terrace, Slough, Berks SL2 5BZ Slough (75) 33344 available Processor: 280. Operating system: custom 1-0, two parallel ports, RS232 serial port, carifidge port, joystics port. Sumber sold in UK: not available. Not that many bur number growing all the time. Speed: slow to medium

Add-Ons: from Lowe Computers Contronics parallel printer interface, joysticks, printers, modern, disc drives. Not a lot from independent suppliers

Software: About 60. Some converted from compatible TRS-80 and Genie I

Opinion: at first the Colour Genie suffered from too high a price and too small a memory. But now memory has been in creased and the price cut looks like taking off. The BASIC is a good implementation and has all the necessary things plus some nice additions. Interest is now growing steadily, although whether it will be able to stop the assault by new machines such as the Electron is questionable as it does not have the backing of lots of independent software to keep if atboat. A shame, as this is a good computer worthy of more atention

Lowe Computers, Chesterfield Road, Matlock, Dethyshire DI 4 51 I Matlock (0629) 4057–4995

Page 34 HOME COMPUTING WELKLY 8 November 1981

# **THREE EXCITING NEW GAMES** IN THE LIVEWIRE SERIES FOR THE FROM

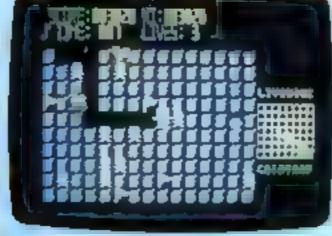

### Not just a game... an Experience! IT MAS IT ALL! EXCITEMENT HUMOUR STRATEGY

Jumpin' Jack leaps into a lotally new look for the 64 created by Three Dimensional Graphics giving Full Perspective to the game.,. PLUS... hosts of features never seen before!

Submerging Turtles - Snakes -Crocodiles - Otters - Lady Frog - Dragoofly<sup>it</sup>

> It's Fun +++ IT'S FROGRIFFIC \*\*\* Program No. LW02 £8 95

### **GRIDTRAP 64**

We promise you won't be able to turn it off! It's a real skill tester and loads of fun to play!

Play with the Keyboard or Joystick Choose your own operating keys with our User Definable System. Compete with an opponent by Selecting Two Player Mode ... Great graphics, super sound elfects in the Livewire tradition including a selectable Melody Mode where the tune is available at the louch of a key and Melody On is indicated by a quaver graphic

Program No. LWO4 £8.95

### **JUMPING JACK 64**

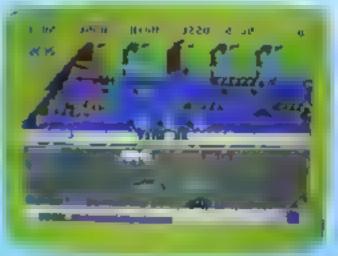

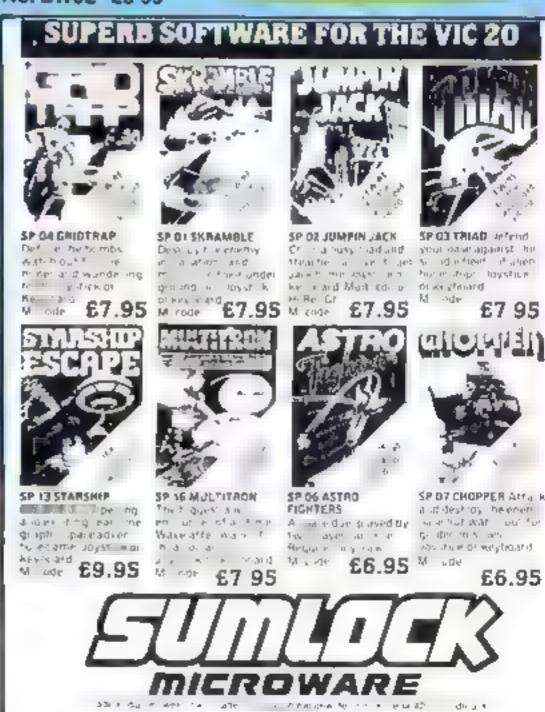

EXCIT NG...

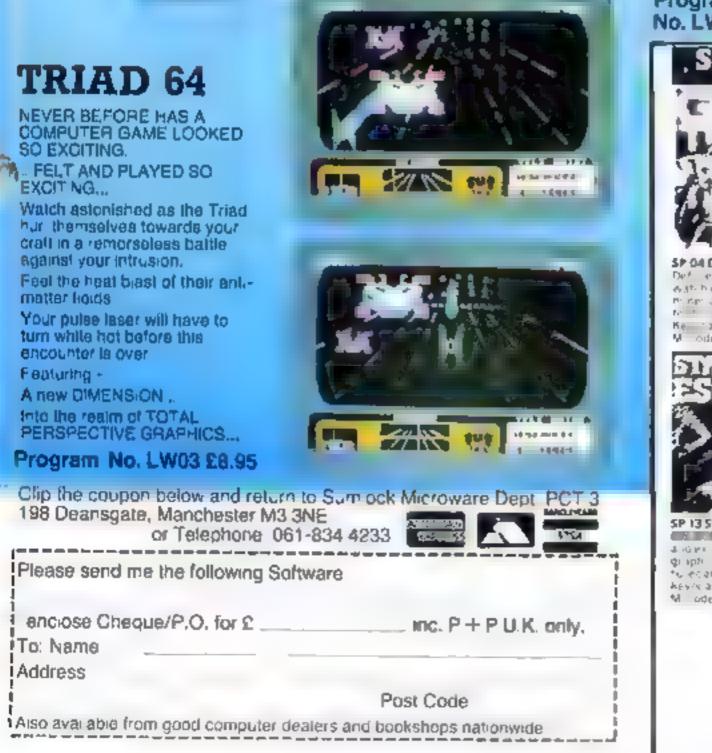

A HIGH STREET & HORLEY, SURREY.

# COMMODORE (

KONG

K8 / JS

### A 31 K ALL M/ C PROGRAM WITH BRILLIANT ANIMATED GRAPHICS.

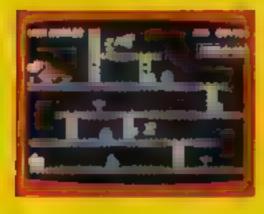

C ASING F REBALLS AND BARRELS CAN BE SMASHED BY THE MALLET F YOU CAN JUMP UP AND GET IT

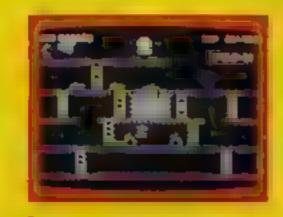

JUMP OVER THE PIES AS YOU RUN ALONG THE CONVEYOR BELT MAKE SURE YOU DON'T END UP INSIDE THE COOKER

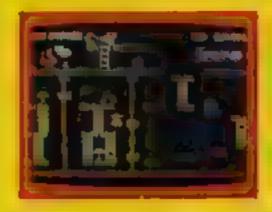

THE ONLY WAY UP IS BY THE LIFT WHICH S CHORA A CONSTANT BARRAGE OF GINDERS

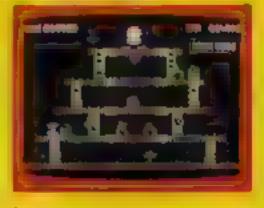

£795

KNOCK OUT ALL THE SUPPORTS BY R JNN NG OVER THEM AND WITNESS THE SPECTACULAR COLLAPSE OF KONGS LAIR

# SKRAMBLE J.S PILOT YOUR SPACE CRAFT THROUGH THE SIX DEFENCE SECTORS AND DESTROY THE COMMAND MODULE OF THE COBRON EMPIRE A 32 K ALL MIC BLOCKBUSTER

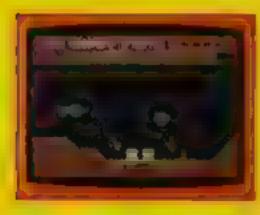

I RAMMING MISSLES HURTLE TOWARDS YOU

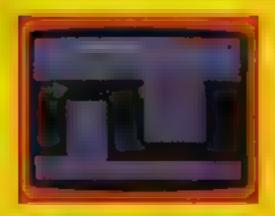

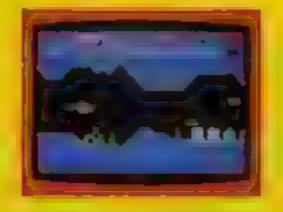

2 FIGHT COBRON QUASER ION SHIPS

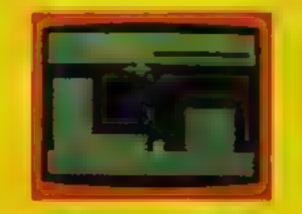

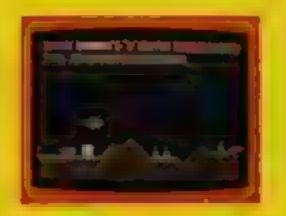

3 DODGE THE FIREBALLS BECAUSE YOU CAN'T SHOOT THEM DOWN

### HEXPERT

THE EVIL WITCH ZOGANAAR HASFORCED BERT TO PLAY ON HER 3D HE XAGONAL PYRAM DIAS HE LUMPS FROM STEP TO STEP OF THE PYRAMID MASSIVE RUBBER BALLS BOUNCE DOWN THE PYRAM DITO CRUSH NIM HER PET SHAPE COLLY MOVES UP AND DOWN THE PYRAMID CHASING BERT YOU HAVE TWO SPINNING DISCISITO JUMPION TO AND LURE

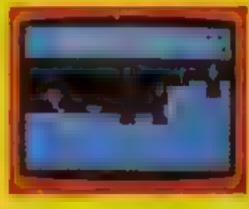

4 CITY WITH HIGH RISE BUILDINGS

J.S.

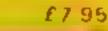

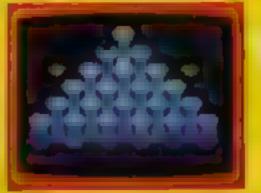

5 TUIDE YOUR SHIP WITH DEXTERITY THROUGH THE MAZE

5 DESTROY THE BASE BEFORE YOU RUN OUT OF FUEL COILY TO HIS DEATH CAN YOU MAKE BERT THE HEXPERT? A SUPERBIAL MICGAME WITH EXCELLENT 3D GRAPHICS

### MOON BUGGY

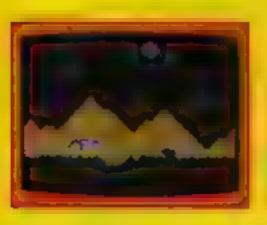

### 3D TIME TREK

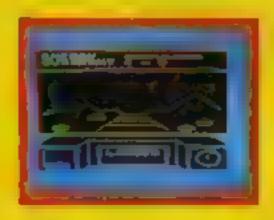

A 3D STAR TREK GAME WITH

REAL ARCADE ACTION

BATTLE WITH THE ALIENS

EXPERIENCE ALL THE THRILLS OF THE ARCADE GAME AS YOUR PATROL CRAFT MANOEUVRES OVER THE G ANT POT HOLES

JS

£7.95

KB / JS

£5.95

DUNGEONS

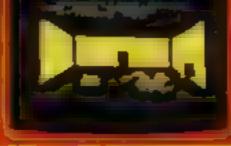

ENTER THE REALMS OF FANTASY WITH SUPERB USE OF SPRITE GRAPHICS BATTLE WITH THE FEARFUL FIRE BREATHING RED ORAGON K B 26.95

### FROG RUN

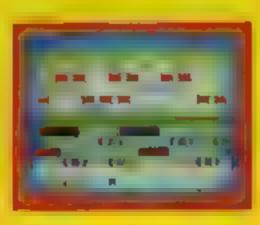

A POPULAR ARCADE GAME BROUGHT TO LIFE WITH BRILLIANT ANIMATED GRAPHICS

KB / JS

66 95

# TRADE ENQUIRIES WELCOME 29, West Hill, Dartford, Kent. (0322) 92513/8

### KRAZY KONG

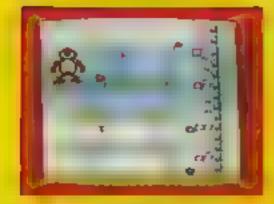

**3D TIME TREK** 

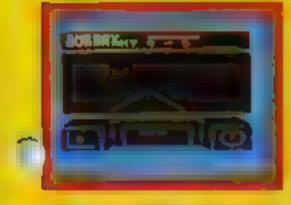

MINI KONG

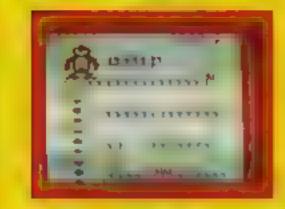

PHAROAK'S TOMB

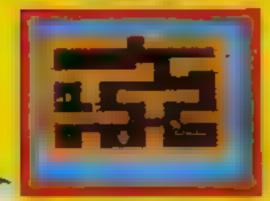

### GALACTIC ABOUCTORS

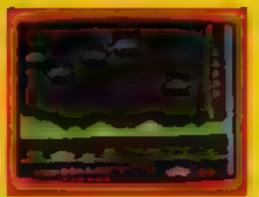

XENO II

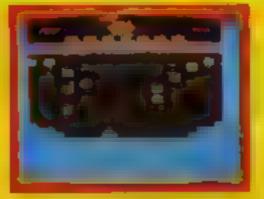

FROG RUN

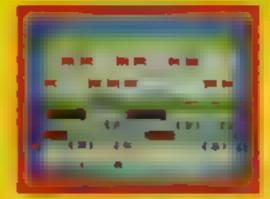

**ORACULA/LOST IN THE DARK** 

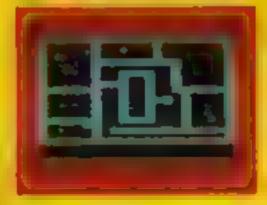

## **ADVENTURE GAMES**

### VIC 20 16K EXP. KRAZY KONG K.B / J S.

A very popular arcade game has been brought to life in this all machine code. presentation with four screens, multi-colour graphics plus features like hissopretable. A game to enthrea the whole family

67 95

16K EXP.

### 16K EXP. J.S. GALACTIC ABDUCTORS

Experience the territying, relentless sound of the approach of the Cybernetic space hawks. While you try to protect yourself from the awasome contents of their pods, they feed greedily on the helpless humanoids. All machine code program that fills the whole of the screen with atunning graphics while it tests. your skies to the ult mate.

### 3D TIME TREK

£7.95 16K EXP.

A bolliant Star Trek game with a difference. Speciacular 3D graphics, real arcade action plus a game of strategy against marauding space pirates.

J.S.

J S.

### XENO II

### J.S. 16K EXP.

This all mi/c game is for true arcadians with super-fast reactions and nerves of stabl under pressure. The fourth screen will test you to the limit as the power source guardians bombard you while your shots are blocked by whitting suicide space ships

### SKRAMBLE

16K EXP.

An all mills pame with six sectors and similar to the 64 yers on

11.85

17.95

£5.96

### VIC20 UNEXP GAMES K.8./J.S. MINEKONG.

Mini version of our famous Krazy Kong, Rolling barrels, till, handbegs, running, score in score plus expanded screen and brilliant multi-colour graphics

£ 5 96

### SLAP DAB

K B./J.S

A fast moving comical game involving skill and strategy. Sam, the painter manis chased by woodworms he uncovers while pointing a large area. He must new paint with skill and planning to isolate them and make frequent (rips to fill up the parez pat.

16 95

### FROG RUN K B./J.S.

All m/c game inviting you to guide your froge across a very busy highway. B grassy bank populated by snakes and then a st earn full of turtles logs and aehbocors crocodiles

### K.B. 16K EXP. THE DUNGEONS

Enter the realms of fanlasy with this superb high resolution, multi-colour graphic adventions on the VIC 20. Bottle with the fearful fire breathing Red Dragon and many other monstors to see if you can find the magic key to ascepe Choose your role as Magician or Fighter. The dungoons comprise one hundred chembers. Avoid the traps, gain experience points and collect treasure provided you do not get starved in the process. You can save the adventure and solve it over months or guit and have a new edventure. Text and graphical adventure that will entertain, frustrate and reward you. 16 95

### 16K DARK DUNGEONS K.B.

2nd in the suries of four. Definitely NOT for the faint hearted

£5.95

### K B./J.S. ZOK'S KINGDOM 16K

In the year 2973, your starcruisen badly damaged memoteor storm, is forced to crash land on the planet, ruled by ZOK, a time-space generated image of Count Dracule 20K is evil, curning and cruel. Your chances of rescue are nillas a lithe galactic pairols give this planet a wide berth. You are hungry, frightened and know that ZOK is watching and setting traps. €6 95 PHAROAH'S TOMB **K.B.** 16K

The Pharoshis tomb was descorated by the tomb robbers and new abounds with evil. Only by entering the chamber with TRIANGLE OF GOD can you remove this evil. The key to the chamber was smashed into pieces which you must find Beware of the traps set by the ancient Egyptians to punish all those who enter the sacred tomb. £6 95

### К В. UNEXP. DRACULA/LOST IN THE DARK

Two superb graphic adventures for the unexpanded VIC

### DOTMAN

### K.B./J S

Chosts chase you as you try to get the dots. Based on the for-ous arcade game but with a big difference — the ghosts have been given intall gence and will ity to conner you.

SISHING.

### SPACE PEDE K.B. / J.S

A multi-screen and multi-skill level game with fast and furious action

₹5 96

### K.B./J.S. CAVERN FIGHTER

Priot your step through the tortuous (Linnuis and coverns destroying enamy missiles, fuel domps and airborrie fire secons. 10 skill levels

£6 95.

### CRAWLER

J.S.

All mi/c version of Centipeda with homing spiders and mushroom laying fleas. A fast and forious game with 10 skill levels

| <br> |
|------|
|      |
|      |
|      |

### TINY TOTS SEVEN

K.B.

Super games pack for young children with games #ke Santa, Simon, O's and X's Super Snep Bomber etc.

£ 5 95

### K.B SEVEN PROGRAMS (VOL. 1) & (VOL. 2)

HERES games for the whole family with games like DTHELLO. SLALOM **BREAKOUT etc** 

### BUYERS' CUIDE

### Dragon 32

### E175

32K RAM (30K to 24K RAM useable depending upon graphics mode used) 16K ROM

Keyboard: 52 key typewriter style, space bar, no user definable function keys or dedicated cursor control keys. Keyboard quality could be improved.

Screen: text mode 32 columns by 24 rows, text in one colour, no lower case or user definable graphics or colour, but there is an inverted output option. Text mode does have block graphics in colour though. Graphics mode: ranges from 256 by 192 in one colour to 128 by 192 in four colours. Text is not supported in this mode.

Sound: one channel music generator covering five octaves, good software control.

Languagest Microsoft Extended Colour BASIC included. Identical to Tandy colour computer BASIC. Other languages from independents. Processor: 6809E. Operating System: Microsoft's own, modified by Dragon, compatible with the Tandy. OS/09 is to become available when Dragon release discs. I/O: User port, Centromes parallel printer port, two joystick ports, cartridge port. Number sold in UK: 100,000.

Add-Ons: joysticks and disc drives from Dragon. Lots available from independents, ranging from printers to disc drives. Most Tandy suppliers have peripherals that will fit Dragon, likewise Tandy software. But software has only a certain amount of compatibility and it is wise to check

Software: quite a lot available from Dragon and independents and (but check) Tandy.

Opinion: this micro is limited by its very basic sound system and its horrible text mode with very limiting formats. The BASIC is very good at manipulating screen graphics although it does not allow structuring. An altogether much better buy than the Tandy computer to which it is so similar because it already has much of the expansion that comes at extra cost for the Tandy machine and at a price that is lower than the basic initial price of the Tandy machine.

Dragon Data, Kenfig Industrial Estate, Margam, Port Talbot, West Glamorgan SA13 2PE Kenfig Hill (0656) 744700

### Spectrovideo SV 318 E198.95

### 32K RAM (16K useable) 32k ROM

Keyhoard: 72 rubber keys in typewriter layout, plus built-in joystick.

Screen: 80 columns by 24 rows text and 256 by 192 in hi-res mode, 16 colours and 32 sprites

Sound: three channels, eight octaves, through external speaker, including TV, only

Languages: The first computer in the UK to use MSX BASIC which is being promoted by several major manufacturers as a standard. Plus Extended Microsoft BASIC. Operating system: custom Processor: 280. I/O: two joystick ports, Centronics interface, expansion port. Number sold in UK: computer just launched, supplies limited. Add-Ons: all the following available now, says importer joysticks, single and multi expansion units, adaptor for Coleco and Atari cartridges, 16K and 64K RAMpacks (to maximum of 144K), RS-232 interface, disc drive cartridge which also adds the CP/M business operating system, twin 5¼m disc drives, dot matrix printer (made by Seikosha), graphics tablet. Cassette unit, at £39, is essential? Software: five cartridges (£16 each) and 15 cassettes (at £5 90) available now. Importer is talking to UK software companies Opinion: An interesting new computer from an experienced Hong Kong manufacturer. Lots of add-ons, a rarity for a new micro, the first opportunity to try MSX BASIC and, a nice touch, a built-in joystick. Will all this outweigh the rubber keys and the fact that, like Commodore, the company's own £39 cassette recorder is essential. But then, look how many micros Commodore has sold. See also Spectravideo SV 328 priced at £274.85 CK Computers, 6 Devoma House, High Street, Worle, Weston-super-Mare, Avon BS22 0JR (0934) 516246

### Electron

### 6199

1223

32K RAM (9K to 21k useable depending on graphics mode used) 32K ROM

Keyboard: typewriter style, 56 keys, space bar, no dedicated cursor control keys, no dedicated user definable keys though the numeric keys double with the use of a function key. Screen: identical to BBC micro, except for lack of Teletext

mode, although this is available as an option.

Sound: one channel through internal speaker, otherwise as BBC.

Languages: BBC BASIC is built in and FORTH and LISP are available. Processor: 6502A. perating system: BBC. This makes Electron very compatible to the BBC and will run most of its software. I/O: none on basic machine though there is an expanion slot into which an expansion board can be plugged to give the same sort of interfacing options as the BBC but at extra cost. Number sold: no figures yet — this is a new machine. Speed: medium.

Add-Ons: with forthcoming expansion board the Electron should be able to use most of the add-ons that the BBC can accommodate. Some independent suppliers are producing items, but as this is a new computer only time will tell.

Software: a growing range as software houses convert BBC programs.

Opinion: as this computer is almost wholly BBC compatible with only some minor differences most of what I say for the BBC is true here except for the references to price. At this current low price this computer is good value for money.

Acorn Computers, 4 Fulbourn Road, Cherry Hinton, Cambridge CBI 4JN

Cambridge (0223) 210111

### Lynx 48K

### 48K RAM (13.75K free) 16K ROM

Keyboard: good quality typewriter keyboard, 57 keys, space bar, optional single key keyword entry, no dedicated cursor controls or user definable function keys.

Screen: 40 character by 24 lines text, and 248 by 256 high resolution display in eight colours, user defined characters and lower case. There are one or two peculiarities: the screen cannot scroll and works on a plane system of colour generation and the characters are based on an unusual six by 10 matrix. The upshot is that any access to the screen is very slow. It can be speeded up slightly by only using one of the grimary colours.

Sound: six-bit digital to analogue converter giving one sound channel covering five octaves driven through internal speaker, output available to external amplifier.

Languages: Lynx BASIC (included) is an excellent implementation, well structured, good access to machine code with a machine code monitor. Procedures are catered for as well as other structured programming functions. However it does leave something to be desired with some of the more basic functions of BASIC (sorry). For example, arrays can be only one dimensional. Tape recorder control by the computer is also lacking. Processor: Z80A. Operating System: custom, although CP/M is promised when Lynx is given disc drives. I/O: Cartridge port, serial printer port. Parallel printer port extra, poystick interface extra. Number sold in UK: not available but not many, though number growing. Speed: fast when not accessing screen but slow when printing or plotting. Add-Ons: Joystick interface, parallel printer interface, printer lead, disc drives promised with CP/M, all available from Camputers. Nothing much from independent suppliers. Software: Little available, but increasing Opmion: a much underrated machine suffering from having a funny BASIC and odd screen handling. A very nice machine on its own merits, it is expandable to 128K or 96K. The 128K machine has an 80 column display and has CP/M, opening up the opportunity to use a vast range of business software using this operating system. The 48K and 96K Lynxes run Lynx DOS. Camputers, 33A Bridge Street, Cambridge CB2 IUW Lang Communications, 01-582 5128

Page 38 HOME COMPUTING WEEKLY 8 November 1983

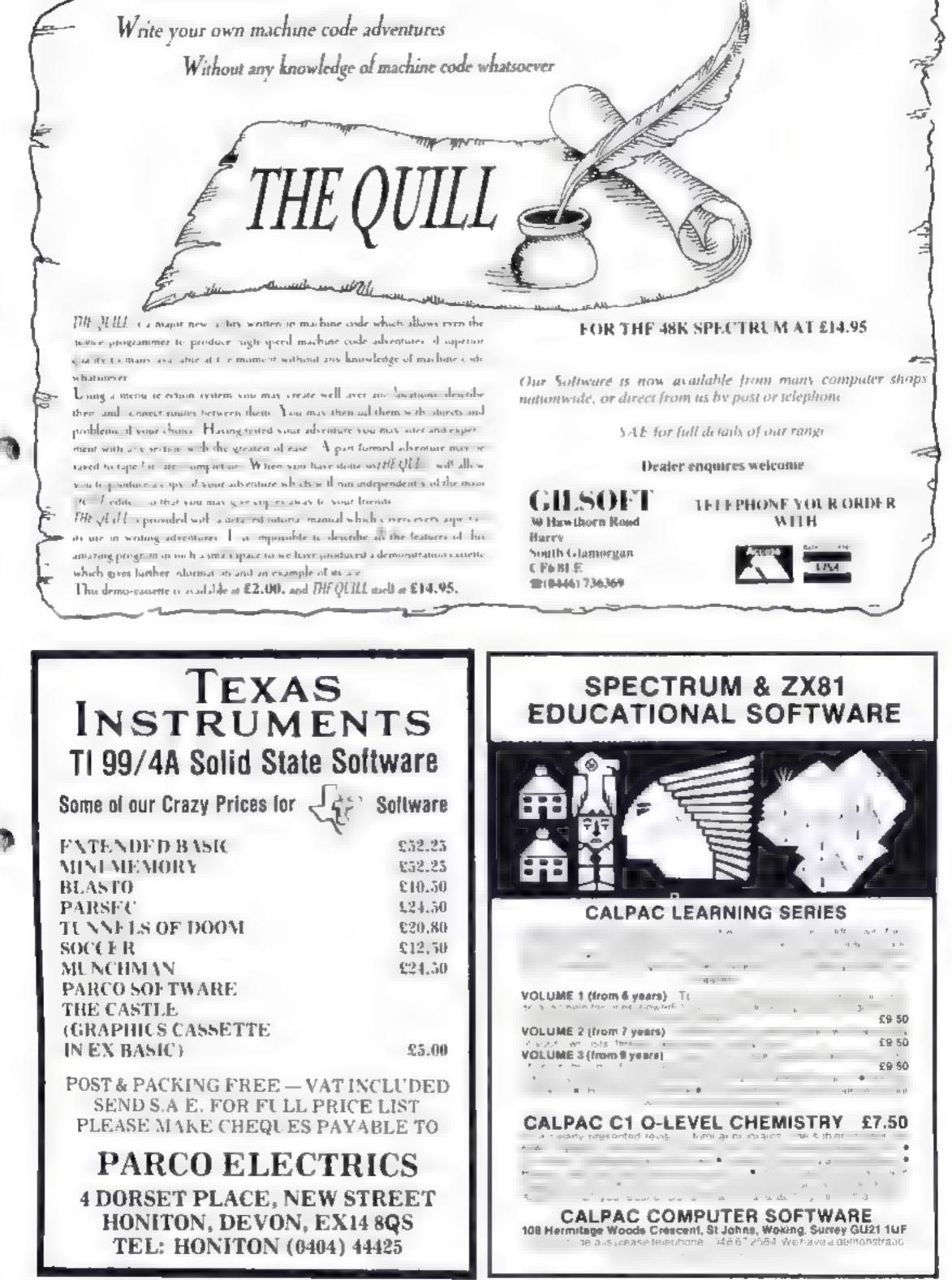

| TUNNELS OF DOOM    | \$20,80 |
|--------------------|---------|
| SOCCER             | \$12,50 |
| MUNCHMAN           | \$24,50 |
| PARCO SOF TWARE    |         |
| THE CASTLE         |         |
| (GRAPHICS CASSETTE |         |
| IN EX BASIC)       | \$5.00  |
|                    |         |

HOME COMPUTING WEEKI Y & November 1983 Page 39

### BUYERS' GUIDE

### Sharp MZ700

E249.95

64K RAM 8K ROM

keyboard: 69 typewriter-style keys including five function keys, four cursor keys, space bai

Screen 40 columns by 25 rows text, 80 by 40 graphics. Fight colours

Sound, single channel, three octaves

Languages: Extended BASIC cassette included in price, Also available: Pascal, Fortran, three versions of Pascal, two assemblers. Processor: Z80A. Operating system: custom 1 O: two joystick ports, video, RGB, port for Sharp printer/plotter and other printers. Number sold in UK: a new computer which Sharp says has sold 20,000 in first month Speed, fast

Add-ons: four-colour printer plotter, Sharp cassette recorder (although most domestic recorders will work), joysticks, other Sharp printers. Coming in January: 1/O box for RS-232C, floppy discs etc.

Software: Sharp says 200 titles on cassette are available now starting at an inexpensive £3.95. Ten games are supplied with the computer. Four software houses are said to be writing for the MZ700. Software for the Sharp MZ-80K is totally compatible, although not in colour. And software for the MZ-80A and B needs little modification to work on the new computer Opinion: The MZ700 is a stylish design and the printer/ plotter and Sharp cassette recorder slot into the main unit to give a smart appearance with no trailing wires. It is what has been dubbed a "clean" machine - the language must be added before programming can begin. It means that machine code programs can use nearly all of the 64k of RAM. It does mean. however, that you must wait for the BASIC to be loaded from cassette. One 4K ROM handles 512 characters and another deals with the monitor. However, the MZ700 faces suff competition from the likes of the Commodore 64, which is cheaper

### Memotech MTX500 E275

32K RAM (30k useable) 32K ROM

Keyboard: 58-key typewriter-style keyboard, plus 12 key numeric/cursor keypad and eight function keys. Set in black extruded aluminum casing

Screen: 40 rows by 24 columns text, 256 by 192 pixels hi-res, 16 colours.

Sound: three channels plus noise, eight octaves.

Languages: Three languages are built in. MTX BASIC is similar to Microsoft's with extensions, mainly for graphics I ogo is the easy-to-use language used mainly in schools. Noddy is Memotech's interactive language Built-in ROM routines include an assembler disassembler. Operating system: custom. Processor: 280A. I/O: RGB for a motutor, hi-fi sound, two joystick ports. Centronics interface. Number sold in UK: computer only recently launched. Speed: medium to fast

Add-ons: available now — RS 232 board, 8K EPROM cartridge, 64K of plug-in RAM. Promised soon — Pascaron car tridge, 80-column board, "Silicon Disc" with somegabyte of RAM, floppy and hard discs running under CP/M, the operating system used for thousands of business programs software: six cassettes available now and Memotech savs dozens more will be available soon, on tape and cartridge. I we programs are free with each computer

Opinion: An all-British designed and manufactured computer from the people best known for their ZX81 and Spectrum addons. Many of the ideas in the MTX computers came from a business thiero which an associate company was developing Robust with a lot of features as standard and auned at the top end of the home computer market, also occupied by the likes of the BBC micro.

Memotech, Station Lanc, Witney, Oxon ON8 6HN (0993) 2977

Lynx 96K

1208

96K RAM (37 5K useable) 20K ROM

Similar to the 48K Lynx except for increase in user RAM and the BASIC has extensions to drive a primer and increased ability to handle sound. The 48K Lynx can be upgraded for 189.95

Camputers, 33A Bridge St, Cambridge CB2 1UW Lang Communications, 01-582 5128

### Genie II 16K

£299.99

16k RAM (15k useable) 16k ROM

### Spectrovideo SV 328 E274.95

80K RAM (64K approx useable) 48K ROM

Similar to the SV 318 model (£198.95), but with memory — expandable to 256K — and with a typewriter style keyboard. Aimed to appeal to small businesses, all peripherals for the cheaper model work on this version (K Computers, 6 Devonia House, High Street, Worle, Weston-Super-Mare (0934) 516246 Keyboard: typewriter style, 71 keys, space bar, decidated cursor control keys, four user definable function keys
 Apart from improved keyboard and lack of interna cassette deck, identical to Gene 4
 Lowe Computers, Chesterfield Road, Matlock, Derbysture DL4 5LE

Matlock (0629) 4057 4995

### 🛾 Atari 800

£299.99

48K RAM (amount useable depends on graphics mode in use) 16K ROM

Similar to 800X1 and 600X1 machines. The differences are the screen has only 11 modes instead of 16, it has two more iovistick ports than the 600XL and the 800XL, the amount of memory, and the sound is handled slightly differently See also Atari 400, 600XL and 800X1 Atari, Railway Terrace, Slough, Berks SI 2 587 Slough (75) 33344

P\*

### SOFTWARE FOR SPECTRUM AND ZX81

### OUR POLICY

We aim to create programs which you will keep on using until your computer wears out. You won't find our programs in the top ten and you will look in vain for cotour adverts and fancy packaging. Nevertheless we have built up a solid following of discerning users in all parts of the world. Read the reviews of our programs if you can find tham. We have been consistently praised for quality originality and value for money

### WHAT DO YOU GET?

The bulk of our casseltes are now made by the factory which produced the Horizons tape. Programs are recorded twice and carry on the reverse side an audio narrative to supplement the operaling instructions. Where appropriate, cassettes are accompanied by a comprehensive and clearly written instruction manua

### **48K SPECTRUM**

### "Day of the Match"

### £5.00

Fascinaling and realistic simulation of an entire lootball season. Name your own learns if you wish (English league provided on cassette). Rate each team from one to nine in various success categories such as atlack, delence, manager, etc. Watch the season uniold. Includes knock-out cup option

### "Ball by Gall"

£5 00

Simulates a lesi match series or one day international series. Set up your own teams and pool of players (England y Australia provided). Rate each player's capabilities as balsman and bowler on a one to nine scale for qualities such as talent, effort, etc. Pick. your learns and play the match. Electronic scoreboard shows progress of a match. Full supporting score card and series averages.

### Superplan Generator"

### £12 00

Spreadsheet type program with variable column width and variable number of columns. Lets you sacrifice columns you don't need to get more lines.

"Superplan Pack 1". Business Applications £7.00 Ready made applications programs for sales day book, purchase day book, cash book and petty cash book.

### "Superplan Pack 2". Home computing £7.00

Ready made applications programs for home budgeting, nutrition tebles, car running costs and bank statements.

### "Superview"

£5.00

Simple but effective information display. Up to 42 pages of text and low-res graphics. Access pages on demand or run in perpetual 'side-show' mode. Full facilities to create your own pages and build up an information library on casselte.

### 16K SPECTRUM

### "Superdraw"

### £5.00

Create full colour high-respictures and store them on cassette for use as litles or background screens in other programs. Or just have lun doodling and build up a casselta library of your creations. Slide show option allows you to review pictures stored on casselle

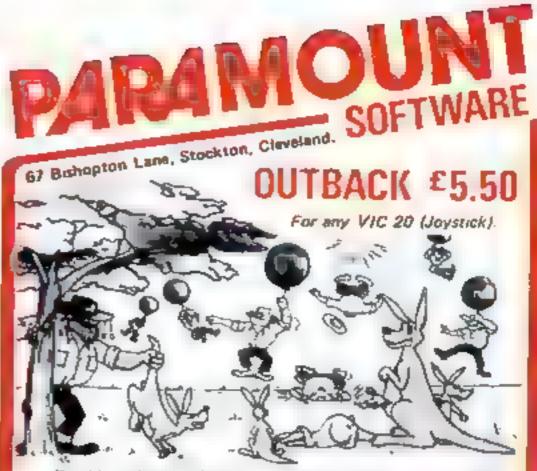

Trouble is about to drop in on the accupants of 'Roopy Valley' in the form of rather cunning swagmen. 'Ma Hoppy' has a very sophistocated defence set-up and , with your he p, could win the day. Which is it to be- a tranquil Hoppy Valley or a swagmen takeover? How long wilk you survive? It gets lough and hot in the OUTBACK

Pure Machine Code action. A game which pulls out all the stops on the VIC 20 to give you a deceptively appressive and addictive challenge. It's a laugh soof

"5 skill levels. "6 Bonus Scare symbols. "2 Bonus Life levels. "Running score on screen, "Hi Score display, "Superb Sound with 3 different tunes. "Extensive use of colour and graphics

For VIC 20. 8K or 16K expansion - Joystick or Keyboard.

Your next assignment is to

Multi Skill/Time levels

Bonus.

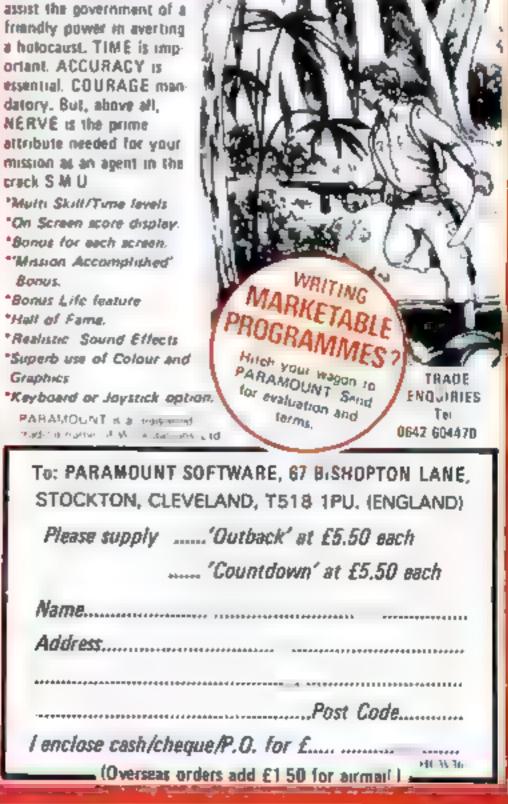

### 16K ZX81

Here is a selection of littles still available for ZX81. Send sae for Illustrated catalogue. These are the ZX81 equivalents of the Spectrum programs described above. Although similar in concept the specifications fall short of the descriptions given for the Spectrum.

| FQ  | OTBALL-LEAGUE" | Forerunner of "Day of the Match" | £4.00 |
|-----|----------------|----------------------------------|-------|
| 16  | SI MATCH       | Forerunner of "Ball by Ball"     | £4 00 |
|     | DEO-PLAN       | Forerunner of "Superplan"        | £7 00 |
| -   | DEO-AD"        | Forerunner of "Superview"        | £7.00 |
| "V( | DEO-SKETCH"    | Forerunner of "Superdraw"        | £7 00 |
|     |                |                                  |       |

Many independent computer shops now stock our products but we continue to supply by mail order on an off-the-shelf, immediate delivery basis. Prices include VAT, post and packing in UK. Add a bit for postage if you live in Outer Mongolia. (Note: " Day of the Match" not available until tate October 1983.)

Video Software Ltd, Stone Lane Kinver, Stourbridge, West Midlands Telephone: 0384 872462

HOME COMPUTING WEEKLY 8 November 1983 Page 41

# HAVE YOU BEEN INVOLVED IN A MYSTERIOUS ADVENTURE RECENTLY?

Unvolvei...

and the second second s

telming set

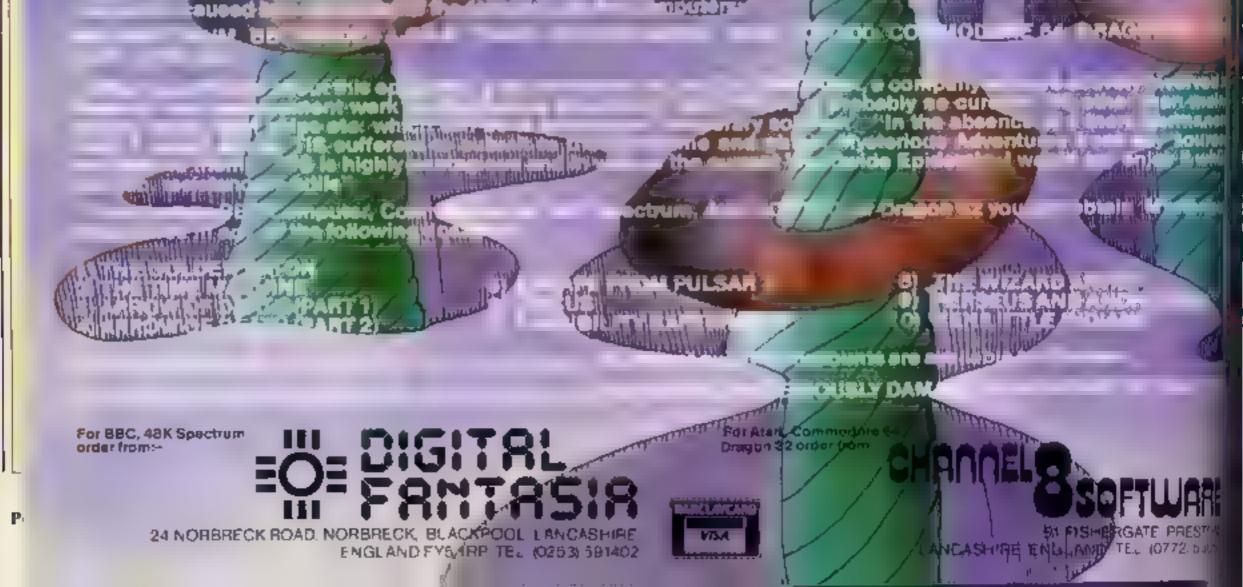

### WHAT ARE MYSTERIOUS ADVENTURES?

MYSTERIOUS. (Adjectiver-"Bailling, full of mystery, strange or unaccountable"

ADVENTURE (Nous):= "An enterprise full of risk or danger, an experience of unforeseen events endangering the participants file, a gamble or fadure or success.

In start play on a MYSTERIOUS ADVENTURE is to take a step out of the world of reality and into the world of dream Ye is particles in a set of these contents is the set of the set of the particle is the particle is the set of the set of the s

By typing it stuple commands in plain Loglish you can "talk" to your computerised quide and tell it what your uest actions are to be

My Saf front S. Max (NTERES) is a stand of a constant of the set in your way. Eventually you will feel elated when you overcome obstacles that are set in your way. Eventually you will feel everyoued on your reach the climax of your mosion and success is yours.

As ANY SELECTED SAFATENESS of those of the second second s

### **NEW DEVELOPMENTS ON MYSTERIOUS ADVENTURES**

Over the past few years. Adventure programs on Computers have almost always been presented in the classic "Tex k = n + 1 k = n + 1 k = 1 k =

nession is builded and a state of Brandlard for a first SDRT SDRT SDRT SDRT SDRT All klosers has set and an opported by door state of hereines Brandlard for an essential of the Brand Street of the Alternass Brandson essentiation of the Brand Street of the Alternass Brandson essentiation of the Brand Street of the Alternass Brandson essentiation of the Brand Street of the Alternass Brandson essentiation of the Brand Street of the Alternass Brandson essentiation of the Brand Street of the Alternass Brandson essentiation of the Brand Street of the Alternass Brandson essentiation of the Brand Street of the Alternass Brandson essentiation of the Brand Street of the Alternass Brandson essentiation of the Brand Street of the Alternass Brand Street of the Alternass Brand Street of the Brand Street of the Alternass Brand Street of the Brand Street of the Brand Street of the Brand Street of the Alternass Brand Street of the Brand Street of the Brand Street of

In addition, the Adventures now features full sentence decoding as standard. These mean that you are no longer r stocted to opritting such a term of the six of the six of the sector standard to be a six of the six of the six of th

designed to maximise your enjociment of these world beating gala, s'

The "New stole" MYSTERIOUS ADVENTURES are currently available for the #8K SPECTRUM COMMODORE 64. More releases are planned this year which will include DRAGON 32, ORIC-1, APPLE II & He. ATARL LYNX. MATTEE AQUARIUS TBM PC etc. Please write or phone for availability.

# "ADVENTURES, INTO IMAGINATION"

AVAILABLE FROM W.H. SMITH, JOHN MENZIES, BOOTS AND ALL LEADING COMPUTER STORES

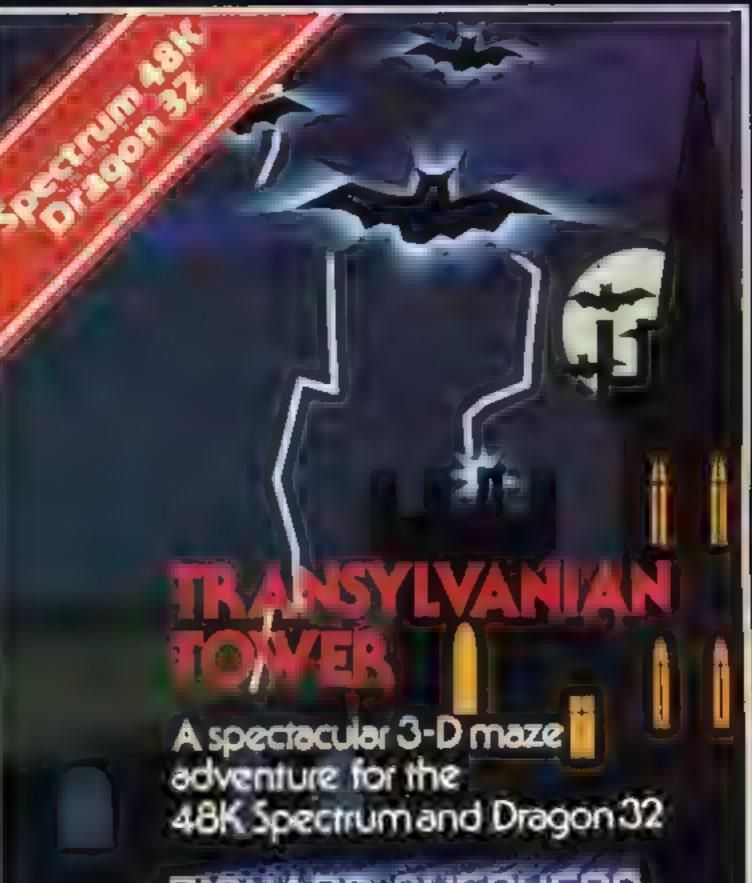

RIGHARD SHEPHERD SOFTWARE

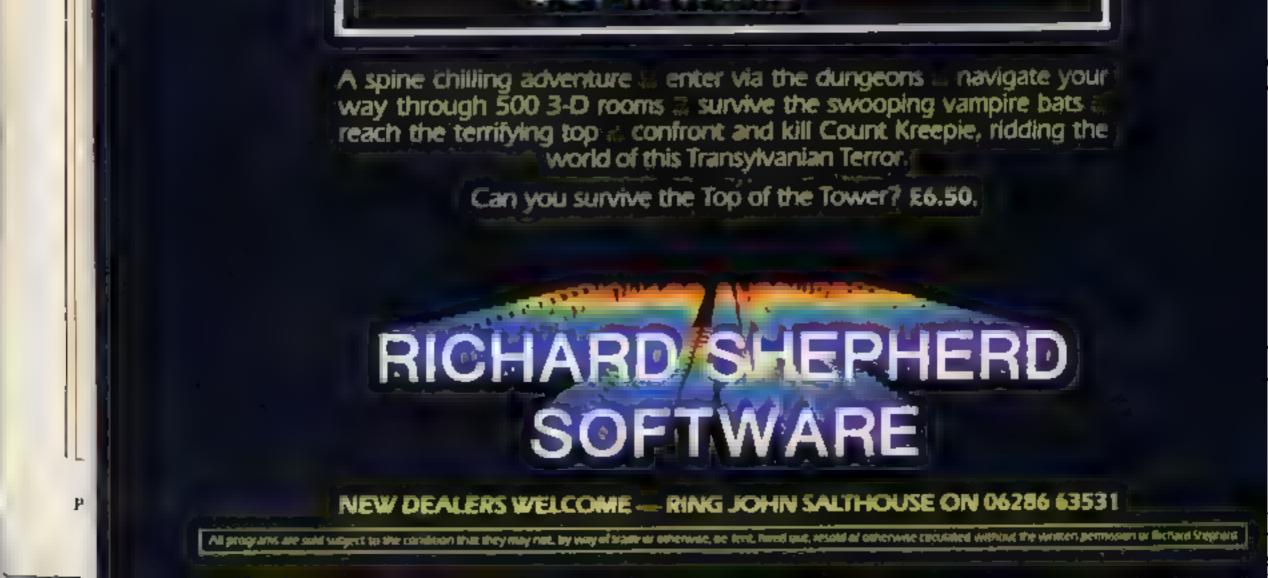

### BUVERS' GUIDE

### Dragon 64

### £225

### 64K RAM (up to 64K useable) 16K ROM

Dragon's new model offers three modes of operation; an emalation of the Dragon 32, Extended BASIC with 48k of useable RAM or as what the company calls a "soft machine." In this mode the BASIC is switched out for machine code programs or to add languages like Pascal. An RS 232 interface is standard and the OS/9 multi-user operating system can be added. A small amount of disc-based software, including basiness applications, is available at present

Dragon Data, Kenfig Industrial Estate, Port Talbot, West Gamorgan SA13 2PI (0656) 744700

### Commodore 64

### £229

64K RAM (40K useable) 20K ROM

Keyboard: typewriter quality, 67 keys, space bar, dedicated cursor controls, four user definable function keys although full use of them can only be had through an expansion pro-**REAL** 

Screen: 40 columns by 25 rows, 16 colours, all characters user definable, lower case, inverted output, two character sets. There are four different text modes but the format is the same for all, the only difference is in the handling of the colour. There are two graphics modes giving 320 by 200 and 160 by 200 resolutions in 16 colours. The difference is to do with the colour one mode uses the attrabute system, similar to the Spectrum, the other uses a patiente system where each dot is its own individual colour, similar to the BBC or Dragon computers Unfortunaties the BASIC does not support the graphics so you must write your own routines or buy a BASIC extension. Modes may also be mixed. Fight sprites are available and adbough the BASIC does not support these directly instructions are given in the manual on how to achieve them

Sound: three channel music and noise channel music synthesizer. Full envelope control and waveform selection BASIC does not support sound directly although, like the sprites, instruction is given in the manual on how to use sound Languages: Commodore BASIC supplied Simons BASIC, Forth, Pilot, LOGO, Pascal available from Commodore along with BASIC compiler. Processor: 6510 (6502 compatihie with memory banking), 780 available as option. Operating System: Commodore Kernal 1/O: IFEE 488 senal BUS. R5232, user port, cartridge port, two Atan-type joystick ports, foor analogue to digital converters for paddles or proportional joysticks. Number sold in UK: 150,000, Speed: medium

Add-ons; all of the VIC-20 add-ons produced by Commodore will fit. Others are exclusive to the 64 that involves the cartridge port, like the 280 second processor with CP/M. There is also a speech synthesizer using the music synthesizer and several other options, including 32 Megabyte hard discs and daisywheel printers. Many add-ons available from independents. software: there is now quite a lot of software around, both for games and other applications. With business software and the vast amount of decent peripherals, the Commodore 64 is one of the few computers which can be seriously considered as an effective business micro as well as for use at home. Opinion: an excellent computer and the available commercial software makes good use of its features. The big disadvantage is that the BASIC is simple, making it hard to write your own programs using the sophisticated features. Simon's BASIC, on carindge, goes some way towards curing this. On the other hand, it is easy to use and memory space is not used to provide fashionable features at the expense of the functions you really need. It is almost totally compatible with the PET series of computers and the massive base of software that provides. Cosumodore's own cassette recorder must be brought at extracost. Although interfaces to domestic recorders do exist, it is wise to go for Commodore's reliable recorder. Commodore Business Machines, 675 Ajax Avenue, Slough, Berks SLI 4BG Slough (75) 74111

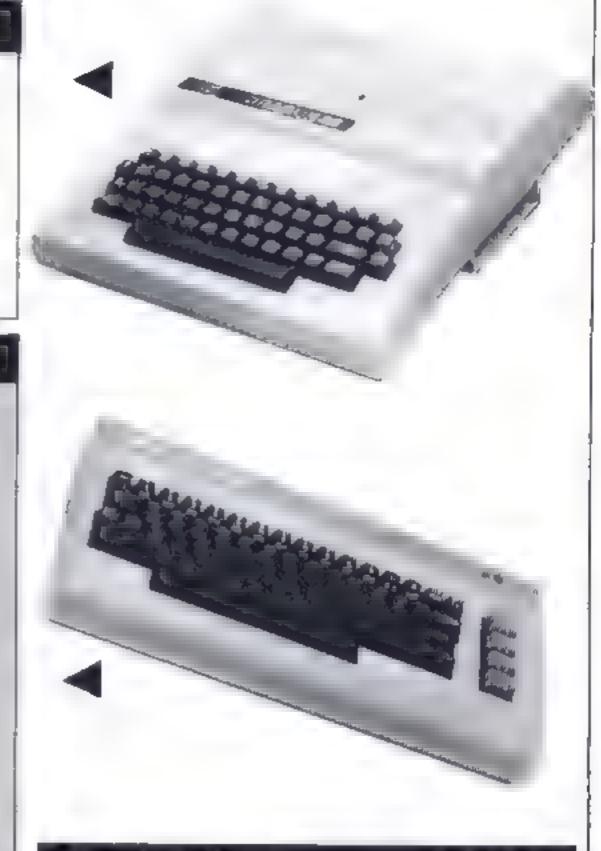

### Tandy Colour

### £239.95

16K RAM 8K ROM

keybuard: calculator type, 53 keys, space bar, no dedicated cursor control keys or user definable function keys. Screen: 32 columns by 16 rows in two colours for text and eight colours for block graphics. No user definable graphics. Hi-resgraphics are only available with Extended BASIC at extra cost Sound: one channel covering eight octaves. For full control over sound Extended BASIC is needed Languages: Microsoft BASIC built in bat Extended Microsoft Colour BASIC is available and this is really needed to make the full use of the machines capabilities O5/09 is available for use with discs giving access to many other languages in the same way as CP/M but in a smaller way. Operating system: available for discs. Processor: 6809E 17(D: Centronics printer port, two joystick ports, cartridge slot. Number sold in UK: Tandy refused to comment on number sold Speed: medium Add-ons: from Tandy there are printers, plotters, an RS232 cartridge, disc drives and joysticks. This machine is not well supported by independents due to the arrival of the Dragon **Software:** a range from Tandy stores, plus independents who also write for the Dragon Opinion: this machine, when expanded, is virtually the same as The Dragon keyboard is a real one, the Dragon has twice the for the Dragon as the machines are so similar Tandy, Tameway Tower, Bridge Street, Walsall WS1 ILA Walsall (0922) 648181

Microsoft's own, but compatible with Dragon 32, OS/09 the Dragon except Extended BASIC is included in the Dragon memory capacity and, most surprisingly, it is a lot cheaper. So if you are considering buying the Colour Computer then consider the Dragon instead. Otherwise my opinion is the same as

### **BUVERS' GUIDE**

### £315 Memotech MTX512

### 64K RAM (62K useable) 24K ROM

identical to the MTX500 (£275), but with more RAM. Memotech, Station Lane, Witney, Oxon ON8 6BV (0991) 2977

### Nascom 2

### £327.75

### 2K RAM (800 bytes useable) 12K ROM

### keyboard: \$7 keys, typewriter style

Screen monochrome, 48 columns by 16 rows, block graphics Sounds-ope

anguages. Microsoft BASIC Operating system' custom Processor: Z86A/1/O/RS/222 and eight way input-output Number sold in UK -- of stease

Add-ons: 64K and 256K RAM boards, 1 O which also adds clock and extra RS-232 interface, floppy disc control board video controller to add hi-res and colour, 51 kin single and twin disc drives. Plus Lucas approved products from independents. Software: 1 deas says a lot is available

Opinion. This computer is for the serious hobby ist. It comes as a keyboard and board. You have to either case it yourself the Lucas case costs £100 --- or get a dealer to do it for you. You would also have to add memory; you cannot do much with 800 bytes. Computer was first made in 1979 and taken over by I ucas about two years ago. The Nascom 2 can also be bought as a kit for £258.75. The Nascom 3, ready-built with 48K of

RAM, costs £631 35 I neas Microcomputers, Welton Road, Wedgenock Industrial Estate, Warwick CV34 SPZ

(0926) 487733

### Genie i 16K

### £330.05

### 16K RAM (15K useable) 13.5K ROM

Keyboard: Typewriter style, 54 keys, dedicated cursor control keys, no user definable function keys, space bar

Screen: 32 or 64 columns by 16 lines, no colour, no hi-res, no user definable characters. Inverse available, lower case, pixel graphics gives 148 by 48. Optional hi-res buard gives 384 by 192.

Sound: one channel through internal speaker Languages: Microsoft BASIC, Pascal, Fortran, Cobol, Forth, APL, and PUI are available from Lowe. Processor: 280 Operating System: custom included but various available including CP/M and LDOS for disc drives. Compatible with the TRS-80 model fl 1/0: two cassette ports, otherwise none in cluded but expansion box haspranter interface. Number sold in K' a reasonable amount, but to this must be added the vast L number of TRS-80s that have been sold as the Gemens virtually identical in operation. Speed: slow to medium Add-ons: not many due to the decline of this type of computer and the rase of the colour hitres machine boliware: Large selection, mapply from fands Opinion: this type of machine was very popular in its day and as such has a larger user base, and this gives it a wide range of software. With the appropriate adaptor Tandy peripherals will work. A large sturdy machine that includes its own tape deck and is also reasonable for small business use Lowe Computers, Chesterfield Road, Matlock, Derbyshire DE4 SEE Marlock (0629) 4057/4995

### Genie I 49K

### E365.70

48K RAM (47k uscable) 16K ROM

Identical to 16k. Genic I except for the price and memory and the ability to run certain operating systems that will not fit on the 16K version.

Lowe Computers, Chesterfield Road, Matlock, Derbyshire DE4 51 E

Matlock (0629) 405774995

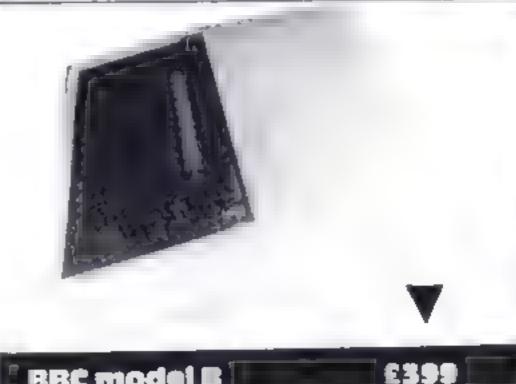

### BBC model B

32K RAM (28K to 9K uscable depending on graphics mode us ed) 32k ROM

keyboard: typewriter style, 73 keys, 10 user definable function keys, dedicated cursor control keys, space bar

Screen: very complex. The simplest mode is Teletext compatible and gives eight colours, flashing characters, double height, and block graphics. Text is 40 columns by 25 lines. There are seven other modes of screen operation ranging from 640 by 256 hieres in two colours with 80 by 32 text to 160 by 256 hieres in eight colours with 20 by 32 text with eight flashing county All 256 characters are user definable in all but the Teletexi mode

Sound: three channel music with a noise channel through suternal speaker. Full envelope control is available from BASIC Languages: BBC BASIC is included - a very comprehensive implementation. An assembler is also built in for machine code access. Forth, Lisp and BCPL are also available. Processor: 6502 A Operating system: HBC, 1/O: R5432 and Certromes printer ports. Four analogue to digital conversers for joysticks etc. Eight bit programmable user port. The Tube atlows connection of second processors and so on to the 1 MHz bus, Disc interface, Econet networking, speech synthesizer can be added. Number sold in UK: 150,000, Speed-

### 🛾 Genie († 48K 🏾

### £341.55

48K RAM (47K useable) 16K ROME

Except for increase in memory, ideotical to 16k Gente II Lowe Computers, Chesterfield Road, Mallock, Derbyshire DE4 51 E Matlock (0629) 4057 4995

LISL.

Add-ons: a great deal available from independents. However, Yearn has been slow to provide support and at present on-y disc drives, Econet and speech synthesizer are available. But Acom are promising other things

Software: a very large well written range available, including a tot from Acornsoft, the maker's software arm. Many educational programs of varying quality

Opinion: the BBC is an excellent machine if you ignore the high price. Support from independent suppliers is superb, but Acom has been slow on the hardware side. The keyboard is very good and there is a useful set of function keys. The screen uses split cursor screen editing which is the next best thing to full screen editing but not quite as easy to use. The BASIC is excellent and makes good use of all the hardware features This computer is used by about 75 per cent of all secondary schools. So it is good for education as well as games. It also makes a good business computer, particularly with network ing available for the future. A good all rounder Acorn Computers, 4 Fulbourn Road, Cherry Hanton, Cambridge CB14JN

Cambridge (0223) 210111

Page 46 HOME COMPLETING WELKLY 8 November 1983

# **NEW HOME COMPUTER CABINET**

# SPECIAL OFFER £79.95

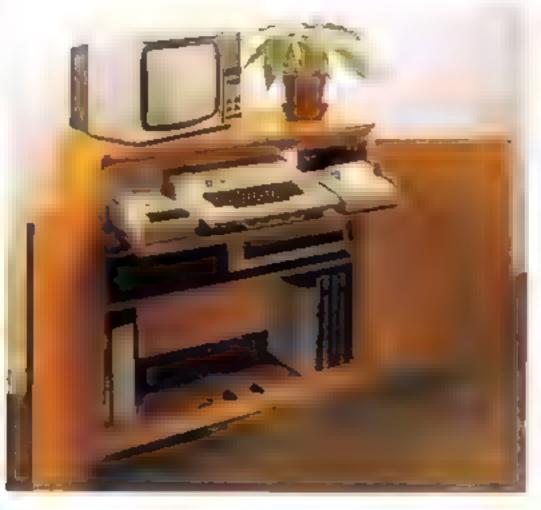

### JUST CHECK THESE STANDARD FEATURES

- 1 Smooth sliding shell locks in posibility where you require it and nearly godes away after use
- 2 The computer shall has been designed to allow adequate. Knei room, for you to sil comfortably and will avoid programmers back ache.
- 3 Adequate room to position tape recorder printer disc-drives etc. alongside computer for ease of use.
- 4 All cables neatly and safely out of sight, while allowing all units to be permanently connected if desired.
- 5 LOIS of storage space for casselles cartedoes books listing paper (oystick)
- 6 With sherves and doors closed, instantly becomes an elegant piece of Jumiture
- 7 The lower shall accommodates all makes of video recorders

Especially designed for your home computer system, whilst also accommodating your video recorder

Our cabinet has been custom designed after intensive consultation with PIC users to provide maximum comfort and convenience during those long hours spent slaving over a hot micro.

The cabinet includes many features not previously available and as well as combining the very best aspects of modern furniture design it provides an ergonomic and practical layout for all the major components of your system

In fact, we are proud to claim that your cabinet will look perfectly at home in your lounge, dining room, or even bedroom

321/2" height, 36" width, 163/4" depth

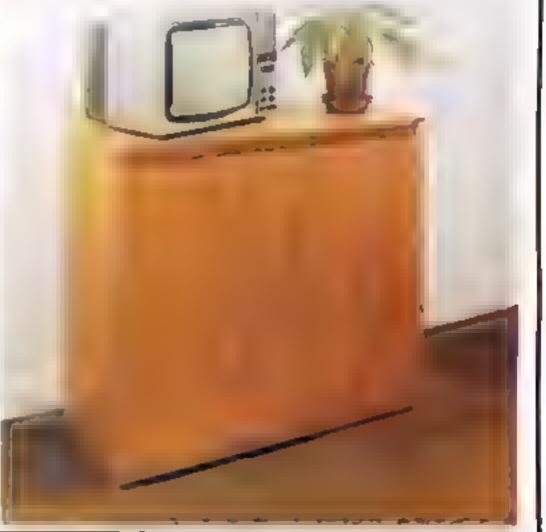

- currently available
- 8 Smart leak effect limish

M

9 Supplied as a flat-pack. Very simple to assemble, using just a screwdriver. Full instructions supplied.

TERMS OF OFFER UK Mamland Costomers only. Please allow up to 28 days for delivery. Cash with order or charge to one of the credit card accurates specified. Money back guarantee it not satisfied provided the goods are returned undamaged within 72 hrs of the customer taking receipt

### ORDER FORM

> MARCOL CABINETS, 8 Bugle Street, Southampton SO1 0AJ Tel. (0703) 38455 (24hr answering)

# **CORSTANTING**

CDS has built its name on top quality machine code games for Spectrum & Oric

We are interested in software which meets these criteria, including games for the Commodore 64

So if you've completed original programmes or have something good in the pipeline, get in touch as soon as you can.

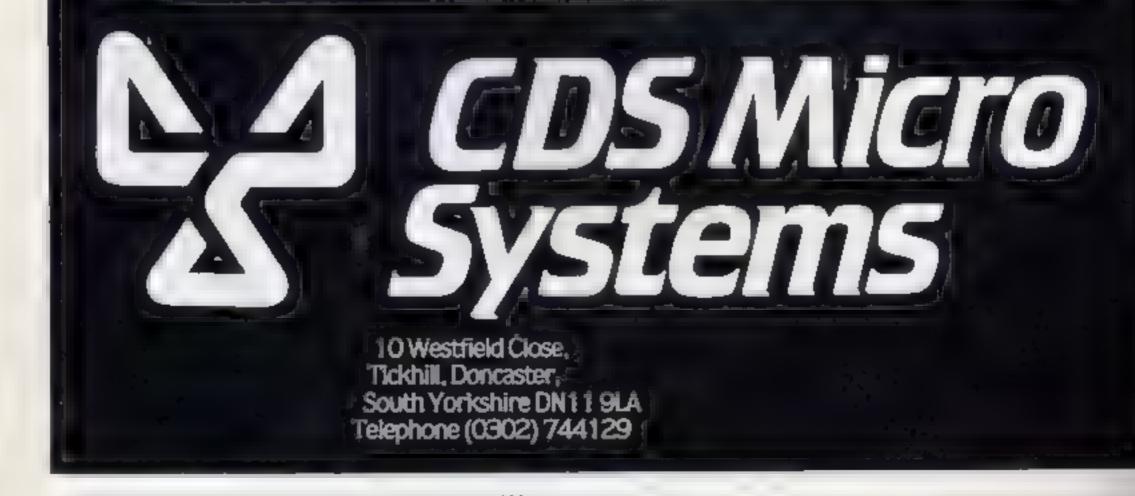

Page 48 HOME COMPUTING WEEKLY 8 November 1983

### SOFTWARE REVIEWS

### Galactic Abductor Spectrum 65.95

Antrog, 8 High Street, Horiey, Surrey

Space hawks fly across the screen and lay eggs which hatch upon landing and ity to devour you The birds then pass on and snatch up a human and attempt to fly off with them.

Al you have is a laser base w th which to shoot them down but beware, they need two shots to kill them, although the human is freed after the first. If you miss then all you see of the poor being is his skull fall from the sky (yuk),

That, is brief, is the plot and it sounds more exciting than the game proved to be

The problems I found were that more than half the bullets went straight through the birds without leaving a mark

After losing all four of your lives, you have to use the same keys to enter your name in the high score table, which makes it a very fiddly business to say the least

The table itself was only displayed for a fraction of a second and nothing I could do would keep it on the screen long chough to read

Although the graphics were adequate, I wasn't much inclined to play this game again. NB.

| 4.81 |
|------|
|      |
| 1949 |
|      |

### Firehawks 32K BBC £6.95

Postern, PO Box 2, Andoversford, Cheltenhum, Glos G1.54 5SW

Firehawks is yet another space invaders type game, and a rather inferior one too.

The firehawks descend upon you in ever-increasing force until they finally break through your plasma screen, whereupon you must blast them with your faser. guns Sounds farmhar?

If a firehowk should land, then it mutates into a phoents and rises from the ashes of your planet - an impressive piece of graphes on the first two or three decasions.

The instructions in the program are brief - quite rightly, because there is very little to do

From Stainless Aistone Road,

Cheshere

You can of course choose the pace of the game and the faster speeds are certainly quite frantsc I found the laser controls rather imprecise even at the easiest level though A league table of scores is mainlained too

Loading was faultless, and indeed the program had no apparent bugs. The graphics were quite reasonable

Perhaps if this program has been released a year ago it might have been worth coas dering, but today there is so much software. available in a similar vein, much of it far superior, that I cannot honestly recommend this one JP.

| instructions              | 70%    |
|---------------------------|--------|
| playability               | \$0.0% |
| graphics                  | 8(10)  |
| value for money           | 50%    |
| Statement Statement State |        |

# 

Those aliens are up to their old tricks in this selection of games. Before you get your laser gun out, though, read our reviewer's ratings

### **Defend the** Cities II TI-99/4A plus MiniMemory £94

Intersoft, from Stainless Soft-

This fairly addictive game in volves the defence by you of the "five most important cities on the planet Earth" against up to four bombs dropped by an unsporting enemy anen. The cities an question are New York, Lubbock, Chicago, Washington and Los Angeles

There are four levels of play, relating to speed of descent. although you can select from

Defend the

The controls of your defending ship, operated from the keyboard, only become active after the last bomb is released, so at higher skill levels there can be quire a scase of orgency about the game.

ware, 10 Alstone Road, through 360 degrees in 45 degree steps and can move in the direc-

This control can lead to some quite effective displays as you swoop down on an alten or a bomb, gan blazing

| instructions                                                                                                    | P B           |
|----------------------------------------------------------------------------------------------------|---------------|
| Brapilice                                                                                                    | 4959<br>69001 |
| value for money                                                                                                 | 95%           |
| A CONTRACTOR OF A CONTRACTOR OF A CONTRACTOR OF A CONTRACTOR OF A CONTRACTOR OF A CONTRACTOR OF A CONTRACTOR OF | 50%           |

loaded heavily against your suc-

| Zarquon<br>TI-99/4A EG<br>rom Stainless Software, 10<br>istone Road, Stockport,<br>iteshire<br>The terse but informative<br>documentation for this complete<br>and rather chinlenging game<br>remarks that all the consol<br>memory is required – hardle<br>surprising when one line alors<br>consists of 107 REMs<br>An the ingredients for an all<br>sorbing game are here – perha-<br>top many for comfort. Use<br>of their the keyboard or a joyste<br>for control is given, and to<br>graphics are colourful<br>The aim is to protect the<br>"humanoids" from a fate we<br>than death, occasioned by or<br>tact with an alien ship's muta-<br>secret weapon, and the dice se | something, being shen ship to<br>shen, allowing an alien ship to<br>get through to clobber a<br>humanoid, allowing your engine<br>to overheat, and being got at by a<br>'killer mine'<br>There are also 'invisible craft'<br>whose presence is announced<br>naturally enough, by a sound<br>b described as 'Boing, boing'<br>ps.<br>of<br>ck instructions<br>he playability<br>graphics<br>ree value for money<br>firse<br>con-<br>tive | <text><text><text><text><text></text></text></text></text></text>                                                                                                    | overheated" but not to worry<br>your "lazer" starts workin<br>again almost immediately<br>You can still fly about the<br>screen, although of course the<br>controls are not as responsive<br>and there is a different trick<br>which can at times make a bound<br>"miss" the city — very devious<br>If you crash your slip into<br>either a bomb or an allen, or a<br>bomb hits the city, the game and<br>and the current highest score is<br>displayed. Remember that<br>because this module is no<br>ballery-backed the highest score is<br>not retained.<br>Instructions<br>playability<br>graphics<br>value for money |
|----------------------------------------------------------------------------------------------------|----------------------------------------------------------------------------------------------------|----------------------------------------------------------------------------------------------------|----------------------------------------------------------------------------------------------------|
|                                                                                                    |                                                                                                    | and the second second sec |                                                                                                    |

# STATISTICAL LIBRARY

All tapes carry a DATAFILE program that enables the user to INPUT-EDIT-SAVE-READ data on tape.

| LAPE L   | : Descriptive Statistics                                                  |
|----------|---------------------------------------------------------------------------|
| TAPE II  | : Statistical Tests 14 95                                                 |
| TAPE III | : Probability Distribution                                                |
| TAPE IV  | : Multivariate Datable                                                    |
| TAPE V   | : Step-Wise Multiple Regression and<br>Analysis of Variance in Regression |
|          | 10.05                                                                     |

| APE VI   | 1  | Principal Components        | • |   | н | 19 | 95 |
|----------|----|-----------------------------|---|---|---|----|----|
| APEVIL   | *  | Factor Analysis             |   | ÷ |   | 19 | 95 |
| APE VIII | \$ | Time Series and Forecasting | 2 |   |   | 19 | 95 |

|            | Statistical Library              | 100-00 |
|------------|----------------------------------|--------|
|            | BBC-Model B (disk)               | 125.00 |
| BC + B and | Spectrum-48K (8 tapes)           | 100.00 |
|            | ZX-81 (7 tapes without Datafile) | 70.00  |

Scientific and Business Packages for

BBC-Model B, Spectrum-48K, ZX-81(16K)

### 133A High Street, Acton LONDON W3 6LY

| 4 - BERMAR BURLICATORS                  | G.J.                                                                      |
|-----------------------------------------|---------------------------------------------------------------------------|
|                                         | Number C                                                                  |
| A.J. DENNING<br>(DUPLICATORS)           | Munchman<br>Extended Basic<br>Chess<br>Adventure/Pirate<br>All Adventures |
| AUALITH CONTRALLER CARPETTE BURLICATINE | Speech Synthesiser<br>Funnels of Doom<br>Terminal Emulator                |

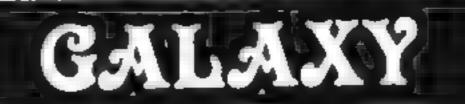

### Number One For Texas T199/4A

|                    | A      |                  |        |
|--------------------|--------|------------------|--------|
| LOOK NEW LOW       | PRICE  | .5               |        |
| Munchman           | £24 50 | Speech Editor    | £16 80 |
| Extended Basic     | 52.50  | Editor/Assembler | 58.00  |
| Chess              | 28 40  | Dragon Mix       | 20.80  |
| Adventure/Pirate   | 20.80  | Alien Addition   | 20.80  |
| All Adventures     | 12 50  | Man Memory       | 52.50  |
| Speech Synthesiser | 42 95  | Music Maker      | 24.50  |
| Funnels of Doom    | 20.80  | Invaders         | 16.80  |
| Terminal Emulator  | 42.20  | Parsec           | 24 50  |
| Fouch Trange Tutor | 20.80  | Alminer          | 20.80  |

### QUALITY & SERVICE AT COMPETITIVE RATES

### QUALITY Constant Stringent checks Made Throughout Production.

### SERVICE Despatched Kormally Within 10 Days From Receipt 01 Matter

### PRICE C10 From 28p Including Case. C15 From 31p Including Case.

### CONTACT US NOW FOR YOUR PERSONAL QUOTATION.

A.J. BENNING (BUPLICATORS) 19 The Croscoot, Numleaza, Bristol BS9 4RW Tel (0272) 623267

Fouch Lyping Lutor 12 80 32k RAM Card (Texas) 89 95 Soccer 99er Magazine available including back issues LANTERN CASSETTE SOFTWARE \$5.95 Battlestar Attack £6.95 Blasteroids 9.95 6.95 Character Generator Operation Moon 5 95 6.95 Ascot Stakes Scrolmaster 5.95 Pearl Diver 5 95 Hunch Back 5.95 Troll King 6.50 Daddies Hot Rod Large range of Books now available for TI-99/4A COLECO AND ATAREOWNERS

### Check our Prices for your Games Cartridge requirements

Remember\* There are no extra charges at Galaxy Att prices me add VAT and postage Send SAT for turn at Send cheque with order or phone or use Barclaycard or Access

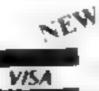

 TI-USER a new publication with pt setams, reviews, competitions news advisory service £6.00 p.a.
 60 High Street, Maidstone Kent Telephone: (0622) 682575 & 679265

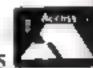

Page 50 HOME COMPLTING WEEKLY 8 November 1983

**'NOW WIN THE POOLS'** 

THIS IS MEANT FOR YOU - ESPECIALLY IF YOU USE A SINCLAIR SPECTRUM COMPUTER or even ANY COMPUTER - OR NO COMPUTER AT ALL.

HAVE YOU EVER HAD THAT DREAM OR EVER WISHED THAT YOU HAD "WON ON THE POOLS" --AT LAST YOU CAN TURN IT INTO REALITY

THERE IS A SECRET OF "HOW TO WIN ON THE FOOTBALL POOLS" IT CAN BE DONE. I DISCOVERED THE SECRET A LONG TIME AGO NOW, FOR THE FIRST TIME I'M PREPARED TO SHARE IT WITH YOU

HOW DOES THIS INTEREST YOU -- I HAVE DOCUMENTARY EVIDENCE BY WAY OF POOLS WINNINGS DIVIDEND SLIPS/ CANCELLED CHEQUES, etc., SHOWING MY PRESENT WINS ON THE POOLS AS FOLLOWS:--

First Dividends Second Dividends Third Dividends Fourth Dividends Fifth Dividends Sixth Dividends 765 1,816 2,942 1,952 631 93

A GRAND TOTAL OF 6,201 (EIGHT THOUSAND, TWO HUNDRED AND ONE DIVIDENDS -- so far).

### I HOLD THE UNCHALLENGED WORLD'S RECORD FOR FOOLS WINS

LAM MAKING THIS VERY SPECIAL, REDUCED PRICE OFFER TO READERS OF HOME COMPUTING WEEKLY FOR A LIMITED PERIOD ONLY,

Do not let anyone tell you that it is impossible to "WIN ON THE POOLS" — since I perfected toy method, I HAVE WON REGULABLY for over TWENTY-FIVE VEARS — proof that it is no "funk-in-the-pan"

i have CHALLENGED THE WORLD with my record of wins and with all the evidence that i possess — NO ONE has ever been able to accept the Challenge — I KNOW NO ONE EVER WILL

### MY SECRET IS NOW PLACED ONTO COMPUTER CARGETTE FOR YOU.

a

173

THE METHOD IS THE GREATEST TREBLE CHANCE WINNER IN THE AISTORY OF FOOTBALL POOLS – IT WILL LAST FOREVER – BOTH FOR ENGLISH AND AUSTRALIAN FOOTBALL POOLS, WITH EQUAL SUCCESS

I now intend to give a limited number of people the opportunity of making use of my method - perfected over 25 years and proving itself on EVERY ONE OF THOSE TWENTY FIVE VEARS.

You will have noted details of my personal achievements so fur, in given to you above

A GRAND TOTAL of \$,201, yes \$,201 POOLS DIVIDENDS, including 765 FIRST DEVIDENDS.

My Pools Winnings Dividend slips now number to many, that they fill a very large sustence and will stand to my evidence of all classes in ANY COURT OF LAW IN THE WHOLE WORLD,

Taking just the part 25 years into consideration, I have won ON AVERAGE over 328, (THREE HUNDRED AND TWENTY-EIGHT) Poole Dividende EVERY YEAR - or - AN AVERAGE of over SIX DIVIDENDS EVERY WEEK for TWENTY-FIVE YEARS.

You have stry absolute Guarantee of the complete subenticity of every class, chaque, document, letter, etc, contained herein.

I do have looking weeks, but ON AVERAGE my winnings show over SIX DIVIDENDS EVERY WEEK for the past 25 years.

I know that you are new unterly flabberguored, at always happens to everyone with wheat I cathe just contact. Please next as back and imagins for a moment my PIRST DIVIDEND was alone - they now number 765 (neves bundred and staty-five) and will probably be even more by the time this advertagement appears in profit

1 AM NUMBER ONE IN THE WORLD AND NO ONE DISPUTES IT

For as long as I continue to enter the Footbell Pools my with will continue. I have already and, they apply, with equal success so both English and Australian Footbell Seasons.

I intend to release a STRICTLY LIMITED NUMBER of copies of my cassette -- DO NOT DELAY AND FIND YOU ARE TOO LATE, in which case I would have to refund your money

I are so confident of YOU'R success that if do not win at least THREE FIRST TREBLE CHANCE DIVIDENDS in the first 20 weeks of entering, I will completely curcel the balance of the purchase price and you do not have so pay me another perior, in my time, so matter how wat your wathings

I only with this space would allow me to give you photographs of my winnings slips, concelled chequin, etc., but it is of course stapossible — they now number 8,201 dividends. I have however given JUST A FEW EXTRACTS from ORIGINAL LETTERS I hold from my small Cuencie.

I am the Investor and Sole Proprietor of my method, Regatered as EUREKA - ('I have found it'). I am knows as The Professor in Pools Carcles - I am of the Righest Rank in Porecusting - this is beyond dispute. I am machine a limited owniber of Computer Casecres, under my Registered Company - FOOTBALL ENTERPRISES

My minel charge for a copy was £75, but for this SPECIAL REDUCED PRICE OFFER I will mod-

you a copy, for £20, (iwenty pounds) ONLY, plus your Promue to pay me the balance of £55 - ONLY IF YOU WIN AT LEAST THREE FIRST TREBLE CHANCE DIVIDENDS IN YOUR FIRST 20 WEEKS OF ENTERING otherwise you owe me NOTHING FURTHER That is every proof absolute of my supreme and order confidence in my own ab-littles and in the capabilities of my discovery. I could maily CHAROE £2,000 per cancers on the evidence I possess, but that would not be fair to everythe, which is what I

My method in WORLD COPYWRIGHT, any infringement and immediate proceedings will be taken, without prior warming. It is truly angements and has mend the tast of tame.

My compute is simplicity itself to operate and you'll be given FULL DETAILS for weekly calculating. Your entry need nor sevolve you in may large weekly makes, you can enter for as little as 25p, if you wish.

I charge NO COMMISSION on any of your wine -no matter how BIG they may be

I reshand a long time ago, that it was no good setting down and desaming about wimming the pools, so I burnt the candle at both ends, working are into the regist, occasionally RIGHT THROUGH THE NIGHT, I ENEW there was a way, eventually it all push off and has been doing as ever since

I can unable to very my offer to anyone, so pieces do not request it, m I shell very easily dispost of the constitute I have prepared and an making available

IMMEDIATELY I perfected my method I commenced winning right away, (first with just a inite (163, the first week I used it), I HAVE NEVER LOOKED BACK SINCE, amongst all these dynderds was one for over ENGOT THOUSAND POUNDS for just one eighth of a permy water.

I will release a copy on camerie, to you, an rectifit of the completed order form and your Signature thereon, confirming you will treat at an the STRICTEST CONFIDENCE between an and cetain it for your OWN USE ONLY.

### PLEASE NOTE:

If you happen to be the prood owner of a Computer, other than a Sinclast Spectrum, you can will purchase a copy of my method, for the same price and program it YOURSELF on to YOUR OWN COMPLITER — or even if you do not have a COMPLITER.

Dea's take my word for it, read what people write about me and my method:---

I used in my FIRST energy last seek and som 2nd and 3rd dividends, at you will see

| Many shanks for trying to hard to place at all, your break<br>Our of our daughters, WHOSE HUSEAND YOU HEI<br>has just placed, the jour of dum have just spars a lovely h | LPED ENORMOUSLY,                              | Prostent Enterprises,<br>"Asymm",<br>2 New Road,<br>Heverfordwest, Passin,                                                                                                    | Sincleir 2X81 (16K)                                                                                                    |
|----------------------------------------------------------------------------------------------------|-----------------------------------------------|----------------------------------------------------------------------------------------------------|----------------------------------------------------------------------------------------------------|
| Your menderful symmetries are set £1,527. I incend to winit Long<br>about and on you personally. (Oversets.                                                              |                                               | Segmetare<br>The Managing Director,                                                                                                    | Please tack of connection in fast-                                                                                                    |
| Many shanks for your system, it is all you say and more.                                                                                                    | J.C., Lucz.                                   | Research and the second second | нсжи                                                                                                    |
| I tend the to advacting chose and say here such I ap-                                                                                                    | processor your antigenty.<br>J.M., Scotland   |                                                                                                    |                                                                                                    |
| Esheahi like to shock you for a most according toward and for<br>you again.                                                                                              | h forward so hoursag from<br>J.C., Huest.     | Address                                                                                                    |                                                                                                    |
| Empression per au peur achreument.                                                                                                    | R.R., Wales                                   |                                                                                                    | as and absolute coolidence about the method.                                                                                                    |
| Winterge chapter rearised tasksy, sincere thanks.                                                                                                    | D.N., Deven                                   | FURTHER at any time - no mothe                                                                                                    | of ensering - otherwise I owe you NOTHING<br>a how much money I win. My Signorare below                                                                         |
| I appressue the straightforward method you adopt, which<br>rubback of manopresentation which is so common or the Betri<br>and stif-operimeted charlatene.                |                                               | buience of £55 ONLY of 1 mm at                                                                                                    | actione (20 herewith I agree to pay you the ame THREE FIRST TREBLE CHANCE                                                                                       |
| I wan on Zetters last workend. It was not a big sum, but all i<br>mapping for mo.                                                                                        | the same is unit a serve sur-<br>J.C., Lonce. | dendend. Once I've were a fast antent                                                                                                    | e and I mould have collected over £400 for PIRST<br>to I shall be traking from minoring and at 2p per<br>in at the mould have been over £1,000.<br>C.A., Yorks. |

HOME COMPUTING WEEKLY 8 November 1983 Page 51

### SOFTWARE REVIEWS

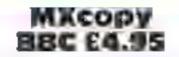

Logic Systems, 129 High Street, Cherry Hapton, Cambridge

This unity program is a multimode screen dump for the Epson range of matrix pointers, the MX80 type 3, FX80 and RX80

The program has two modes for dumps — for screen modes 0.1 and 2 a black and white fast nump, while screen mode 3 a lows a grey shading now colour. dump

The graphics program has to have a few extra lines added These instructions load and run the cassette every time you wish to dump a screen and here is a falling the grogram has to be bades every met

This is a snow job with ensistic Howeve, at least Logic

The

Generators

32K BBC E6.95

Quicksilva, 13 Palmerston Road,

This cassene actually contains

two programs for the price of

graphics characters using the

VDx 23 statement. The instruc-

tion leaflet is professional and

comprehensive, and the pro-

grant is easy to use. Once defin-

ed, the characters can be saved

and merked into your own pro-

design teletext screens (mode 7)

save them, and merge them anto

your we proclam. The instruc-

ious are again comprehensive

but are included in the program

only, though they can be

The second enables you to

The first enables you to define

Southampton SO1 111

one

Min can be

Systems recorded the program on both sides of the tape so there is no delay in rewinding

The instructions supplied are on the cassette insert and are good, but you will need very keen eyesight to read the small printing! The parameters that control the dumps are well explained, and give the user room for experimentation

For the disc user it would have been nice to see instructions on how to transfer the program. This would speed up dumps and save the frustration of the slow loading of the cassette

But it's a good value, adaptable and useful utility to have around J.H.

| instruct offs   | 80ª's  |
|-----------------|--------|
| case of use     | 2500   |
| dispias         | 50*'s  |
| value for money | 84)*'a |
| *****           |        |

### referenced at any sine without tosing the current design - a nuc touch

Ten screens can be saved in memory, according to the instructions, but i could not discover how to save more than Offic

Additionally, the BREAK key did not function as described and necessitated a complete reload, loving any screen design in progross

Both programs loaded fau flessly, though the cassette labels had been put on the wrong sides! Incidentally, there is no warning on the printed leafler that the 1.0 operating system is required JP.

| nstructions                    | 90%  |
|--------------------------------|------|
| case of use                    | 80%  |
| hyplay                         | 80%  |
| assue for money                | 80** |
| المليات فليرد والمراجع والمراج |      |

100%

100%

100%

100\*\*

# **Programs of** convenience

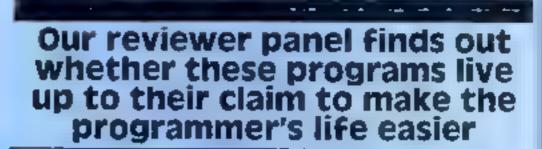

### Dungeon Creator/ Dungeon Master Spectrum 48K £7.50

Crystal Computing, 2 Ashton Way, East Hereington, Sunderland SR3 JRX

Two programs on one casserie The Dungeon Creator allows you, within defined mains, in set the scenario for your own Dungeons and Dragons style Fame.

Up to 255 rooms, or locations, are allowed, and a varity of exits,

in any direction, can be defined The task is to collect rings, and you can set up to a total of 20 rings in different locations Various other things, such as

weapony, por as, armour er can also be all-stated to los tions, as can the fluthber and variety of pasties,

Ample opportantly or given to alter dungs before you comme your creation to tape

In order to play your gathe van must first to a motic Durgen. Master, and this ynd SAVed

If you work, you may pluy the game already on the cape, which I did I bac D & D type games.

but this one didn't appeal to me The action was slow, and ( bad to keep pressing "any key to confinite , writch is not good proscamming practice

| Ifficia -                   | 图 报     |
|-----------------------------|---------|
| playabday                   | 100%    |
| staplues<br>value for money | Ext, Ha |
| the for money               | Strue   |

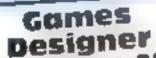

interable by you, the now testdent programmer, Re-defining all the characters, or sprites, used in any game is casy, as is con-

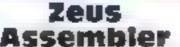

words, labels and comments atay be used as you wish, follow ag the

### Spectrum 48K trolling their movements Missile and homb sounds, ship £14.95 and alien explosions are all programmable, from frequency to Quickstiva, Palmersion Park House, 13 Palmers on Road цитацов Attack patterns, movement, Southangton SOL 111. numbers, directions, scores etc. etc, are all under your control. 1 wonder how long a will be Not only can literally before someone writes a program everything in your game be proto load a program without grammed, you can see, or hear. human in ervention? your own creations as they are und this day this program loads in every time using old happening When you are satisfied with fashioned methods. Then you are your creation you can SAVE it presented with a Wondersano, by on your own tape courtesy of sopula programming There are eight resident games, skills instructions with four different formals: inplayability vauers, asteroids scramble or graphics berserk as options, for any or value for money \*\*\* all of them Everything, but everything, is

### **48K Spectrum** £12.95

Sinclair Research, 25 Willis Road, Cambridge CB1 2AQ

This program (hence this review) is gimed at those who understand the Z80 instruction set and the mechanics of assembly language

There are two main command modes, assembler and editor, with a screen editor common to both of them There are seven pseudo ops, or directives, including DEFB, DEFW DEFM7 strang, and a very useful DIS-Placement

Eather or both the source file and the object code may be SAVED, but both are cradicated from the assemble on SetVF are

Again from a hel of reserved.

rules and down

Lying the momitor mode, there is an instant decima her dec mal conversion and a very good MODIFY command, plus others.

There are 10 error report codes which are easy to follow but he program is keen on the correct use of spaces

For those who do no know any ROM roatines, there are 10 useful routines residen in Zens which you may cal. This does mean, however that any object code using any of these routnescannot be used as a stund alone **B. B**. program

| instruct ons    | 100 % |
|-----------------|-------|
| case of use     | 8580  |
| d splay         | 90%   |
| value for money | 90° e |

\*\*\*

Page 52 HOME COMPUTING WEEKLY 8 November 1983

# ATARI PROGRAMS Now you can prove you're an ace at cards

### Packet Boat

You have to codect a packet of four cards of this same denominaion to overy hem from the avout unit all the pack has been alartal

The cards are dealt three at a time I am slick. Die top card being available for play

As the pack becomes exsusted to to deat 12 a space COLONA IN THE PREMIULT or and we the by real dation. In Car Clin

C. soulds be construct between two columns. One of the as seen to sear to is to try to make 8 space as quickly as poss b c, then wait until the top card of the discards matches a card in be layout. Place this card in the space and take she matching eard from the col mn to the new DOMESTIC:

two or more cards can be moved by placing the cursor on the lowest card in a column and pressing the trigger

le pack will continue to be redealt even if you can't make any more progress in a game. If you are stuck in this situation use the option of start bultons to begin a new game

Type in the program after the antial sation listing. It can also be typed in directly after last week's game or SAVEd for adding later

### Haw II warksa

12

E

1.1

80.96 turns the pack over for re-Read GM (greater than) N2 malcaling. It is placed near the I SE weginning for faster taraover 1700-1770 links program to jug-1 The initialisation listing - type this in first natick routing and contrais CHINE HEAVy HEAVY HEAVING THE 2000-2000 vets up gante and deals We where prove the paper. PETRICE STAR **e** 1 mands in Jayout and again. suvers this information........... Est feer de 1.1 2100-2300 deals with card marvi-ALL ADA AND THE ALL PROPERTY FOR THE STATE 9 E. F. F. F. Menteshadas factoris of four ar an that the second second s 1.561 +6321 1.4 1 th 2350-2560 cives in criticity and a - W AT I STREEN & MTHE MT HIT DEES 256 STREE HAT TO PLATE THERE A LAPURE THE HER IN A CONTRACTOR OF STREET -tards in hypotate - HTAR AND DUNCE HANNING STORES GUT ( 3100 2010-2693 deals, cards to also and AN EN, FIN 1. TIGA TEE M FIE MING PEL EP PELLAN SENT, PELLANDA MELAT 447.45 Curd Michaelayana, A check is n Europa Hone Anta Fond IF Totalle THE Hone III Anta Fond IF Totalle IF Europa Antala mande hands the same Mighter speech weeds re-dealing of 2700-2818 replaces starilis in artig THE REPAIR FOR THE THE FOR LAN TO NEEDED that position if you have made mistako surahunged-saur suind se Alstiniopiatas) the displayed the hime line. an an first NAN SE SER SANETINGS NAN TO REPORT FOR ST WAR AND AND A ournik. THE LASTE T HIL THEY

You can play these two patience games even if you missed last week's magazine we're re-printing the initialisation listing. Our series, written for the Atari 400 and 800 by Les Howarth, continues next week

DONE is used in most games to check for game completed All vaciables beginning with T are for counting

Variables

- D1, D2 are used to remember particular cards
- LP 3 is only used in this game and refers to the three cards face up
- NFT cliecks how many cards are being moved together

### Special Instructions

- 2000 use inverse letters for the 31417
- 26.40 uses cursor control arrows with n the print statement, D means down arrow, L mean let irrow - typed as follow SPACE DU SPACE DIE SPACE D-L SPACE D-I SPACE" The arrows are printed by pressing ESC/CTRL and arrow
- 2795 The print statement is "CTRL Q DL Vertical line DL Vertical line DL Vertica-I BE DE CIRE 7
- 8109 Alter the variable GM to

### **Block Eleven**

The idea of this easy-to play game is to collect all the cards into one pile by removing from the layout any two cards which aduup to 11

Picture cards can only be take) when Jack, Queen and King are all present at the same time Spaces in the layout are filled from the pack by simply macing the curvor in a space and pressing the toystick trigger

You will often come to a posthon where you cannot make any move . . . This can happen any time even when the cards are first dealt. The only way out is to use option or start for a new game Success depends on your observation and ability to count 11.

### How it works:

3000-3040 sets up game, similar to previous pames- REOVERABLE 3100-3148 deal with picking up. scards and checking for valid 1010V0E --3150-3310 picture cards, are • exected in 3500 draws card taken from lay- out to new position 4 3628-3549 replace cards which have been wrongly taken am 3608-3630 move cards to discard mple with a bit of music to accompany them. Also cheeks for game completed -3649-3679 deals new cards to THE REAL

### Special instructions

| TONK A TO BE A REAL OF A       |  |
|--------------------------------|--|
| 3620 PRINT statement commis-   |  |
| a tab classicer before the     |  |
| words YOL WIN to pre-          |  |
| his, press I SC, hep TAB       |  |
| 8109 at er, the var, due GM to |  |
| and GM (greater than) NY       |  |

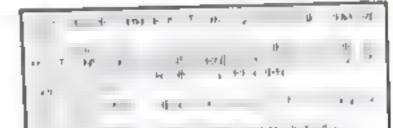

4 H H H M I 41-1 2 JA 23 4 4 1 4 0 1 = ) a s t i by an its t t i the same table to be BE INT ALL AREA AND AND AN A MALE R2 + EE 4 EXAMPLEM POR OFFICE 10 the state of the state of the s No of the test of the test 4.4 ય તા નવિંગ્ય ની જ તા મળ અન્ય મુખ્યત્વે છે. તેમ માટે અન્ય મ A set of the set of the set of a she the bit she a based of the she are an also a based 4 440 E & # # word in a set A 10 IF IF A PART AND A PARTY AND E Eds

HOME COMPLTING WIEKLY 8 November 1983 Page 53

### ATARI PROGRAMS

N56 THEN 2=M56 4 . \*\* IF Y N 34 THEN V=N 34 F Y H, AL HAD HD HD HE THEN , HS " at TR WHERE THEN RETURN "24 LF V 162 WHD 6M N3 THEN VELOZ 140 AN Y.Y+75 HOS: PUNE 53248 ... : HE TUTOH 1000 SOUND NO.255.010.81FOR T=M1 TO NS2: NENT IS SUUND HE WELNEL NOT HE I NOT A 140 FOR LAND TO MERSUUND NO. 20114/ PICK+ NT GRIELING SOUND NEE20118/ PICK+N2 / MIG/M TILE FOR NEWL TO SCHEAT NUMERT INSOLNE N BUNGLIGUNG: SOUND NILMELING NEW RETURN 1200 U=PEEK( 209): FOR L=N0 TO N3: FOR M=N3 TO NIM STEP 8.5:0N 6M 60TO 1218,1212,12 14,1216,1218,1218 TETE ROME CR248 CT+60 SINE2 NE2 NEXT N HEPT 116070 1248 E T TITUTE CHARTELEN TANDANIZ-HENENT HEN 7 11001 1.48 1 15, SOUND 1. LOUIS EVENTS INTO AN 2 4 NEXT H INE 1 | 1070 ++ 40 1.13 SOUND LALZE CIREPANSEANIZ-WINEXT N 140 T 110010 1.40 THE T LIGUTE 1.40 1240 FOR 1=H0 TO N3:POKE 209,15 111 FOR H=H1 TO N10, SOUND 1, H10+14 M Ph. , H10+ H2+ 604H6 + HFOR R=H1 TO N3 HERT H 1250 NEWT HANENT ISPORE THE USE LAND TO HER LAND TO HER JUNNE LAND, ME TO THE SULVE NOUNDENDENDENDER HENL TO MEET E T HE JUND NO, HO HO HO HO HO THE TURN AND DEPENDENT OF N. DEPNE N. TH. METHER. H CONTENSION PRIZEMS NOTION N AND ALL AND A THE PRICE OF A 1. HILL-HIUTHI NIPER, HANG HAMP HI TOHI, HIS HARPEN, HILLING IN THE HE THE THE LEHE ZINS HIS 4 HAS THE HAS DE HO P = "Wo 2 P4 - SP" -3.91 6918 PS-HOTELT PUNCE USUA NE HANDA NE HO M72H6 )2CARDIN 40 2.BLANK 1: 40 2.FCH 40 2.SC2 23 THEN WHILL HAS AND A PLUE THE ..... nggi na kalisi di 🖉 📰 🖬 🖉 🖉 🖉 Annual Print It ...... \*\*\*\*\* ..... e shi ƙasar mana ƙasar 🕯 Sec. and Second 442 RE E24 No rate 1 render to all the render to be 2 render and 1 ARCHE HE HONO FOR LINE TO MALFOR REMARKED TO MELON AND A ADDA OF THE TREAT OF THE OF T THUE HAPPINE ALLENDE THAT THE STAR DE 53248+H8 3101 7 ###54"... 12 - MARKA 8102 PORE 764+25516/1=NB12 BN611 SEA B. HATE TINT WHERE? WHERE HOLE IN ONE TO WHE PREMET BURTER? WHERE & BLOCK ELED INTE WHERE BURTERSE PUTCLE FINAL WHERE PUTCLE FINAL WHERE PUTCLE FINAL WHERE TO BE the st during play press with a split line to the 1515 1. 1.6. 5.915 t gerte " 1 For 1 (277) KING GET ONLIGHTLEGRA296100HON-4ULTE GH IN IN WE HIS THEN HISTY A 19 PORE 204, NO! GOSUB 1100 POST1100 H. THE BOARD SECTOR FARME STATEMENT TO A DECKER COLORDONE 4120 7 1010 GOMUE 440-PURE 559,62-PIRE (5 . HITCH OT BUID BON, 2008, 3000, 4000, 5000, .698 605JB 1998 H. SHEP AUNA GROPHICS NAMEPOICE B2\_NRCOL \*PEEK( 568) )

ents, or a the polition and or each using ળે કરી વધુલો જ The nerect of the game is to now LE I Daviet 1 4 2/ 2 VI Teve and dete w hat or large an calphayed", W Early Telef I they are to a 비. 년 sar, when 4 is a sar arots nave been bno. 30.9 t safeterer a p 7. 8 " they are nevoved by placing "r state of the bill at at 3 pra is the partial, cards are dealers 5.40 0 21 167 from the pack by placing " BER HISTORICS PRE ENE ENE < by Way bet setting a star From the descard path, Free 1308 2 9 0 Cands are deals in a 30 P The object of the game 1 gt of all the pack,"; 9318 ? "by taking any 2 and which and \* eleve, Fictime and a statute after when lack planent, ing \*, deal of the property of the part to 97.10 space on beit used trow the park to D as record in a set -1330 7 "and pressing button,":(v)TO (Weke 9400 7 \* 20 Cards are dealt face up in a 1 30 300 - 30 all M we be ech of the game is to en-**M B** F 97 due with love and in the caseful accit ère scent \* place the curson over any card. 14. 13 and press puttor to turn lace down "5 - XIE 1 1 1 4.445 and the rest in ----and the and the leadant a 17.1 the state proved and at a street street which could granted them. 94544 down for some overteen and oned Carry on conning ( and a stear 7 mintril all the cards are neversed 1490.00 hel . y5x8 7 125 Canas are dealt in a 585 Layo Ut, THROBJECE OF THE SAME IS TO Pair OFF stil the cards. A pair can only ". 9518 the Lakenuil Usey are next to ea TE OLIMER IN MAN DIFFECT (DR- "1 - 电积平 ICHL. HORIZUNTIAL OF DIAGONAL. 9528 ? "Place cursor on card and press b Whiten, 17 Ta 9538 7 "you cant go, then place cursor on pack and press builton, The cards I live lawout a la be ce-sealt 9548 formus any spaces, the layout in is be increased to 25 cards from the de-\* GITO 100000 SEARS 125 Cands are deals from the 1 x k one by one Place each Card animiters of a 5.5 grid to make the best ", 9610 "noover manage (while had a second of hist be moved, fr. "severy the grade is it the d, the scine million calculated Tr 95,20 (or 10 hands-\*1? \* 5 Kr055,5 d own and 2 d-asonal, "17 "The object being to get the best score possible" 10000 T 17 \*PRESS START TO BEGIN\* 10010 [F PEEX: 53279 X ANS THEN 10010 10920 60508 119817 "3"#RETURN Listing for Packet Bont 1680 RER 63-1 2

1400 DI=DEN #R / C=DI=DEN ##R \=N0 AL=N≥R1 ■R/ THE FERTILE SHE MAT HT ... 0 POSTTE IN ARMS-N3\_RINZ, / BLANKS 125 JE V NOV THEN ROOKS NITLE DEPLICE 00 THEN PUT ITION HANS H3. ROANS ? BLINKER 21-99 1F Y 1N34 AND R5 NO 1 OR Y=N34 THEN 5 HURS TILL READS HIS, REPAILS FOR I 40 GUNUB I JUNI JE NEIT HIS THEN DUNE FOUND \*H1-FY/CLION NETHER FOR POSITION NOTES 135 90900 . 998-6010 1/98 2490 TRUE 210 1212 MER H.RS 200 8285 MER 2210 TRAP 4600000022160485=-N146010 2160 \*300 GOSOB 2010. POSTITUM 33, 1817 NU4, PUS TILM M34.201 SUBJUITURSIESUITEPICKEN21 RE TURN Star LE VALER AND RIER OR +ALEA AND SET MALE OR + 130 THER 1905 The SE DEMARK HE OR COLOUR AND AND V=3 4 AND PERMIT THEN 1690 1 3 1F 7 HI34 THEN IF DUR, R HI WHO THEN "-4 .F Y H34 THEN 2358 TAS C THALR HE STOCKED SOUTHE PRINTER T HEN CHINTCHILDOSUB SEMISOTO 1650 2358 R5=R:R1=R1-SETLIF PS=N1 THEN PS=N0 ( 13 10 C D1 GOSUE SHELGOSUE 256620(0.R.)=01 :6010 2470 2388 DCA, R >= \$C\$ET 7: SET = SET -N[ = R - R + H] = BUT 0 2360 2470 IF DONE-HI3 THEN GOSUB 1288160T0 98 2471 1F 02=100 THEN SET=N0:605UB 2000:60 T0 2550 2473 LF SET-H3 THEN G2-DKA,R-N4JIR1-R1-N 2475 SET#N8\*1F 02/108 THEN 02=02-108 2480 C+O2 NULLE THE POSITI REPLANS HAVE THE NET CORDE POSITI DE MITRO-N2-REAREMENT 1160508 208:00508 2800 2498 DUREARL-NE POZIEGTO 2558 2"MR GUISUR 11MB ("IS 1 10N HANSEN3+REN2" "ARDE: POSITION ARNS-M2+REN2+N1+60508 200 NOF TURNE 158 LF DUNE-NUS THEN 989 2555 IF STRIGUND >= NO THEN 2550 2568 6010 1796 2608 IF Z=96 THEN T=T+ UP3=N3:00T0 264 1620 IF UP3VNL THEN PICK#NLIGGTO 1690 2622 BOSUB 259010P3=0P3-01102=0101=010 FAR SHE THTE HALL BUSUE 23002PCT HARFTATE N1111, 1HH 15=P5 N1 2625 PS-HLEEF UP3-HR THEN POSITION N22,H BLANKS GOTO 2540 2630 P051T10H\_H22-UP3+H1717 \* ++ ++ ++ + \*160508 2698160508 300 2640 AL=A RL=R:00508 [100:6010 1708 A 45 IF TSCHI THEN POSITION NIZONIZI? BL H44 \$160TO 1630 A SHALLE EMPTYONI THEN EMPTYONED USING MENDING MUSICE BUILTS OF TO NO THEN TO SHE POST UP HE SHE? BLANK\$16010 [5590 2652 TE=TE-N3: IF TE>-NE THEN 2658 THE OUSUR THAT IF STANLS AND YANI 30 THEN 1654 UL=20-TIXOPREPRETATIZER THEN AND THEN

| <ul> <li>************************************</li></ul> | 10 1F V 4130 THEN 2=95+(451= (140)<br>1740 REVIVASS METRURE 53,46,4<br>19 FOR 14N1 TO NETRET 116,10 1700<br>2000 PUT, TI REN,4,4,4,4<br>19 FORE 14N1 FORE THE 146,10 1700 PORE<br>1.10 FORE 153,00,000 FORE 100,100 PORE<br>1.10 FORE 01,4017,130 FORE 54286,132(FOR<br>2004 FORE 01,4017,130 FORE 54286,132(FOR<br>2004 FORE 01,4017,130 FORE 54286,132(FOR<br>2004 FORE 01,4017,130 FORE 54286,132(FOR<br>2004 FORE 01,4017,130 FORE 54286,132(FOR<br>2004 FORE 01,4017,130 FORE 54286,132(FOR<br>2004 FORE 01,4017,130 FORE 10,401,400<br>2005 FOR TITRE TRAN<br>2005 FORE 11403,205 FORE 10,4040<br>2000 FOREUS,605UB 500(FOSTITION 1401,800)<br>2000 FOREUS,605UB 500(FOSTITION 1401,800)<br>2010 1.02 FOR TO 15T THE 1012,017,23<br>2050 DONE 100,751 D2% ROMAN2 2702-015DC DI<br>02 FOR 01,02 FOR TO 15T THENEXT FO<br>2010 1.02 FOR TO 15T THENEXT FOR<br>2010 1.02 FOR TO 15T THENEXT FOR<br>2010 1.02 FOR TO 15T THENEXT FOR<br>2010 1.02 FOR TO 15T THENEXT FO<br>2010 1.02 FOR TO 15T THENEXT FO<br>2010 1.04 FOR FOR TO 15T THENEXT FO<br>2010 1.04 FOR TO 16T THENE FOR 15F THENEXT FO<br>2010 1.04 FOR 150 THENE 100 FOR 1500<br>2010 1.05 FOR THENE 2000<br>2010 1.05 FOR THENE 2000<br>2010 1.05 FOR THENE 2000<br>2010 1.05 FOR THENE 2000<br>2010 1.05 FOR THENE 2000<br>2010 1.05 FOR THENE 2000<br>2010 1.05 FOR THENE 2000<br>2010 1.05 FOR THENE 2000<br>2010 1.05 FOR THENE 2000<br>2010 1.05 FOR THENE 2000<br>2010 1.05 FO | <ul> <li>Construction of the construction of the second of the second o</li></ul> |
|---------------------------------------------------------|----------------------------------------------------------------------------------------------------|----------------------------------------------------------------------------------------------------|
| 9038 GROPHICS NO. POKE 710, NO. POKE STAR.              | N 60T0 16-4                                                                                                    | HIS P. A REPOSITION 32-NE717 BLANKSTRE                                                                                                    |

Page 54 HOME COMPUTING WEEKLY 8 November 1983

### ATARI PROGRAMS

### Listing for Block Eleven

3318 5010 3850

.

AND POSITION NEARING: "BLOCK ELEVEN":P (NE 75\_,NI:ISNI'S SAU.PILK NG:POLE 710,N 52:PORE 12,N52:PORE 789,N10 7990 REP Wanter 3 3010 PUKE 1530-66-PONE DL+N1 -130-PONE 5 UPE NOUND DUNE = NO: PUNE 784.134: V=N34: Z=96 FOR ROM=NO TO NOO STEP N5: FOR 1=NIC TO N.2 TEP NS POSITION 1, ROM 4236,192 TO TO & CARDS, LEPHIT, D. 1 ... NS, ROLLINS, S =PLT 2:00508 500: POSITION THUL ROMANTS 3.40 =1.41 MEAT LINEST BOM: POSITION MIZ M1 : FOT: POSITION MZ.M1 : FOS: POSITIO h M17,19 : 43 T=9 60508 8050 2050 JUSUR 700:15 7,46 THEN 2=30 34760 IF - 136 THEN 4=136 364 5 1F Y IN138 THEN YELLA 1070 JUSUB 251 0010 3050 3898 60508 1888: 6010 3858 3100 A=1. 16 1 20 R= 1+6 1/ 4010=01 A.R. 1175= THE IF ( THE SHE PLED THE AND ALCHE THEN 3.05 15 ( =NO THEN HI =AL NI = 60508 3520.60 GUISUE 3640.647 STON 3110 PICK =PICK +N110CR.R = N0:605UB 508.1F PICK =N2 THEM D2=C US. ::GUTO 3140 3120 U=N22 DI=C.TF PICK=N3 THEN U=32:607 3150 140 T2=01+021 LF T2 H22 THEN 3160 144 IF T. RIT THEN DOWN SUPPORTING 7148 30508 3508:13=N6:00NE=D0HE H12.60508 2150 T\_ 12+0: 15 12 36 THEN PICKEND, 12= T2 D110-A.K #15:500TU 3050 160 #1=#1+#1: # #1 =T5: G0508 3588: 15 T2: 36 THEN DOME =DAME +M3: 12=N8-00508 3600 3300 IF STRIGEND INNO THEN 3300

the second second second second second second second second second second second second second second second s

7500 GOSUG TIOGEPOSITION U.N. 7:7 CORDEP DETTION UNDER COSUE COOLESPOSITION RENSE NT. RELIGENS: BLANK ERRSEL RETURN 35.29 GOLUB 1189: POSTTION RS. NI ": ? BURNER INST RENTHO: LARDE SOO. POSITION R 35 50 R52P5-HS: PICK PICK-NI: IF PICK (NO TH EN FILLEN HIN MUNITION HENSESSAND-NELSOSUS 200: R ET (#24 STEP NS. POSITION L.NIT: BLAN. S. SOLN D NO. L+INT: LOOSENDO NO. L.NIT: BLAN. S. SOLN 3618 FOR USHI TO NIRTHEXT U. SOUND NO.NO. HO. NO: ST PICK J=NO: NEXT 1 3626 PICKENG: PUSITION N3, 191 DONE: 01200 IF DONE NS2 THEN YOU HIN : GUSUB 120 The is ME THEM 2540 TETANES IF TANSY THEN GOSUB LOBORRET 1645 POSTTICH ARNSHNT, RENSHNS: ? CHEOSTCH PLT AGUNCE SEN 3650 DUSING TIGHT POSITION RENS-B. RENS-IM: GOSLIB 2001 POSTTEM HI3+1917 (H52-1)+11 NIC NITE BLANKS

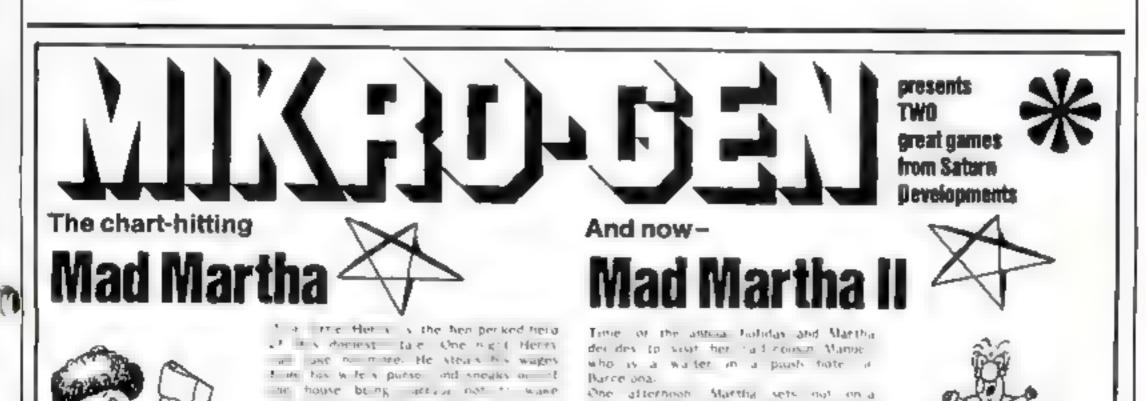

FOR 48K SPECTRUM ONLY 26.95

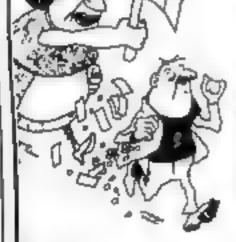

the buby or inployer he at and heads te the bright ghi to have some fim-Thisble she has but or mores. It shows was intranel some ach a lingar bir ha ew end is prinds on the spinning where where a control abite-

I as here a get the rate of a system g a the above have Mad Marha has a of his absence. Realing, Henry a aborded with the thouseweeping THE A LEAST AND AN AND A LOOP with what path such blasher this happy. all Tal R' your Henry Rut-P Pat ave

buy our with the yor young Arbuth of reaving orders in Manuel to weep a level on Henry Libernow o Martha crafts Henry has a bharush peh pal and has pranned a vertel rende sous. Hen y cases the borel, brinning with entruslasm and Massard who is to a slike ky a is hor on tos trais. The adventure takes us through the thirty and spirs of a maduap chase taking in amongst other designers, a buil light in which pool Here's is for ed to play the leading rose-Guaranteed raughs and fun for a the tamun.

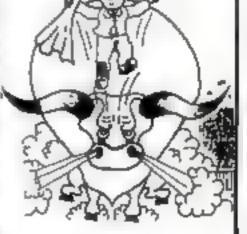

A game to invest in ... funny, genuinely Mervellous edventure, really dotty original, and the graphics are great hit the key to begin, the Spectrum plays a real Hollywood-style movie theme lune, and the hunt is on! Personal Computer News

a refreshing change from some of the doomladen programs encountered Thow Loy evedwermage zyebawon get to the next stage without solving the present conundrum. Popular Computing Weekly

Fall adventore formal - accepts multiple commands at one ontry, la plain English

- \* Skill level select for beginners ★ Witty, intelligent regiles to commands.
  - 🖈 Every location in fell screen, high-res, colour prophics

Post & Packing 40p

vir. Three exciting arcade-type genes as an integral part of the advertury. \* Fell help facility and save game command

III 💼 on Phone Tolin Access/MSA KUMBER; (0344) 27317 (Ram-Span) 📲 [[]

Available from retail outlots or direct from: MIKRO-GEN, 1 Devenshire Cotteges, London Rd, Bracknell RG12 2TO

HOME COMPUTING WEEKLY 8 November 1983 Page 55

### SOFTWARE REVIEWS

the part of the second second se

# Adventures in space and time

### Our reviewers' verdicts on some new releases for adventurous micro owners

### Pirate 32K BBC £9.25

Chalkseft, Low norr Cottage, Tonedale, Weshing on Somerset

Place is a two part adventite amed at years people, and leasuring full colour graphics, arimation and sound.

You are the captain of a pirate ship and son must seen i through the pay is not and sands bathig with other ships to cohect ,ewels and treasure

If you successfully complete part 1, the computer will be you second on 12 The function keys at i sed for the companies mak ing it very easy for y nongxters to communicate with the computer. instructions are displayed on

the consette insert, and more are available on request in the intro-

Death Mines

Of Sirus

Dragon £9.99

Photo & Starches Hores Ilk

Math Road Parner Muddleses

V spic nel l'ulea trons process

ductory program.

The displays are very semantial using a split-screen rechoice c show the scene graphically at the top, using Teletest graphics, and the narrative at the bottom

I per mark mand he pace it the game sup who sum but right for the youngsters who are likely to be play by the game

Sound is used extensively although the repetitive sea shan its began to grate after a while a scand on all feasier would have been nice. A game SAVE facility is sensibly included

More interesting and colour ful than plain narrative adventures children should find lots to th D.H teres, then here

|                 | 90%                                 |
|-----------------|-------------------------------------|
| Instruct ons    | 100 100 100                         |
| playability     | $\pi \in \mathcal{O}_{\mathrm{tr}}$ |
| graphiss.       | 7486                                |
| value for money |                                     |
| *****           |                                     |

Sec.

### on the landing hads below Once landed you must attempt to same your passengers back to the ship in the top left hand sor nei el besereen You must con from doing the time shu have reached a certain score where

\*\*\*\*

"()# 4

91,000

### Hell's Temple 48K Oric £12

Kenema, I Marthorovch Drive, Worle, Avon SB22 0DQ

The immortal ones of Salan and nose brave enough to enter Hell's Temple collide in this intriguing adventure partie in which more that, Smeante sawan your fool shness in on up to find riches beyond decams

The monsters y a will en-

counter include a man, tre man and, Erinye's Devil, Vrock Demand and a jaculi, you may and time wourself dropping down deer pres perhaps are acid pools, with a availy reduces your

t must chargly, because of the y ung large number of measures in the adventure they are not playrated

p what are par text par graphics screen disp ass

The op ball of the sever represents an area you are as no

and underneath are detailed your streng h spells, gold and floor levels in a constantly updat o

Decisions on whether to eric a grad room or enter combat with a

monster are 1 for the 1 for leave, H for nelp in unsentrage the strength of opp networkd D for detecting what is in a re-m the up the use of your species. The combine rotating - C. W

comparies on spelli Bits by bu and R for recreat of you are lacks ') with a refless stages build clearly marked on the screen with

|                                                                                                    | -Au 1 - 11            |
|----------------------------------------------------------------------------------------------------|-----------------------|
| UNSTRUCTIONS                                                                                                    | Appl 9 th to          |
| piayability                                                                                                    | 0 <sup>(2</sup> ) h/s |
| mar (301) 510 %                                                                                                    | 1,51 0                |
| value for money                                                                                                    |                       |
| and the second second se |                       |
|                                                                                                    |                       |

MAD'N.

### The Hobbit Commodore 64 E14.94

Melbourne House, 131 Trafnigar Road, London SE10

This is the Commodore 64 version of the Spectrum (ex) graphics adventure based on the book writ ten hy J R H I whien

The object of the pame is to get the gold and treasure hourded by the evit Dragon and place a new the chest in your home Gandan the w rard and Thorn the dwarf

are very two main helpers All the sharacters in the paint react to the siduations are in them even when s is are the

there they all have mind of the own and are independent or each other Successful exempted. The Habin a no west they differen Pr nums and base a solv, then,

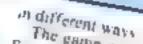

The game is very well w tien Some of the place the tree to he will be described to the Children at a pisture, others with a martine? lest desir plant

The four contract born Responses that its a sed ar of a new reaches high star day I fee shie is totic of for sev which vehicle a Dury lerent manes

The pame some a that, place reprinted decention in the state protect if you to se sile for s where he are left to a remember rep the at the gove part and the deter of the strong where s in went writing

| *#J            | and the        |
|----------------|----------------|
| or estructions | K.J.           |
| h Pranhus      | ttinan<br>Pran |
| salacha maney  | Fedg man       |
| ALC: NOT T     | Ithioa         |
|                |                |
|                |                |

ment of hearing the funeral duge p aved out of tune by your Charle in the very top hidder Draxette

### Page 56 HOME COMPUTING WEEKLY 8 November 1983

Solar State Sublemas all ton in the and an areader atte Yes mus play no decide Pare and pla it well in receive steer is telp with strengt to he achenter If then e socare abam h ed an a consubstant compact opidation arydde gamles y ware in croable Without getting a rea on the were, y we will had be given in code to alie w your o even y art the The areade game is a form of space resolution here sharp inform the typor request of the new the stouds of a farming a rand satch. graphics value for mores

sheet to the adventure will be The two casser es come in a a alter presentation pack and there was ne in subte with load ng La adventure game part (vd. t from to get tota and privides quire relighence what you get I it year Elfrica ba meed package of entertaining shi ware photons man he constantanea in such an enter prively structure IOSTELL THURS plasability 5500

### Dragon £9.99 Romik 212 Argail Avenue.

Stough Berks

White Crystal

There are not many totally

graphic adventures about so i

White Crystal is a great adven-

viewed this one with interest

ture game that really does make good ase of the capabilities of the Dravon. The prog am starts with a meaning theme and and a coloutin the page the instructions are detailed but do noi explain to you what really is in store as you start your quest for the fabled crystal. You control a walking stick man and must travel around the screen trying to collect food, treasures and the year sword There is the evid would with his powerful laser which you must avoid or you receive the publish

metructions playability graphics value for money

or the screen will take you to a new articlear screen with new perils to overcome It his game had been written in machine code and could run a lit the faster, then I would call it an alcade game - the graphics and the action are that good I have yet to succeed in young the white crystal and expect to be playing on game for quite some one Recommended

654

80\*\*

35%

70%

# NOW AVAILABLE FROM W.H. SMITH

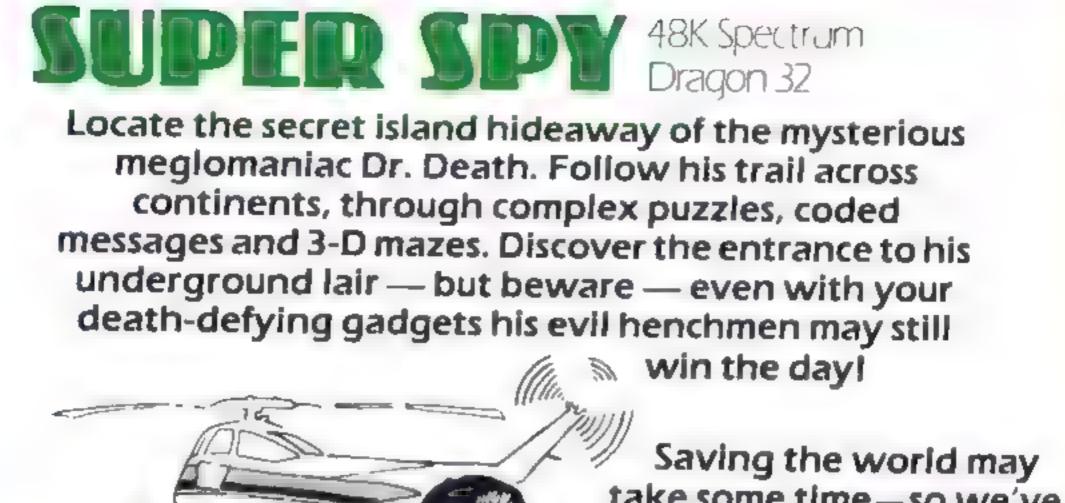

Credit Card Hotline 06286 63531

3

take some time — so we've included a 'save' routine for part-time secret agents!

Only

£6.50

# DEALER ENQUIRIES WELCOME - GENEROUS DISCOUNTS

Adventurous Programs always wanted Please send sample -- generous cash payments!

RICHARD SHEPHERD SOFTWARE ELM HOUSE 1925 ELMSHOTT ANE OPPENHANC SLOUGH BERKS TEL: 062861 63531

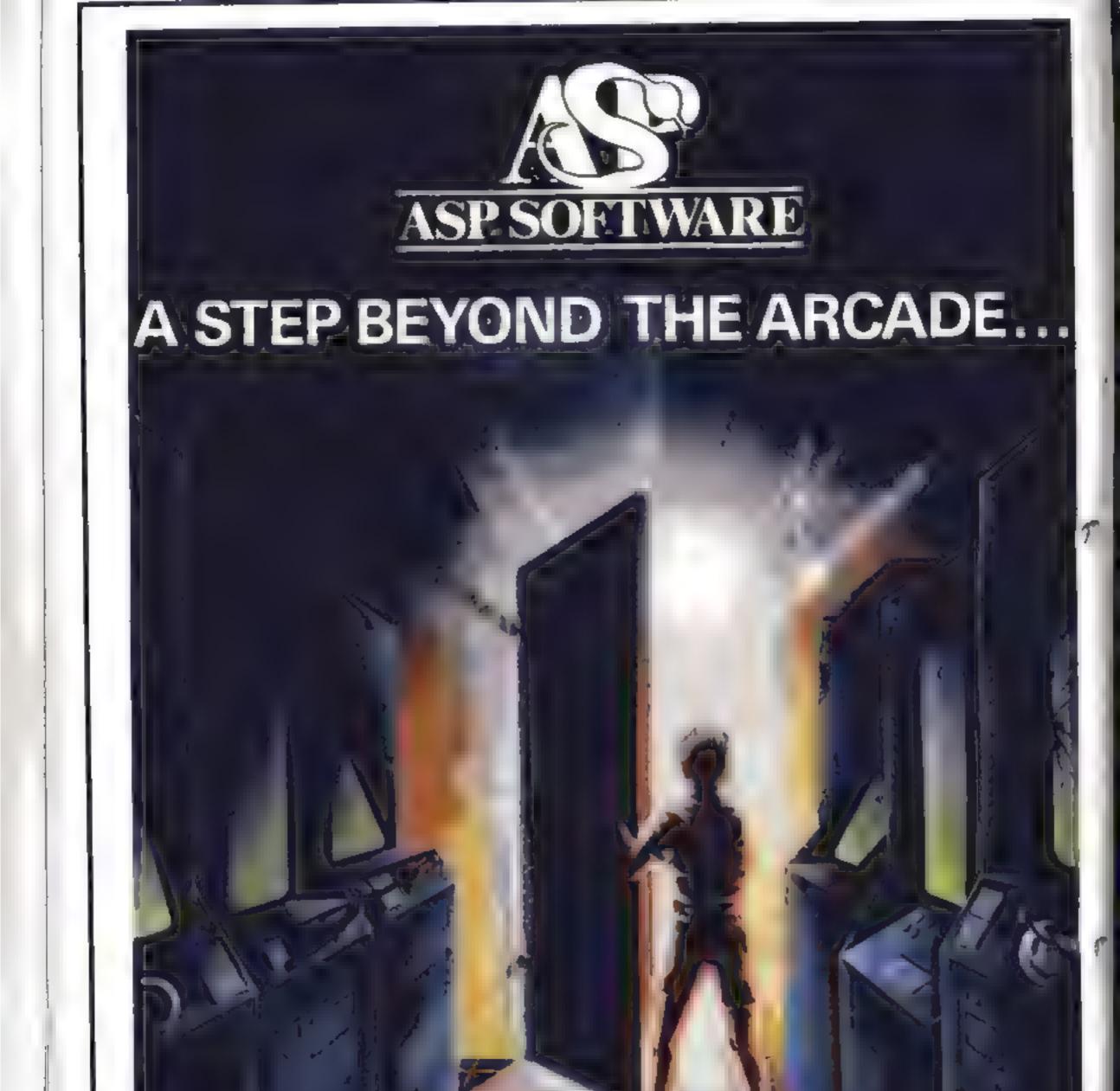

Demon Knight The Valley Strategy 1 Invasion Strategy 2 Bismark White Barrows Detective Cells & Serpents Stockmarket Conquering Everest Cloneit/Renumber Gallery of Death Planetfall

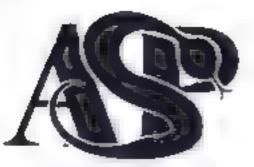

### **ASP SOFTWARE** 145 Charing Cross Rd, London WC2H OEE Tel: 01-437 1002

### Now available from:

Tettard Eller Francis inside Barnbers terre el lowers el me-Shripshire

John W Baghall Ltd. 6 Salt - N Statlord STI6 244

Message 11 7 A myS S chine . PPLACY.

and the states 4 Due Plade Superilate Apress and 5 a 5

Schwar 6. St inhiteld Passage Watermhysing W Mi an

A photo p. Pr in the constant

1 4 the spectra for P 0 a wat the set

**PI II** 48.6 8

. .

1 II.

AP 11 A CO. H C P.P.

a yy a at - 5

N 1 N 12 12 12

3

Sec. 14 F A. N 4 6 9 4-1 (A

EFARNA BSL Frware Ltd. 5 Fyrmate President. 410

Windsor Computer Control Tham in Avenue No. isu Beteb

RATHERVIEL 5 C - 2 Fot Charles de la Esser

Amousham impoles States in the Heat An Ishan Mine and

Constances. 4 En twelle Barnen Esser

Estion SchwareProducts When you have a Avenue and to Sea E .et 1

State or e 28 W Jmore SI W1

Ch. man 2 13 M at 51 10 45 C

s consider y Sent B me Wak Idui St.

HTTP: THE PLAN 2 Burnets Bre But the se a final second

4.1 

12.32

Acres

ALC IN THE

# New Low Prices

SPECTRUM GAMES 15 or 48K P\* Pa 64 99

The right £ 5. 60 Bakther [4.99 1376 5 £4.50 PSSST £4.99 1 . Dt . 5 . £5 50 1 8 7 80 £4 99 Psarel of Death 16 50 I mang Jack £4.99 e whit the is £4.50 V + POL UNIVERSE £4 99 CORKE £4 98 ETX £5 50 Ar adia £4.99 N ghilite £5 50 J 30 Tunnet £5 50 F

### 48K only Hobbir. £13 99 f Mad Martha E6 50 Penetrator £6 50 3D Combat Zone E5 50

### IMPORTANT

Your discount youchers are still valid Existing customers an now save up to £1 a 40.000

H AT

### NEW! THE ZX PRINTOUT BINDER

Special introductory offer 1st 200 at only E4 99 plus £1.00 postage and packing A smart 4 ringed red leather etta bindar custom buik 4 your printouts complete with 5 heavy gauge climar PVC sleeves Additional sleaves in packs of 10 at £2 99 plus 50p postage and Dacking

| Band | der | C | ]      | Sleeves |
|------|-----|---|--------|---------|
| See  |     |   | -      |         |
| 9th  | ZX  | М | drofau |         |

Send cheques or P.O., to he s amp needed. K-rem,

Freepost, Rainham. Essex RM13 78A

Name. Actions

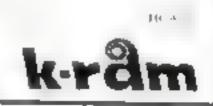

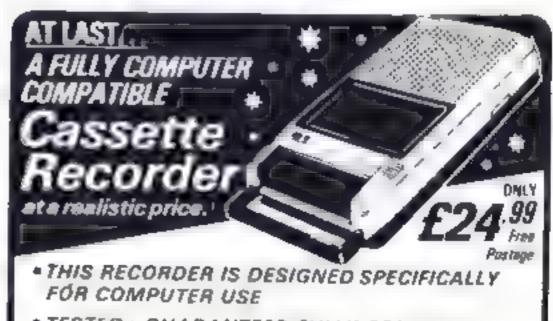

• TESTED + GUARANTEED FULLY COMPATIBLE

1 L hp 1 P H A G Asta n We shake a Fit of the

MAY of the 31 - 11 Park In the St. Burnets Same Party

y and of de-41 33 6 1 1 Were & Richard

David spaning has F in Call of a most A Constant Osset: Wakehmu No weather

Milla North 1 11 1 1 mar - 12 mar Bury Lancs

4 MBI Computing 67Friatgola Preston ancs

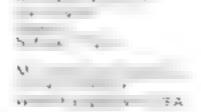

Treers & H + , for 10 1 1 1 WE 11. 11. 11. JOH 5 We also

EN A Y MA 6 BAber, Ry No the year word JNR

Cannon Kylomoyrer Systems Ltd 18 C Perk aye 9d 100.00 Statts WS MIZ

GEOSTER C B TN H & & Video Sales & Seinille 59 Famworth St Lichfield Stall's

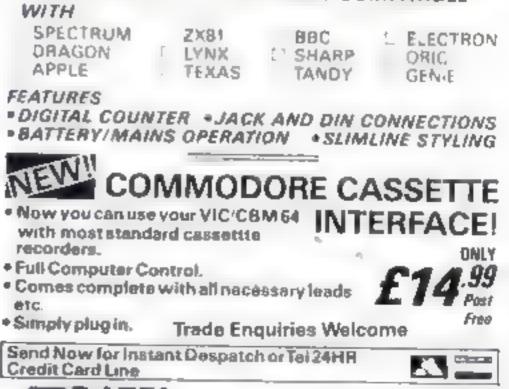

HOME COMPUTING WEEKLY 8 November 1983 Page 59

TRONICS STOKE ON THE

27HOPESTREET HANLEY

STOKE ON TRENT

Inu I is sets a In other mazers redicator of year A second conduction and the second conduction of the second conduction of the secon

Т

AL 1 · J h . one. Work the option completes different provole to the 7 X81 d azes, for uses this NPI OF tunction to max A standble display area to in sause the press At N 108. This Chebber 11. CALENCE DE BERGE EDUCE DU

o is r. 1 ASE mode to prod ETTIZE SOLADARE SEL TREPORT the size son with its work When it is produced.

### ZX81 PROGRAMMING

A-mazeing

we will go

At last, a worthwhile mazecreation program for the 16K ZX81. Our expert, Nick Godwin, explains how it works and how to use it

| a / A protter is a lached it will                          |                                                                     | 10.66 So OP                                                                         |
|------------------------------------------------------------|---------------------------------------------------------------------|-------------------------------------------------------------------------------------|
| TPRINT at convertse<br>University of the solution          | 1 GOTO 150<br>7 LET x=A+1X 62)+10-41+1x 1)+                         | GO1O 9000 mot 8UN-305                                                               |
| A ground compared and them by                              | [-3]<br>3 LET Y=Y+(/(Y1)+([-1)+(Y Y2                                | then it stops for h report code                                                     |
| skeep blieds to opticite write                             | 5 = 23                                                              | 9 904O cither enter NLW of                                                          |
| histoges by means of aushibit                              | JO LET CEINT (X/2)                                                  | <ul> <li>1 OAD13c program30 w 9cf = 3<br/>m. to transfer the nucle Wills</li> </ul> |
| A                                                          | 10 PRINT AT L.C.<br>10 LET Z=PEEK (PEEK 16398+256)                  | ac following inc.                                                                   |
| a nervale > -                                              | FER 16399)<br>50 LET 0=1X/2=INT (X/2))+2+14                         | -800011175                                                                          |
| STOP )                                                     | > INT (Y 2))                                                        | -00 O [ ] ] ] K 3 9                                                                 |
|                                                            | 60 LET P=(Z=128 OR Z=1 AND Q=2<br>OR Z=2 AND NOT Q OR Z=3 AND Q(2)  | 9020 LOR J (ETO "04<br>9030 LET ZN ZN (LLKN)                                        |
| A A PASIA                                                  | OR Z=4 AND D=3 OR Z=5 AND (D=1<br>OR D=3) OR Z=5 AND (NOT D DR D=   | PLK C                                                                               |
| 1 t                                                        | ) GR 2=7 AND 6()2 OR 2=129 AND J                                    | 1040 NI NI U                                                                        |
| a de la                                                    | 1 OR Z=130 AND 0 OR Z=131 AND<br>(0=2 OR 0=3) OR Z=132 AND 0()3 (   | R SO PRINT ZS<br>and STOL                                                           |
| CA ENGLIS                                                  | A Z=133 AND (NOT 0 OR 0=2) OR Z<br>134 AND (0=1 DR 0=2) DR Z=135 AH |                                                                                     |
| A PSR PS in conting on                                     | (D G=2)                                                             | KUN 9000 CECUVID 9000<br>MAN data o preserve) W Sci-                                |
| A P 5 Y 1008-05                                            | LO FAST                                                             | p p write steps with the                                                            |
| You san STOP the program it                                | 101 LET SAVE#340<br>103 DIH C\$(2680)                               | has 9 9060, there is visit 2022<br>hispaniced out 3 2 science and                   |
| i wish by donotuse BRTAK                                   | 104 LET CN=5<br>105 LET Y1=41                                       | <ul> <li>ed in ZS</li> </ul>                                                        |
| SUBAN COULTE SET OF LE                                     | 108 LET Y2=3                                                        | Lorgake use of tenes to be able                                                     |
| T the prostate opeway set                                  | 110 LET D\$#""<br>120 LET E\$#" ""                                  | to push a frashing cursof flux ogh-<br>itt vog will need to write in mes 6          |
| 1002 9 5 1 1 1 1 1 1                                       | 130 LET X=INT (RND+53/+5<br>140 LET C==CHR\$ X+" ""+CHR\$ X+"""     | through 69, and 1161 through                                                        |
| territer off-GOTO3<br>Territer accessity to STO1 - c       | 150 FOR L=1 TO 20                                                   | 1300 from the maze roal ne, with<br>the following aftern tons                       |
| er School SAVE                                             | 160 PRINT AT L.O.                                                   |                                                                                     |
| P A S                                                      | 170 NEXT L                                                          | 1170111XM 30<br>Dr. 6 (10) 7 U                                                      |
| an appears Exps a progra-                                  | 182 FOR Jai TO CN-2 STEP 2<br>190 LET X=CODE C\$(J)                 | Bonus 1                                                                             |
| ura pu your sat                                            | 200 LET Y=CODE C\$(J+1)<br>10 UNPLOT X,Y                            | Los mazeros mesardoshe a                                                            |
| When one progra                                            | 728 NEXT J                                                          | abyrinih Blavih 👘 🥡 🛀                                                               |
| TO ADed Ewid curver worker                                 | 230 UNPLOT X,Y<br>240 LET XH=X                                      | minorauts, etc). To do this Tscg-<br>gest changing the DIM statemen                 |
| SAVE also works once the                                   | 250 LET YHay<br>265 LET CAICH TO 1 =CHR\$ X+CHR\$                   | h hat 103 to DIM CS(1000) of                                                        |
|                                                            | •                                                                   | less, and then touch g up the                                                       |
| • • • • • •                                                | 267 IF CNILEN CS THEN GOTO 1000                                     | Lesulting sparse draze by means o<br>Lesupple UNPLOT rou and (to                    |
| N. S. SAMES S.                                             | 170 DIH A\$(2,4)<br>180 FOR D=1 10 4                                | idd caves, connecting passages                                                      |
| · · · · · · · · · · · · · · · · · · ·                      | DO LET X=XM<br>DOO LET Y=YM                                         | etc)                                                                                |
| ULS C                                                      | 10 GOSUB 6<br>320 LET A\$(1,D)=CHA\$ (128+(P=1)                     | Bonus 2                                                                             |
| HAL & SEOP CAS                                             | 3                                                                   | Quote apar. from the aestocic<br>msice asy is                                       |
| in at this since statud. "A                                | 330 NEXT D<br>148 LET 5\$="                                         | 10 x 35 x 5 x 5 x                                                                   |
| O , 5 80                                                   | 341 IF INKEYS*"" THEN GOTO 350<br>342 SLOU                          | N DATE                                                                              |
| Having produced a mare is<br>buy well want for apport      | 343 IF INKEYS="H" THEN GOTO 341                                     |                                                                                     |
| possibly to some game. This wir-                           | 345 IF INKEY ="5" THEN GOTD 993                                     | All a state                                                                         |
| e of program, or o a blank                                 | 346 IF INKEY #="A" THEN STOP                                        | a second for each above constru-<br>and an which I believe to be                    |
| BASIC area. There are mucht will                           | 547 IF INKEY . STOP " THEN GOT                                      | <ul> <li>net be of a bless leosal</li> </ul>                                        |
| code ways of come has a se-<br>test purposes BASR will se- | 350 FOR J=1 TO 4                                                    | errais of ZNS - 1 - 5 - 55                                                          |
|                                                            |                                                                     |                                                                                     |

we and that is the construction of the deser by he co

TEST SAVE dic provincional P LANK N show he procedure described ibuye Next, press v Little V STOP die program, and de da-18 6 18 A

2OKI 16388.64 POKI 16389 125 11 21

LOAD the progent against any pressiles A ONIOPAINA addied a switten ite

9000 LET R 32063 96010K3 110 % 98.20 POKER - LCODEZSU MORENENT 1

Page 60 HOME COMPUTING WEEKLY 8 November 1983

**ZX81 PROGRAMMING** 

likes to use PLOT and UNPLOT.

- - - -

Assiances And Y as PLOT co-ordanates, the subroutine ten insthe offewing valiables.

The and Check turn chick chatacae in write write X,Y coord pathis shift and

 the character code at that LC location.

P 1 i ha XY locatos is already PLOTted, otherwise P 0(ie, it UNPEOTted or some other character).

Q is non-sed with a value (0 h org. 3) including the loca to effice X Y essored pair with to that a second standard of figure 1,

1 9 3 2

Anyone who is involved in serious work with PLOT and USPLOT with recognise the value of discrotime, and it is well with the traoble to isolate and SAVE in sciencicly to a sciencible other programs.

Although it is quite fast as it is, I plan to write it into machinecode

Another road what is likely to

X=XM Y=YM LET 360 370 LET D=INT (RND+4)+1 360 LET 390 FOR K=1 TO LEN 6\$ 400 IF CODE 5\$(K) -D THEN COTO 1 10 410 NEXT K 420 LET B\$=B\$+CHR\$ D 430 IF NOT CODE A\$(1,D) THEN GO TO 521 440 GOSU8 6 XM1=X 450 LET 460 LET YM1=Y 470 FOR D=1 TO 4 X=XM1 480 LET Y=YH1 490 LET 500 GOSUB 6 510 LET A\$(2,D) =CHR5 (128 # (P=1) ٩ 520 NEXT D LET 0=0 530 FOR K=1 TO 4 540 550 LET Q=0+(A\$(2,K)=""") 560 NEXT K IF Q(3 OR Y=41 THEN GOTO 61 570

Figure 1: Showing value of Qretorned from subroutine 10, according to location of XAY co-ordinate pair in relation to the character in which this occurs

580 LET X=XM1 590 LET Y=YM1 GOTO 230 612 621 NEXT J 625 IF Y=41 AND CN>LEN C\$/3 THE N GOTO 930 630 LET 2=0 640 IF LEN ES#4 THEN LET E#256# (CODE E\$(3) -CODE E\$) -CODE E\$(2) + CODE ES(4) 660 LET R=2#INT (RND #CN/2) +1 670 LET X\$=CHR\$ INT (R/256) +CHR (R-256#INT (R/256))

prove of interest to serious programmers starts at File 670. This relates to the economic sist age of two-byte values at a startig

I put to the routile, is the variable R (a random tandie) generated at 1 ray 6607. The routile scans DS toking for he two byte code as translated into NS (line 670).

The scanting process is by die, b see to a method, which is in the quicker (than sea charg abreagh the string from beganning to end Starting at approximately the andels the start g it bisects up wards if XS (variable R1)s greater than the value toward, or downwards if it is lower, and repeats the process until a either finds the identical value, or finds two successive mambers, one lower and one higher than XS (variable R)

In the former case, it jumps of the of the toy bue at entire that 780 or 885, its this case returning to line 660 to find another tandom number. If it does not find the number, it inserts it into the correct place in the string, and jumps to line 900.

(1 should mention that 1 have the Open Enversity to that k for this valuable concept, despite the fact that I failed my maths course (miserably) with the O U., 1 nevertheless learned a great deal that has been invaluable in my subsequent dealings with the ZX st

| 680 IF LEN E =4 THEN IF X\$>=E\$(<br>TO 2) AND X\$(=E\$(3 TO ) THEN GO<br>585 IF LEN D\$>CN-E-10 THEN GOTC<br>950<br>690 LET L=0<br>700 LET L=0<br>700 LET J=H<br>720 LET J=J+(J(1)<br>730 IF J>1 THEN GOTO 750<br>740 LET D\$=X\$+D\$<br>750 GOTO 900<br>760 LET J=J-(J=2+INT (J/2))<br>780 IF X\$=D\$(J TO J+1) THEN GOT<br>0 660<br>790 IF X\$>D\$(J TO J+1) THEN GOT<br>0 840<br>810 IF L(H-2 THEN GOTO 730<br>820 LET D=D\$( TO J-1)+X\$+D\$(J<br>TO ]<br>830 GOTO 900<br>640 LET L=J<br>830 GOTO 900<br>640 LET L=J<br>830 GOTO 900<br>640 LET L=J<br>830 LET J=INT (J+(H-J)/2)<br>830 LET J=INT (J+(H-J)/2)<br>830 LET L=J<br>830 LET J=INT (J+(H-J)/2)<br>830 LET L=J<br>830 LET J=INT (J+(H-J)/2)<br>830 LET L=J<br>830 LET L=J<br>830 LET J=INT (J+(H-J)/2)<br>830 LET J=INT (J+(H-J)/2)<br>840 LET L=J | 945 LET START=XM<br>949 GOTO 230<br>990 UNPLOT XM1,YM<br>1000 IF INKEY\$=" STOP " THEN PRU<br>35 454<br>1001 POKE 16437,255<br>1005 IF LEN E\$=4 THEN GOTO 1100<br>1010 LET X=INT (RND#53);5<br>1015 LET START=X<br>1020 LET Y=41<br>1030 GOSUB 10<br>1040 IP NOT P THEN GOTO 1100<br>1050 UNPLOT X,Y<br>1060 LET Y=Y-1<br>1099 GOTO 1030<br>1100 DIM Z\$(704)<br>1101 LET SRUE=1500<br>1102 COPY<br>1110 LET 0=PEEK 16396+256*PEEK 1<br>6397<br>1120 FOR J=1 TO 704<br>1130 LET 0=0+(PEEK 0=118)<br>1150 LET Z\$(J) =CHR\$ PEEK 0<br>1161 LET Y!=43 |
|----------------------------------------------------------------------------------------------------|----------------------------------------------------------------------------------------------------|
| 888 IF X\$(0\$(J TO J+1) THEN GOT<br>885 IF X\$=D\$(J TO J+1) THEN GOT<br>960 LET D\$=0\$+X\$<br>900 LET D\$=0\$+X\$<br>900 LET YM=CODE C\$(R)<br>910 LET YM=CODE C\$(R)<br>910 LET YM=CODE C\$(R+1)<br>916 IF LEN E\$=2 THEN LET E\$=X\$<br>920 GOTO 270<br>930 IF LEN E\$=2 THEN LET E\$=X\$<br>920 GOTO 270<br>930 IF LEN E\$=4 OR RND(.5 THEN<br>50TO 630<br>935 IF E\$;" " THEN GOTO 940<br>936 LET E=INT (CN*.8)<br>937 LET E\$=CHR\$ INT (E/256)+CHR<br>\$ (E-258*INT (E/256))<br>940 LET E\$=E\$+CHR\$ INT (CN/256)<br>+CHR\$ (CN-255*INT (CN/256))                                                                                                    | 1164 DIM C*(1)<br>1165 LET D*=""<br>1170 LET XM=START<br>1100 LET YM=43<br>1190 SLOW<br>1200 PLOT XM,YM<br>1210 UNPLOT XM,YM<br>1220 IF INKEY*="" THEN GOTO 1203<br>1221 IF INKEY*="3" THEN GOTO 993<br>1222 IF INKEY*="3" THEN GOTO 993<br>1223 IF INKEY*="STOP " THEN STO<br>P<br>1223 IF INKEY*="Z" THEN COPY<br>1230 LET D=(INKEY*="7")+2*(INKEY<br>*="6")+3*(INKEY*="5")+4*(INKEY*=<br>"8")<br>1240 LET X=XM<br>1250 LET Y=YM                                                                                                    |

HOME COMPUTING WEEKLY 8 November 1983 Page 61

r ...

### **2X81 PROGRAMMING**

1260 GOSUB 6 1270 IF P THEN GOTO 1200 1260 LET XM=X 1290 LET YM=Y 1200 GOTO 1200 1500 PRINT AT 0,0,2\$ 1509 GOTO 1200 4990 INPUT X4 9995 IF X5>"" THEN SAVE X5 9999 GOTO SAVE

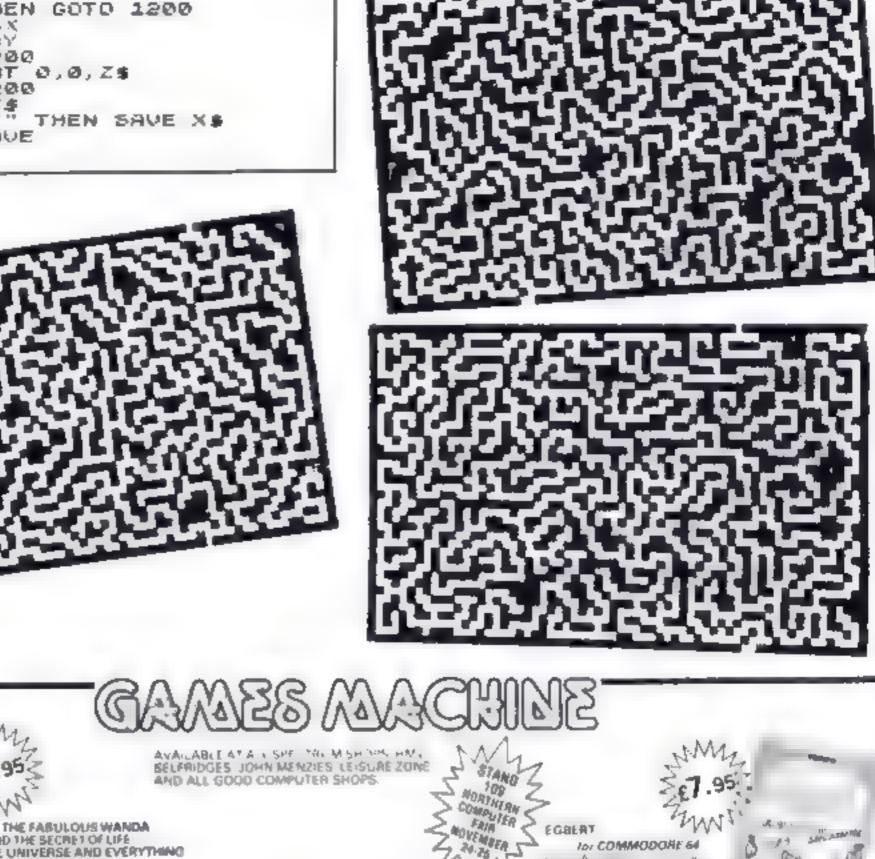

24.75

In COMMODORE 64

11

Δ.

M

A

1.1

hin BARRELOROP' for ARK SPECTRUM

5.8

ñ ... SPÄCE

4

3 -

P 14

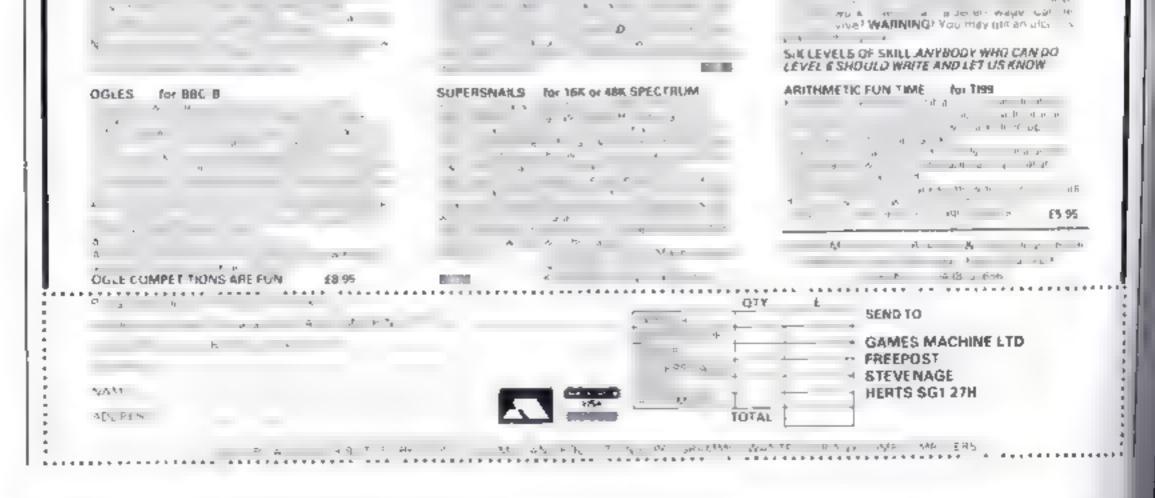

Page 62 HOME COMPUTING WEEKLY 8 November 1983

AND THE SECRET OF LIFE

for COMMODORE 64

1 1/ 10 A 10

THE UNIVERSE AND EVERYTHING

b1

All the excitement and skill of the sel alope with downiel, solont and alope with downiel, solont and aloph solont. Put younsel to the sel along record the tasket whet hine and record the tasket whet hine alophics and brittant sound effective graphics and brittant sound effective n *Son Jane P* 

# LOGGER MANIA

Con you dodge me con you dodge me nome belore winee? A nome belore winee? A nome with a difference withen in oil machine code with high quality code with high quality

SPACE RAIDER Engoge in a futious intergolocitic intergolocitic intergolocitic intergolocitic battle. As intelligence battle. As intergolocitic outwill the tost outwill the tost developing alien stat developing alien sound which increatible sound which increatible sound intercit, smooth high is intercit, smooth high is intercit, smooth high is intercit, smooth high is intercit, smooth high is intercit, smooth high is

7 🛿

ANNIHILATORII Defend your planel ogoinel a mighty allieri invaelon. All machine and brilliant arcade actioni

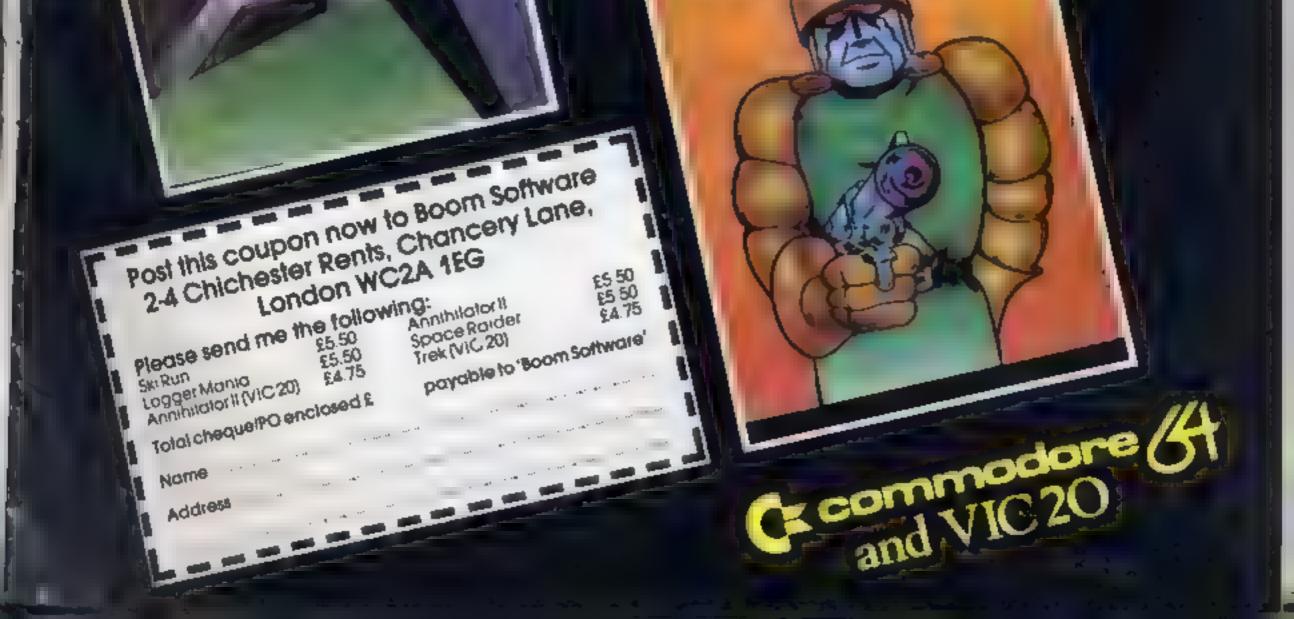

and the fill

# MR CHIP SOFTWARE

### SPECTRUM GAMES

### SPECTRUM DARTS (48K)

Five games of darts for 1-5 players, 501, Cricket, Killer, Round the board, Noughts and Crosses, four levels of play per game, take on the computer or friends at these games of skill and judgement.....£5.50

### WHEELER DEALER

As for the Commodore 64, but now available for the 48K Spectrum, Texas T199/4A and Dragon.....£5.50

### VIC-20 GAMES AND UTILITIES JACKPOT

This is it, the ultimate Fruit Machine for the VIC with nudge, hold and respin 100% machine code. "Overall Jackpot is a beautifully written simulation giving superb graphics, animation and use of colour. In fact, this program makes Commodore's Fruit Machine cartridge look unbelievably cheap and nasty." Home Computing Weekly No. 20 19/7/83

### KWAZY KWAKS

### PACMANIA

Choose your own game from the following options — difficulty 1-3 speed 1-3, size of maze 1-3, visible or invisible maze, still or moving power pills, define your own key controls, any combination, if this is your type of game, then this is the one for you, for the 3K expand VIC......£5.50

### SNAKE BYTE

Guide your ever hungry snake round the screen, eating the files and wasps, to stay alive you must avoid the deadly mushrooms, quick reactions are required for this biting game, keyboard control, for the unexpanded VIC...£5.50

### BUGSY (Joystick Only)

This is a Minefield with a difference as you step on the stones whilst collecting purple boxes which give your both time and points, they disappear from beneath your feet DO NOT DESPAIR! "BUGSY" will randomly replace the stones but avoid bumping into him or its sudden death<sup>1</sup> An original compulsive and challenging game......£5.50

### COMMODORE 64 GAMES AND UTILITIES

### WESTMINSTER

### WHEELER DEALER

### EUNAR RESCUE

Our new version, avoid the asteroid belt, to rescue the stranded scientists, then fight your way back to the mother ship, fast reactions are required to safely land and dock your lunar module......£5.50

| PONTOON - ROUTETTE - ACE'S HIGH - Mo                     | re   |
|----------------------------------------------------------|------|
| powerful versions, that make three great games of chance | ze - |
| for the 64 £5.1                                          | 90   |

| BANK MANAGER - As our Super Bank Mai         | nager, but |
|----------------------------------------------|------------|
| for the 64                                   | £7.50      |
| Now available on disc with added facilities  | £10.00     |
| Full documentation with all utility programs |            |

Other software available for the VIC and Commodore 64, send for free brochure, including RABBIT SOFTWARE at £5.50 each.

11

Send Cheques/PO's to-

### MR CHIP SOFTWARE

### MINI-ROLLETTE --- PONTOON --- HE-LOW

DATABASE — create your own files and records on tape

SUPER BANK MANAGER — A full feature version any memory size, but needs 3K expansion ... ... £7.50

Dept ROWN, INFVILLE PLACE, HANDUDNO, GWYNFDD1130 3BL. Tel: 0492 49747 Wanted: High quality software, of all types, for export and UK distrubition All programs now available on disc please allow £2.50 extra

### DEALER ENQUIRES WELCOME

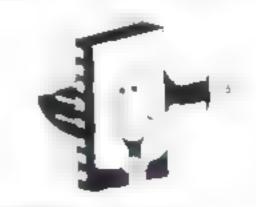

Page 64 HOME COMPUTING WEEKLY 8 November 1983.

### LETTERS

# assistants

Can you please explain why being the owner of a ZXST at , cars 0 make you seem sin a soft of freak in the eves d op essistants at the targe and the computer band waxon?

The sheet mention of the 2X81 when you speak to one of these shop associants makes them look down the nose at you and has a the end of any help you are likely to get — all teast of sight bridge and Peterbore 1, h

1 (i) in intemployed, and civility if that by getting cheap compater — after a lot cheap compater — after a lot chard saying out of my dole money — 4 could learn t program, which 1 d d acts am now in the process of less most n achine code

in action fact, all I seem to have done is give shop assistance a good land, excot when hey sold me the ZX81

is it wrong to learn computing instead of kiling cocorfa. Martians? I am nosaying there is any bing wrong with games, but be fair — live and ict live. And remember that the ZN8) was once as popular as the Spectrain is now.

B E. Smith, Huntington, Camby

It's the shop assistant that are al fault, not you. As onyone who has had a lot of experience working on maintrame computers will tell vou, the 7 X81 is as powerful as may hines that used to fill a whole room a few years ago. Even now that more sophisticated machines have come on to the market, the ZX81 is still an excellent way of learning programming d you're on a light hudget Lastiv, you can always point nul to those assistants that it was the ZX80 and ZX81 that teally opened up the market for law-cost hame comSend your letter to Letters, Home Computing Weekly, 145 Charing Cross Road, London WC2H OEE. Don't forget to name your computer — the best letter could win £5-worth of software. Got a problem with your micro? We'll soon be starting a queries page, so send your technical questions to Queries at the above address

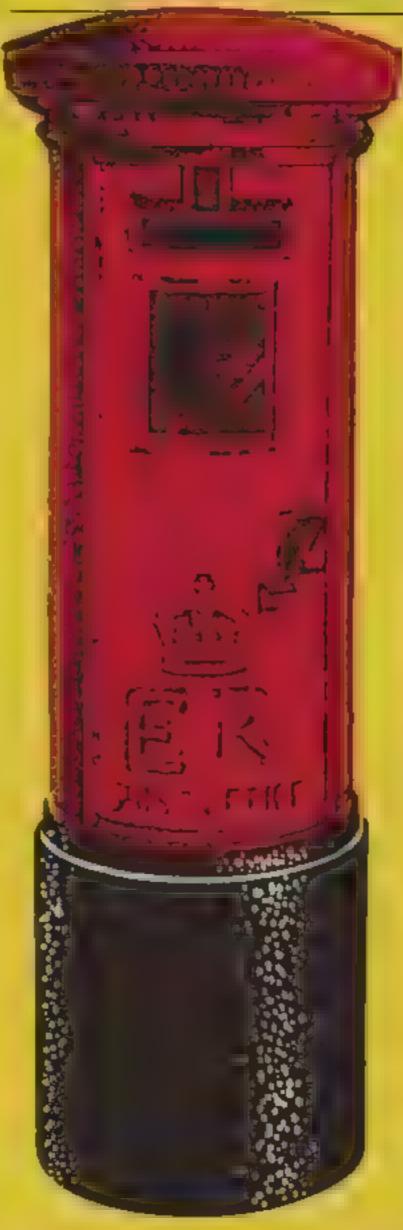

a further 21 days before an riva

At the time of writing tm d Octobert 1 am still waiting However that's not the whole story

When the keyboard did not arrive on or neat the given date I telephoned Faller and was told by a gentlemen that there had been problems with production and that I would receive it at the end of that week

Two weeks clapsed and 1 again telephoned (this time it was a Frank Lawton who answered) "Sure, no problem they are going out this week [Fill put you at the top in the list

The following week 1 spoke to a Mass McKenna There's been a problem with production. They are going out this week."

By this time I had noticed veveral advertisements in computer magazines with a whole last of dealers stocking these magazines with a whole hist of dealers stocking these products and Fuller making clasms for their excellent service

I phoned two dealers, the first told me that the keyboards had not arrived vel and he didn't know when they would arrive and the se cond said that Fun er had made a mess of the dealer network and were setapp rg how long the delays were going to be — we've been get ting the same promises from our suppliers that we've been passing on to customers

But now we're not quoting delivery dates. All 1 can sov is that the old orders are now going out, very slow ly — we re currently process ing orders received in early July

### Drivate Lines revisired

While Andrew Turck's art -cle Private Ernes (HCW 3) Micro Tsps) was very inreces ang, he is incorrect instating that INPLT1 INF XS makes it impossible to use INREAK or STOP on the Spectrum

If Mr Tures had scadied bis manage, he would have read that CAPS SHIFT and 6 stops the program from within an INPUT LINE statement

Having said that, there will be many who do not know this (like Mr Turek'), so the teating may be of ase to some reacers

A further improvement would be to replace the NEW statement in the 10 with RANDOMIZE LSR 0. This will reset the machine completely, including LDCs and any machine code stored above RAMtop Raymond Blake, Rayleigh,

1 556 4

# friendly

X A work of the roun the adthis data a mail short serv- a small area. I only retail. was computers, like Atari-Commodore and Sociar, so DEL VIELE CARL art nest of structory ac-Jowas reading LCW review of Rainton's sale teager purchase tedger A. assiltas, sub-the provider accounts I have consideration so one et 14 libbre m densities and in the the small se to no area and to see ced that it was a LOW ALL ALL ADDR. quently I sold a namber of the fits of the second centres all dependences I think there s a big c . if I to be tilled in the nume Applitug market especially a the small business sector (1) near one man shops etc. that d benefic in time at a exsease from a type of system. ke this instead of having b-(a) about 12 000 \* (b) a. jornial besidess system.

pailing in this country — if a wasn't for them lots of computer hops' assistant waado he margin boogar'

### Keyed-up over keyboards

I write to inform your readers of my personal award for the current most lousy supplier of equipment. The company is Failer and the supply of their FDS keyboard for the Spectrum

I placed an order and sent my cheque to this company at the beginning of August

At the end of that month i received an acknowledge ment alforming me that the object of my desire would be it for the time being.

Confirmation of this would seem to gained from the fact that the new rash of advertisements appeared without the dealer list

I have tried on several of casions to speak to the managing director, a Mr Backhouse, but I am always informed that he is either not in yet or that he is out David B. Drury, York

Keith Archer for Fuller said. "We have had very extensive production delays with the keyboard First the base of the case came out warped. Then there was a problem with the printed circuit board. Then we had a fire, in which the injection moulding tool for the keyboard was destroyed that set us back two months We didn't at first realise

B D Howett Basy B & Computers Rossendage Lancs

HOME COMPUTING WEEKLY 8 November 1983 Page 65

### SOFTWARE REVIEWS

### 3 Deep Space 32K BBC £7.95

Postern, PO Box 2, An doversford. Cheltenham, Glos GL 54 55W

I was really looking forward to is program. It loaded perfectly, o I donned my 3D glasses and waited for the 3D images to ap-102304

The driston comes from view ris a red and a blue image through separate eyes, and the

rue tons say best results come from having as pure a red and Mue as possible

I thought my TV RGB a mnor we ald be used but try as I right, I could not see a 3D et 1001

I plusked into the TV port but rat was no better | dragged friends and relatives in to see it r ele were recelta i par nes

cou du't see it either.

I tried another pair of glasses I tried both pairs at once, I tried another TV set. I tried viewing from two to 10 feet. No 3D'

I read the setting up instructions several times and the only they 1 didn't try was a TV with ada affects control.

The that to halfs way it shiftend which have no we contract we can se a a cited or a blue (blages)

The entitle treat writed done its chief attraction being the 3D efteer which would be marvellous I in sure, if it worked

Do get a demonstration before buying. The ratings are based on 1.24 my findings

| E EXAMPLE       | - 95 |
|-----------------|------|
| playability     | 35   |
| CENTRAL TON     | - 20 |
| value of memory | - 70 |

# **Games** with d difference

### Our reviewers try out some new games with new twists

and the second second second second second second second second second second second second second second second

### Flying Train Spectrum £3.99

Random Records 20 Cotton Road, Withington Manchester M120

Chris Sievey's cia m to Jame wa his novel idea of putting ZX81 programs on a single

Apparently he has now abay they the deal since his allow offering for the Spectrum appears in cassede. Stol. he throws r a five single for you to play I re with the game.

Do pains riself is one of the riest llass y aved the going a Vice data of the state entity mot not one to cally way open perior view a superioral s i such he window of a flying the state of the

As you may guess, get ing the

raid to B wearing as struct is so and fanding safely back the earth is not easy

Your mission to the mission y spld into various task. Fights you must put the aid over ef-To be honest I couldn't get past this screen, and so I cheated by altering the listing. It suit myself,

After you have put the fratrogether, you must havour c through a stargate watch ic supernova and then return safely to earth. Only then are you granted the full title of rasi-1.18 wayna to

441° -

5540

60\*'s

8500

7 P<sup>1</sup> 6

8000

INS FACE CEN physipers praphics. solved for multiplex

### **Purple Turtles** Commodore 64 E7.95

Quicksityn, Patmension Park House, 13 Palmerston Road, Southampoor

This game from Quicksilva is very unusual and see us the somed as the younger micro user. although it is quite addictive to platified could describe it as a sex video game

The imject of play is to gather if an which faths from 1 tox it is apposite the of the over-Catches

To cross the river your man in all fear the backs of for the wheels front of the satisfies

our watch out, because the intites may suddenly sink without warning, leaving you to a watery grave.

Fach server and r number of each type of fra which must be cleated white terestion. As the public goes on the faciles sink more rapidly and sometimes all four sink and

The graphies in this server superb, with clouds and 1-the a floating on the skyline, a f strange cackbon clean wight on a nee on the riverbank

Sound is also well used --tainty renderion of Messing about on the river' heralds the warr of each game.

As I said the electric horn supported of the hard brings w arter a few hours playing a game could be shelight ted in-13.4

IN COMPANY playenitity graphics value for money

70.00 9.00

\$\$a.

visw a simistion rus re-The second game, Early Bad 

### Bird TI-99/4A £7.95

Stampit/Early

Phoenty Software, 48 Rannock Drive, Mansfield, Notts

A fireman's inglumnre, that s the only way to describe Stampit Uncrease i are not in the country is a meme when sparks trusts vous complice cause fires to break out all over the place With ever-increasing panic you race about trying to extinguish the fires by stamping on them with a very large boot that you just happen to be weating Enestration increases as adde may this break out, and tents 6. J. mark wars a trat into flames

way is your will a conce of

netpiessnels and a very success

There are the levels of dr

teenty, ranging tor it is agricely

from indifferent through bud

is set in a typically English in m try garden which is beset with a the issuarily nasty case of worms You move the carly bud bround the garace making a royal feast of the worms and try ing to cal as many as you can without being caught by a runaway lawore over a locking cat or the grand daddy worm You lose a life when caught and the game ends when your three lives have all been loss Both games are nicely presented, with may they printed on a card or e DB 8117 6 JUST BUT D 3282 M

playability graphics value the menter \*\*\*\*

### TI-99/4A E7

Crunch

By ewaits or 25 Handes du Acodia, Newcas s (pen lane NET 4P7

He Creache is pointered here in this game, and the object is to move him through a set of four cases Each cave is filled. with doits which are caten by the cruscher as he progresses.

In the far corner of the cave is a piece of cave caviar, and bonus points are gwarded when this is CaleF

In order to pass from one cave to another, you must travel brough the monsters mansion At this point, a rather unfriendly chap rejoicing in the name of 'Orrible' Orris appeals on the scene, and his one ann in ofe is to chase and climinate the LILIN, her

| a matta | - 10 | ST(T) | way | - PV |
|---------|------|-------|-----|------|
| Al cas  |      |       |     |      |
| 1.500   |      |       |     |      |
| 1853 28 |      |       | 4.6 | (1   |

If you fancy your chances you

can try to cohect a piece of frui-

ple that we allack

in addition to being enter by 'Orrible 'Orris, or using the wrong doorway, the crunches will be climinated if he has a wal-

entres of ctrace his steps. Graphic are very good and sound effects including a very catchy signature tune, are ex-B.8 cellent.

90<sup>4</sup> a **ÜBSARDCOOOS** 80% piavabi aty 70% rephres. 的物。 value for money

Page 66 HOME COMPUTING WEEKEY 8 November 1983

### NATIONWIDE SHOPS & DEALERS

### ESSEX

ISBC + SPECTRUM # TEXAS n dESt. Indea in a de destas de ENTLARY SOFTWARE PRODUCTS 201 Yet ma Vienne SOU THEND. Every Let 2717 43568

### KENT-

### ROCHESTER SOFTWARF & COMPUTER CENTRE

Open 9 Mam 5 Jop n Monthly to Salarday itas Eluirsitas

A number of the second second 2 1 1

Access Instalay Card veloor 38, Delce Road Rochester Kent-Feb 06.34 40X305

### LANCASHIRE -

### PENNINE COMPUTER CENTRE

4

Lase selector of the best at which spectra and the via 109 material NATION from their and a grad had be should de-36, Willow Street, Accorngian-

Lansasture or Lef 0254 390424

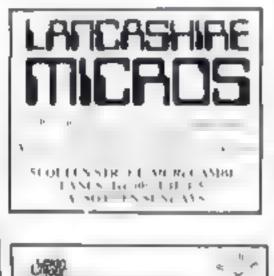

SECOND 1 FULL COLUMN \* UARORALORATID 87 Chapel M. LERGH. Lanes. Late Lands (BALT) ADTAA1

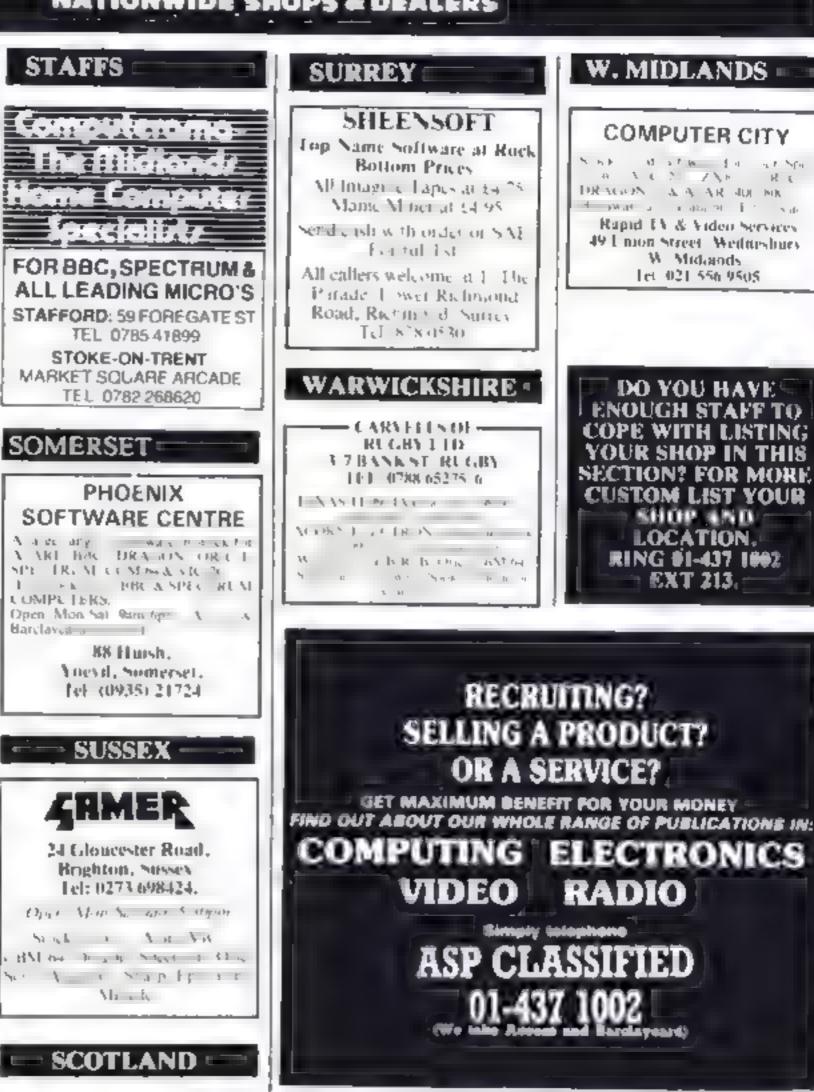

TO DE INCLUDES

|                                | FNTRE TELL NCE 0224-643740<br>2 Wasenes Place: Aberdeen ABL 1XH | IN THIS SECTION<br>RING 01-437 1002          |
|--------------------------------|-----------------------------------------------------------------|----------------------------------------------|
| Please include my business det | ails in the next available issue of Hom                         | e Computing Weekly                           |
|                                |                                                                 |                                              |
|                                |                                                                 |                                              |
|                                | ***************************************                         | sale cone un                                 |
|                                |                                                                 | sing or photos<br>cm or series<br>for series |
|                                | ·····                                                           |                                              |
| Contact (*** + )               |                                                                 |                                              |
| Post To. H C.W. (Shops & Deal  | erst 145 Charing Cross Rd Landon                                | WC2H DEE                                     |

THE GAMES SHOP AND

COMMON 16 D

HOME COMPUTING WEEKLY 8 November 1983 Page 67

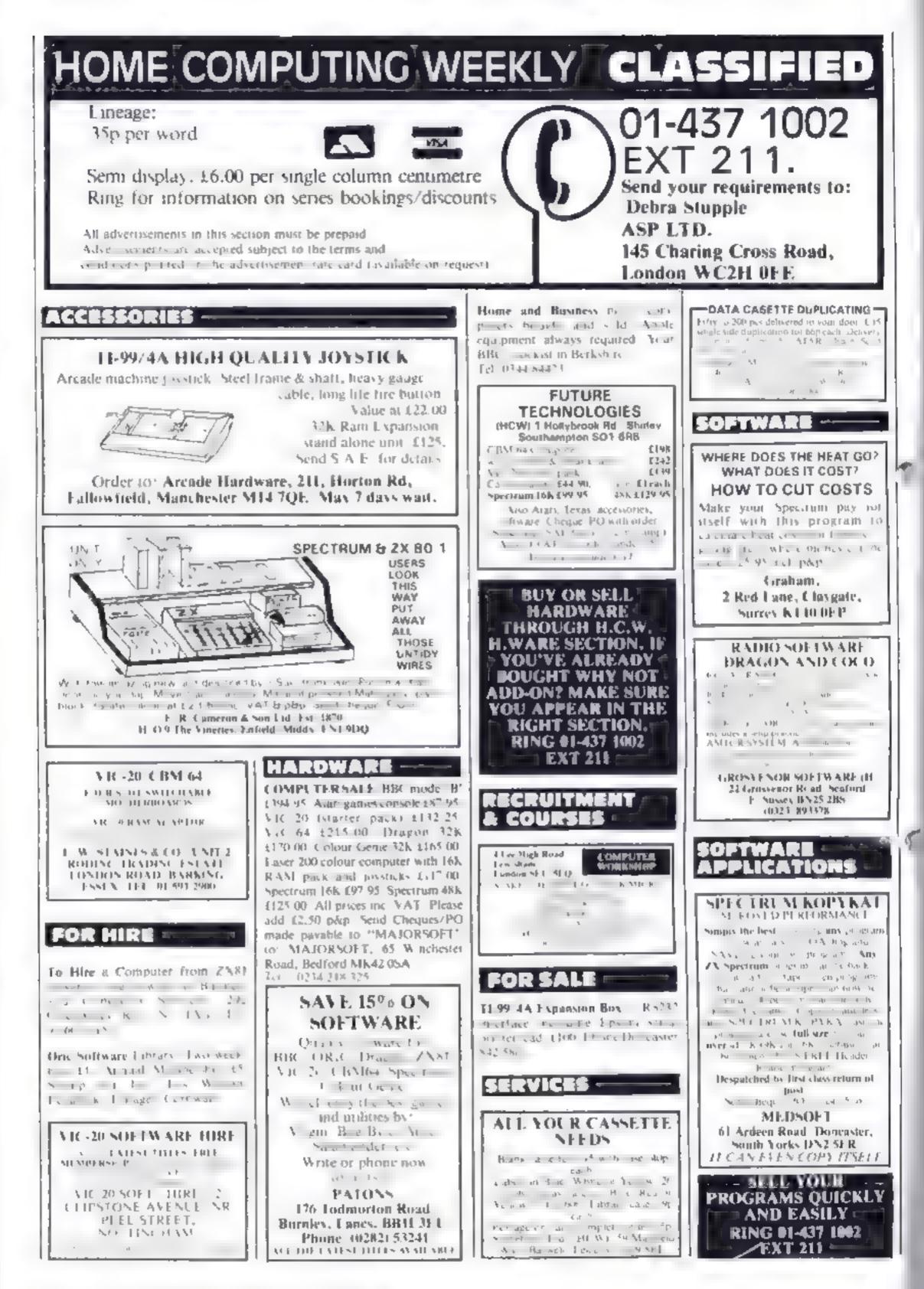

Page 68 HOME COMPUTING WEEKLY 8 November 1983

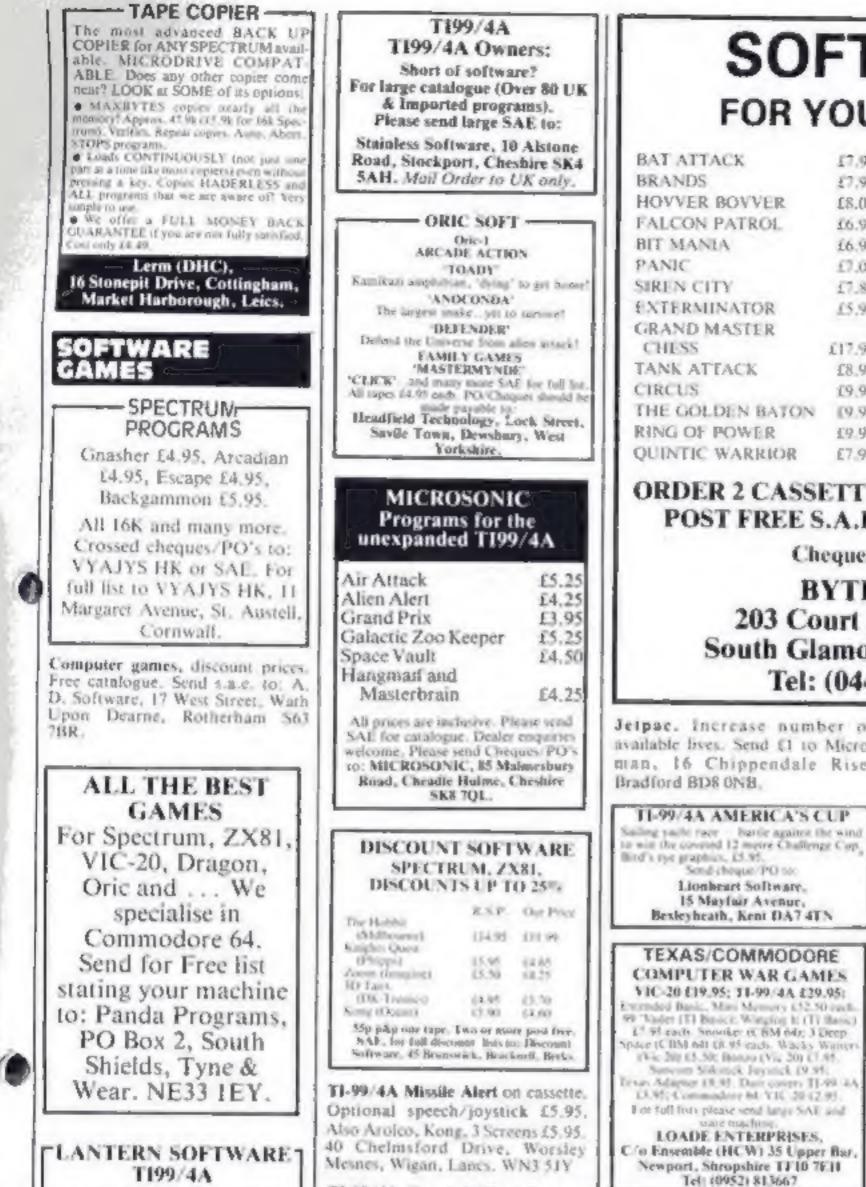

# SOFTWARE FOR YOUR CBM 64

INCOMENTS IN THE VESSEL AND

| BALALIACK        | 17.95  | PURPLE TURTLES | \$7.95  |
|------------------|--------|----------------|---------|
| BRANDS           | \$7.95 | KAKTUS         | 18.95   |
| HOVVER BOVVER    | 18.00  | LORD OF THE    |         |
| FALCON PATROL    | 16.95  | BALROGS        | £9.95   |
| BIT MANIA        | 16.95  | GOBLIN TOWERS  | £9.95   |
| PANIC            | £7.00  | MANGROVE       | 18.95   |
| SIREN CITY       | 17.80  | STYX           | £8.95   |
| EXTERMINATOR     | 15.95  | COSMIC CONVOY  | 16.90   |
| GRAND MASTER     |        | KONG           | £7.95   |
| CHESS            | £17.95 | REXPERT        | 17.95   |
| TANK ATTACK      | £8.95  | MOON BUGGY     | £7.95   |
| CIRCUS           | 19.95  | 3D TIME TREK   | \$7.95  |
| THE GOLDEN BATON | 09.95  | THE HOBBIT     | \$14.95 |
| RING OF POWER    | 19.95  | ARCADIA        | £5.50   |
| QUINTIC WARRIOR  | £7.95  | ROLLERBALL     | 02.63   |
|                  |        |                |         |

### **ORDER 2 CASSETTES AND DEDUCT 10%** POST FREE S.A.E. FOR FULL LISTS.

### Cheques/P.O's to:

### BYTEWELL 203 Court Road, Barry, South Glamorgan CF6 7EW Tel: (0446) 742491

Jelpac, increase number of available lives. Send £1 to Microman, 16 Chippendale Rise.

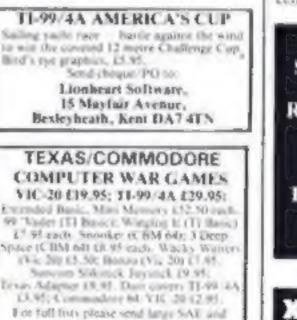

Cartridges wanted. Good prices paid for Atari, VCS, 400/800, Intellivision, VIC 20, etc. Write only, L. Sutherland, 14 Middlefield Crescent, Aberdeen, AB2 2PW.

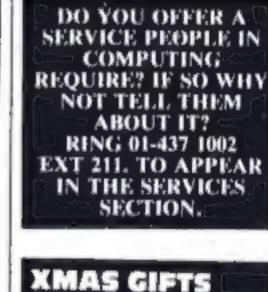

Micro-Users SOFTWEAR HRTS

| T199/4A<br>Oncover our range of an ade sames and<br>unions. High quality software at New<br>Low Precs.<br>Builder's Hor Hist (5.95 Teall King (5.95<br>Runner on Treston (5.95<br>NEW !! Builder Minefold — Two great<br>games for youngsters — £4.95<br>The Black Tower — (ross the author of<br>Troll King — (5.95                                                                                                    | T1-99/4A Haunted Mine.<br>escape from earthquake<br>and ghosts? Full colour gra<br>sound, high-score-board.<br>N. Rigby, 13 Wordswort<br>Ormskirk, Lanes.                                                                                                    | Can you<br>s, floods<br>phics and<br>Only £4.                                                                                                    | Software<br>EDUCATIONAL<br>TI-99/4A Christmas Greetings. Our<br>cassette plays "Tweive Days of<br>Christmas". Animated graphics and                                 | T-SHIRTS and SWEATSHIRTS         1 Apple       6 Γm User Friendly         2 Spectrum       7 Have you seen my         3 Oric 1       Peripheruls?         4 Epson       8 Z80A         5 Invader       9 6502         100% Conton T-shirts in white, red or sky<br>(3.25 each inclusive.         Poly-conton Sweatshuts in white or prey |
|----------------------------------------------------------------------------------------------------|----------------------------------------------------------------------------------------------------|----------------------------------------------------------------------------------------------------|----------------------------------------------------------------------------------------------------|----------------------------------------------------------------------------------------------------|
| Hunchback Havach — 24 sherris of action<br>anequalifed in speed and graphics<br>simply the best — 15.95<br>For a rail live of these out Exclusion range<br>and more and S. S. F. to 4 Huffenden<br>Bond, Tenterden Kent US30 aQD                                                                                                    | ORIC-1 SOFTW<br>(MAIL ORDER ONL<br>Title Publisher<br>DIOSBET Methouline<br>CENTIPEDE P.S.S.                                                                                                    |                                                                                                    | seasonal greeting. (J each, FREE<br>with two or our educational games<br>with two of our educational games<br>(HCW 18,10.83), WASHBROOKE<br>EDUCATIONAL SOFTWARE, 9 | 25.50 each inclusive, small, medium, large<br>and entra large size.<br>Mail Order only from<br>the Per Cent Screens, Unit 12, Star Lune<br>Estate, Great Wakering, Esset.                                                                                                    |
| ORIC XMAS !<br>ORIC 1455 Micro-comparer Libras<br>Querches Joyaux & Cable 1 24.95<br>16 Septem 1 828 1 24.95<br>16 Septem 1 828 1 24.95<br>16 Septem 1 828 1 24.95<br>16 Septem 1 828 1 24.95<br>16 Septem 1 828 1 24.95<br>16 Septem 1 828 1 24.95<br>Phildsta<br>Phildsta<br>B. Richmond Terrace,<br>Padsey, W. Yorks<br>18 Septem 1<br>Septem 1 828 1 24.95<br>18 Septem 1 828 1 25<br>18 Septem 1<br>18 Septem 1<br>18 Sept | HOPPER P.S.S.<br>INVADERS P.S.S.<br>ULTEA P.S.S.<br>UGHT CYCLE P.S.S.<br>GALAXIANS Some<br>BOZY BOA CDS Micro<br>FOR TH Lamoti<br>ORIC BASE Tamoti<br>ORIC BASE Tamoti<br>ORIC MON P.S.S.<br>To Order send cheque/PO ps<br>J. E. Patrick<br>72 Sherwood Road<br>Gramsby DN34 51 | 13.50<br>15.56<br>15.56<br>13.55<br>13.55<br>13.95<br>13.95<br>13.15<br>112.16<br>17<br>19<br>19<br>19<br>19<br>19<br>10<br>10<br>11<br>10<br>11<br>10<br>11<br>10<br>10<br>10<br>10<br>10<br>10 | WANTED<br>WANTED<br>PERSONAL COMPUTERS<br>All models bought for cash,<br>Morgan Camera Company<br>160 Tottenham Court Road<br>London W1, Tel: 01-388 2562           | TIRED OF YOUR<br>COMPUTER?<br>WHY NOT SELL IT<br>AND BUY A NEW ONE<br>WITH A MINIMAL<br>AMOUNT OF EFFORT<br>USING ONE INDEX<br>FINGER.<br>RING 01-437 1002<br>EXT 211.                                                                                                    |

HOME COMPUTING WEEKLY 8 November 1983 Page 69

# CLASSIFIED ADVERTISEMENT -- ORDER FORM

| 2.  | 3,                 |                         |
|-----|--------------------|-------------------------|
| 5   | 6.                 |                         |
| 8   | 9.                 |                         |
| 11. | 12.                |                         |
| 14. | 15.                |                         |
|     |                    | _                       |
|     |                    |                         |
|     |                    |                         |
|     | 5<br>8<br>11<br>14 | 5 6.<br>8 9.<br>11. 12. |

Please place my advert in Home Computing Weekly for weeks. Please indicate number of insertions required. Advertise nationally for only 35p per word (minimum charge 15 words).

Simply print your message in the coupon and send with your cheque or postal order made payable to Argus Specialist Publications Ltd to:

CLASSIFIED DEPT., HOME COMPUTING WEEKLY, 145 Charing Cross Rd., London WC2H OEE, Tel: 01-437 2002.

| Name           |        | And And And And And And And And And And |
|----------------|--------|-----------------------------------------|
| Address        |        | ana anna an                             |
|                | 000000 | 91000000                                |
|                | magina | cine entrangl                           |
| Tel. No. (Day) |        |                                         |

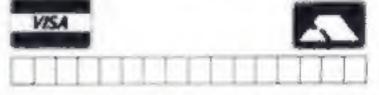

**GEOGRAPHY 1** 

ZX Spectrum 48K

AT LAST! FUN FOR ALL THE FAMILY

### POOLS PREDICTION

### "POOLSWINNER"

The most sophisticated Pools Prediction Aid available. Gives probabilities of score draws, draws, homes and aways, based on two distabase holding over 20,000 matches included). This season's results are provided with the package.

The database are automatically updated as results are entered.

Can be used in simple mode, or with parameter adjustments to develop your livin unique forecast method.

Fully documented, available now for Apple, Spectrum, (IBC (B), Commission 64, Dragon, ZX81 (166) (others - please engine)

E15.00 Idisca/tapeld

### "POOLSDATA"

Complete record of all English Feetball League matches 1978-83. Teams, scores and dates of 10,000 matches held in simple format, reade for your anslyse. Starter analysis programs and full documentation included. All stable for Apple, Spectrum, 2X81, ISBC, Dragon, Commodore series.

Diece (5 year) £15.00. Topics (5 year) £12.50. Tapes (2 year) £7.70. all primes (pdpp instuded)

### SELEC SOFTWARE (PW)

**37 Councillor Lane** 

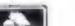

An addictive way to become those familiar with the world around you. Travel around the world on a cursor! trying to locate a country. Sea or British county. Attempt to remember locations and capitals during

Attempt to remember locations and capitals outing tests. 100's of Countries/Countries/Seas to learn GREAT FUNI GREAT GRAPHICS! send £6.50 inc. to: Puil range of Educational Splitware available.

KEMSOFT THE WOODLANDS

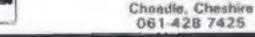

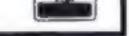

an gapine a

### T199/4A SOFTWARE

### PILOT

£5.95

A great new flight simulation game for the unexpanded T199/4A. Graphics display of fanding strip and terrain map, plus updated instrument panel. Options for take-off, landing or in flight. Full instructions included. Graphics in sound,

### **TEXAS PROGRAM BOOK**

### £5.95

35 programs for the unexpanded T199/4A, including 3-D Maze, Lonar Lander, Caterpiliar, Horse Race, Invader, Morse Code, Arithmetic, Alien Attack, Organ, Evasion and many more.

Send cheque or P.O. or telephone with Access, Barclascard for immediate despatch. Please add 50p p&p to orders under £7. Orders over £7 post free.

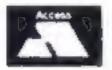

APEX SOFTWARE Swiss Cottage, Hastings Road, St. Leonards-on-Sea, TN38 8EA Tel: Hastings (0424) 53283

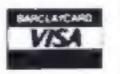

Software KEMPSEY WORC S. WR5 3NB

### DENIS THROUGH THE DRINKING GLASS

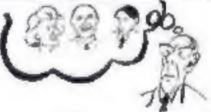

Norman Tebbit, Ken Livingstone, Mary Whitehouse, Robin Day and all the other lovable characters are just where you want them in this Adventure.

Can you find the Cherry-Blossom? Do you know what to do with it?

Funny, enigmatic and very difficult. 48k Spectrum £5.50 inc p&p

APPLICATIONS, Dept HCW, 8 St. Pauls Road, Peterborough PE1 3DW.

Page 70 HOME COMPUTING WEEKLY 8 November 1983

# **CHRISTINE COMPUTING** FOR T199/4A

6 FLORENCE CLOSE, WATFORD, HERTS WD2 6AS. Tel: 09273 72941

# HARDWARE

TI99/4A Computer (16 colours, 3 sounds + 1 noise, etc) £104.95

TI compatible cassette recorder £24.98, interface leads single recorder £4.35, Dual recorder £5.45.

Recorder and single lead £28.75, Recorder and dual lead £29.75.

Computer + Recorder + single lead £133.50.

Speech Synthesizer £44.95. 32K ram expansion (requires either Extended Basic or Mini memory), stand alone £125, Periferal Base Mounting £110.

# **Cartridge Software**

A-Maze-ing £12.95, Alpiner £21.25, Chess £29.50, Extended Basic £51.50, Home Budget Management £21.25, Invaders £17.50, Mini Memory £51.50, Munch Man £24.00, Music Maker £24.00, Parsec £23.50, Personal Record Keeping £33.95.

# **Cassette Software**

Blast It: disarm bombs with wire guided robot 5 levels of play etc £3.50

CORE! disend to the core avoiding objects as you go, 3 stages etc £3.50

SPUDZ: collect potatoes before the sun sets, 4 levels of play etc. £3.50

SIR Slurp-A-Lot sip as many drinks as you can before closing time £4.95

Croc-Ward a hangman variant keeps kids amused for hours £4.95

All prices inclusive, Cheques PO's to above address or 50p for full illustrated list (refunded on 1st order).

HOME COMPUTING WEEKLY 8 November 1983 Page 71

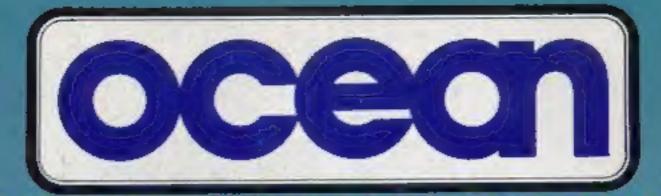

# NUMBER 1 IN GAMES SOFTWARE **OUR LATEST BEST SELLER**

### Officially Licenced by **TONEOUS**

Available now for the ZX Spectrum, Commodore 64 and Oric 1 and soon for Dragon 32, Acorn Electron, Atari 400/800

DEALERS!

Ocean's dynamite

selling range is available from all major

phone: 061-832 7049

### **MORE FUN • MORE CHALLENGE • MORE EXCITEMENT**

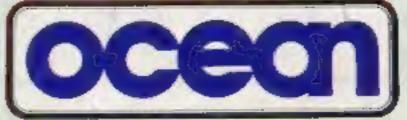

**Ralli Buildings, Stanley Street** Manchester M3 5FD

Ocean software available from WOOLWORT WH SMITH John Menzes selected branches LASKYS, Max Department Stores and all good softwar dealers. For you nearest stock phone: 061-832 914